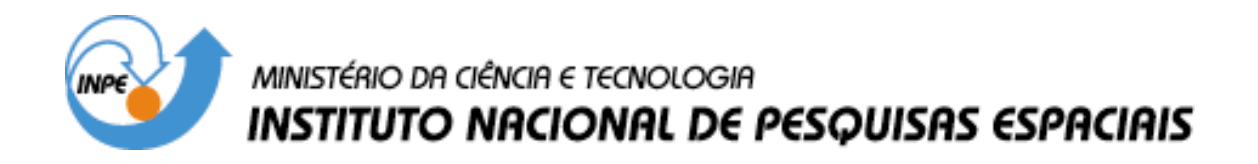

**INPE-12913-TDI/1013**

### **ANÁLISE DA APLICAÇÃO DO FILTRO WIENER AO TRATAMENTO DE DADOS DA RADIAÇÃO CÓSMICA DE FUNDO OBTIDOS PELO TELESCÓPIO BEAST**

Cristiane Loesch de Souza

Dissertação de Mestrado do Curso de Pós-Graduação em Astrofísica, orientada pelo Dr. Carlos Alexandre Wuensche de Souza, aprovada em 15 de outubro de 2004.

> INPE São José dos Campos 2005

### 523.03

SOUZA, C. L.

 Análise da aplicação do filtro Wiener ao tratamento de dados da radiação cósmica de fundo obtidos pelo Telescópio Beast / C. L Souza. – São José dos Campos: INPE, 2004. 89p. – (INPE-12913-TDI/1013).

 1.Cosmologia. 2.Radiação cósmica de fundo em microondas. 3.Análise de dados. 4.Filtro Wiener. 5.Redução de ruído. I.Título.

Aprovado(a) pela Banca Examinadora em cumprimento ao requisito exigido para a obtenção do Título de Mestre em Astrofísica.

Dr. Francisco José Jablonski

Presidente/INPE, SJCampos-SP

 $\mathbb{Z}_4$ 

Orientador/INPE, SJCampos-SP

 $1$ 

Membro da Banca/INPE, SJCampos-SP

aix

Membro da Banca Convidado - IAG/USP, São Paulo-SP

Dr. Carlos Alexandre Wuensche de Souza

Dr. Thyrso Villela Neto

Dr. Laerte Sodré Júnior

Aluna: Cristiane Loesch de Souza

São José dos Campos, 15 de outubro de 2004.

#### Das Utopias

"Se as coisas são inatingíveis...ora! $\,$ Não é motivo para não querê-las... Que tristes os caminhos se não fora A mágica presença das estrelas!"

Mario Quintana

A meus pais e minha irmã,

a minha vitória é

 $\tanh$ ém de vocês!!!

### AGRADECIMENTOS

Agradeço em primeiro lugar àqueles que indiretamente colaboraram para a realização de um sonho: meus pais, minha irm˜a, meus parentes e minhas amigas e amigos, pessoas que compreenderam ausˆencias e estiveram sempre presentes mesmo que em pensamentos e gestos e sem as quais isso não seria possível.

Aos meus colegas e professores da Universidade de Taubaté que me incentivaram e apoiaram para seguir em frente.

Aos pesquisadores da Divisão de Astrofísica, Dr. Francisco José Jablonski, Dr<sup>a</sup> Cláudia Vilega Rodrigues, Dr. José Williams Vilas Boas, Dr. Udaya Bhaskaram Jayanthi e Dr. Fl´avio D'Amico pelo apoio prestado e por dividirem seus conhecimentos. Aos professores, pelos ensinamentos transmitidos durante as disciplinas e a` professora Dr<sup>a</sup> Maria Virginia Alves, pelo apoio durante e após o curso de Física de Plasma.

Aos colegas do INPE, pela convivência e descontração nesses dois anos de mestrado. A Marcia, pelo companheirismo e por me ajudar na realização de etapas importantes do trabalho, além de ter me cedido seu programa de produção de mapas, o meu obrigada.

Ao César, meu namorado e amigo, pela maravilhosa convivência, pela compreensão, pelo carinho, pela paciência e pelo incentivo. Por ser meu salvador número 1 dividindo comigo suas experiências, pelo que me ensinou e me ajudou. Não teria conseguido sem você!

Ao meu salvador número 2, Rodrigo e meus constantes colaboradores, Dr. Cristiano da Rocha e Dr. Jorge Mejía, pela ajuda nas horas de desespero, pela colaboração computacional e pelo companheirismo e amizade.

A CAPES (Fundação de Aperfeiçoamento de Pessoal de Nível Superior), pelo suporte financeiro durante o mestrado e ao INPE (Instituto Nacional de Pesquisas Espaciais), pela oportunidade enriquecedora e pelas condições de trabalho oferecidas.

A Deus.

E por último, porém não menos importante, ao meu orientador Dr. Carlos Alexandre Wuensche de Souza, pelos 5 anos de convivência desde os tempos de Iniciação Científica, pela amizade, pelo incentivo, pelo apoio, por dividir seus conhecimentos e, pelo mais importante, por acreditar em mim e me ajudar a tornar meu sonho real. A você, minha eterna gratid˜ao.

#### RESUMO

Este trabalho apresenta a implementação do filtro Wiener para remoção de um ruído proporcional ao inverso da frequência ( $\propto 1/f$ ) presente nos dados do experimento BEAST, estabelecendo uma comparação entre seu desempenho e o do filtro atualmente utilizado (Passa altas) na análise de dados. O ruído  $1/f$  aumenta a potência total do sinal em baixas frequências e é responsável pelo aparecimento de estruturas (stripes) nos mapas de flutuações de temperatura da Radiação Cósmica de Fundo em Microondas (RCFM). A filtragem Wiener é uma técnica que permite a restauração de sinais a partir da separação de diferentes componentes, baseada em suas frequências espectrais. Ela é considerada um método otimizado (*optimal filtering*) no sentido de que minimiza o erro médio quadrático no processo de filtragem inversa e na suavização do ruído. A aplicação desta técnica à série temporal de dados da RCFM produzida pelo BEAST deve preservar o sinal cosmológico contido nos dados, minimizando a perda de informação. Após a aplicação dos filtros ao processo de limpeza e redução de dados, são produzidos mapas e, a partir destes, espectros de potência das flutuações de temperatura. Os espectros de potência foram estimados utilizando-se o m´etodo MASTER. Os mapas do BEAST, gerados com ambos os filtros, foram correlacionados com o mapa do satélite WMAP e os espectros do BEAST foram correlacionados com o espectro do satélite WMAP e com um espectro sintético gerado com o código CMBFAST. Embora não tenham sido encontradas correlações significativas entre os mapas, os resultados mostram correlações de ∼ 65% entre os espectros brutos e ∼ 80% entre os espectros binados. Os resultados obtidos sugerem que a técnica de filtragem Wiener apresenta desempenho equivalente ao da filtragem Passa Altas no tratamento de dados da RCFM obtidos pelo experimento BEAST.

### ANALYSIS OF THE APLICATION OF A WIENER FILTER TO THE COSMIC MICROWAVE BACKGROUND DATA PROCESSING FROM THE BEAST TELESCOPE

#### ABSTRACT

This work presents the implementation of a Wiener filter to remove a type of noise proportional to the inverse of the frequency  $(\propto 1/f)$  from the BEAST experiment data, estabilishing a comparison between its perfomance and the one from the filter presently used (Highpass) in the data analysis. The  $1/f$  noise increases the total power of the signal at low frequencies and is responsible for the production of artifacts (stripes) on Cosmic Microwave Background (CMB) temperature maps. The Wiener filtering is a technique that allows signal reconstruction by separating different components, based on their spectral frequencies. It is considered an *optimal filter* in the sense that it minimizes the mean square error on inverse filtering processes and on noise smoothing. The aplication of this technique to CMB time ordered datasets produced by BEAST must preserve the cosmological signal present in the data, minimizing the loss of information. After applying the filter in the cleaning and data reduction processes, maps of temperature fluctuation are produced. We use the maps to estimate the power spectrum of the temperature fluctuations, using the MASTER method. BEAST maps, produced using both the Wiener and the Highpass filters, were correlated to WMAP temperature map and the BEAST spectra were correlated to WMAP spectra and to a synthetic spectrum generated by the CMBFAST package. Although significant correlations have not been found between the maps, the results show correlations of  $\sim 65\%$  between the raw spectra and  $\sim 80\%$ between the binned ones. The results suggest that the Wiener filtering performance is equivalent to the Highpass filtering in the CMB data analisys of the BEAST data.

## **SUMÁRIO**

Pág.

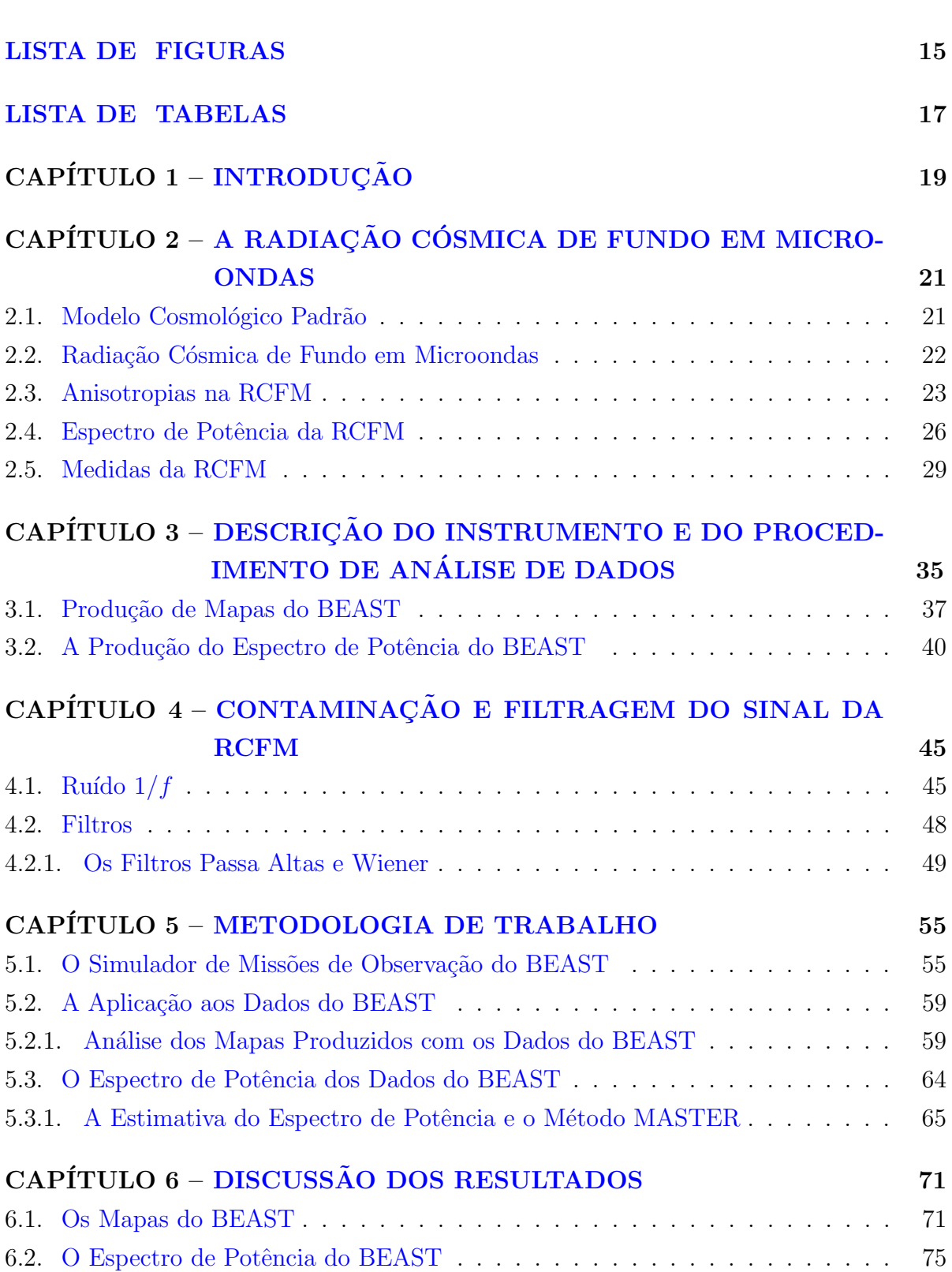

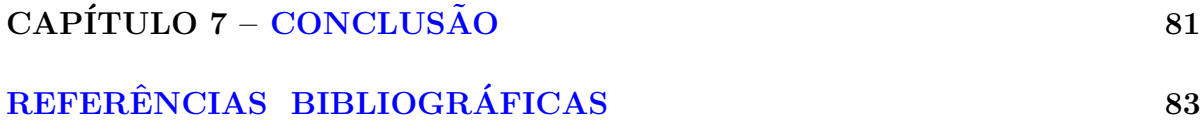

### LISTA DE FIGURAS

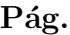

<span id="page-16-0"></span>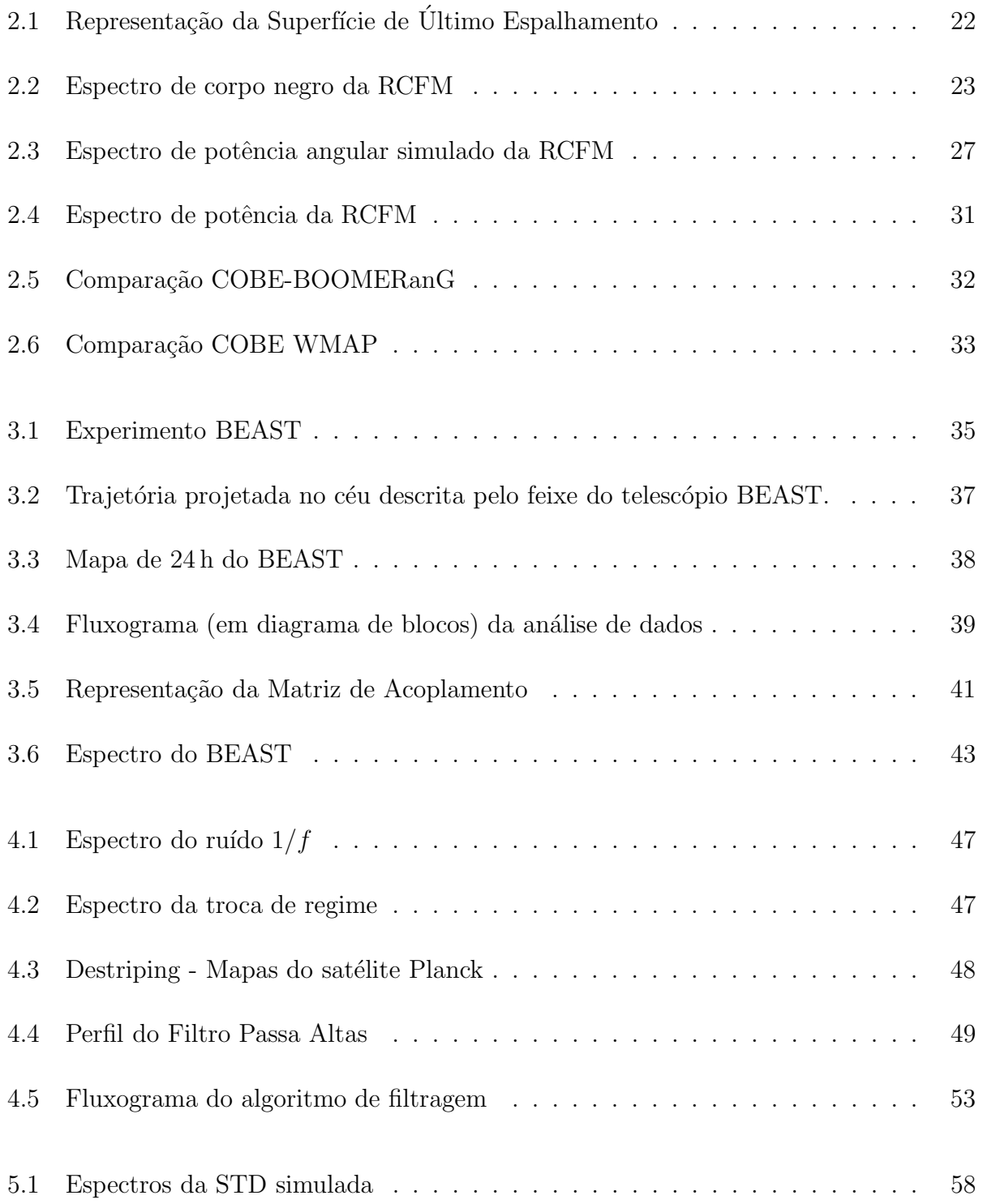

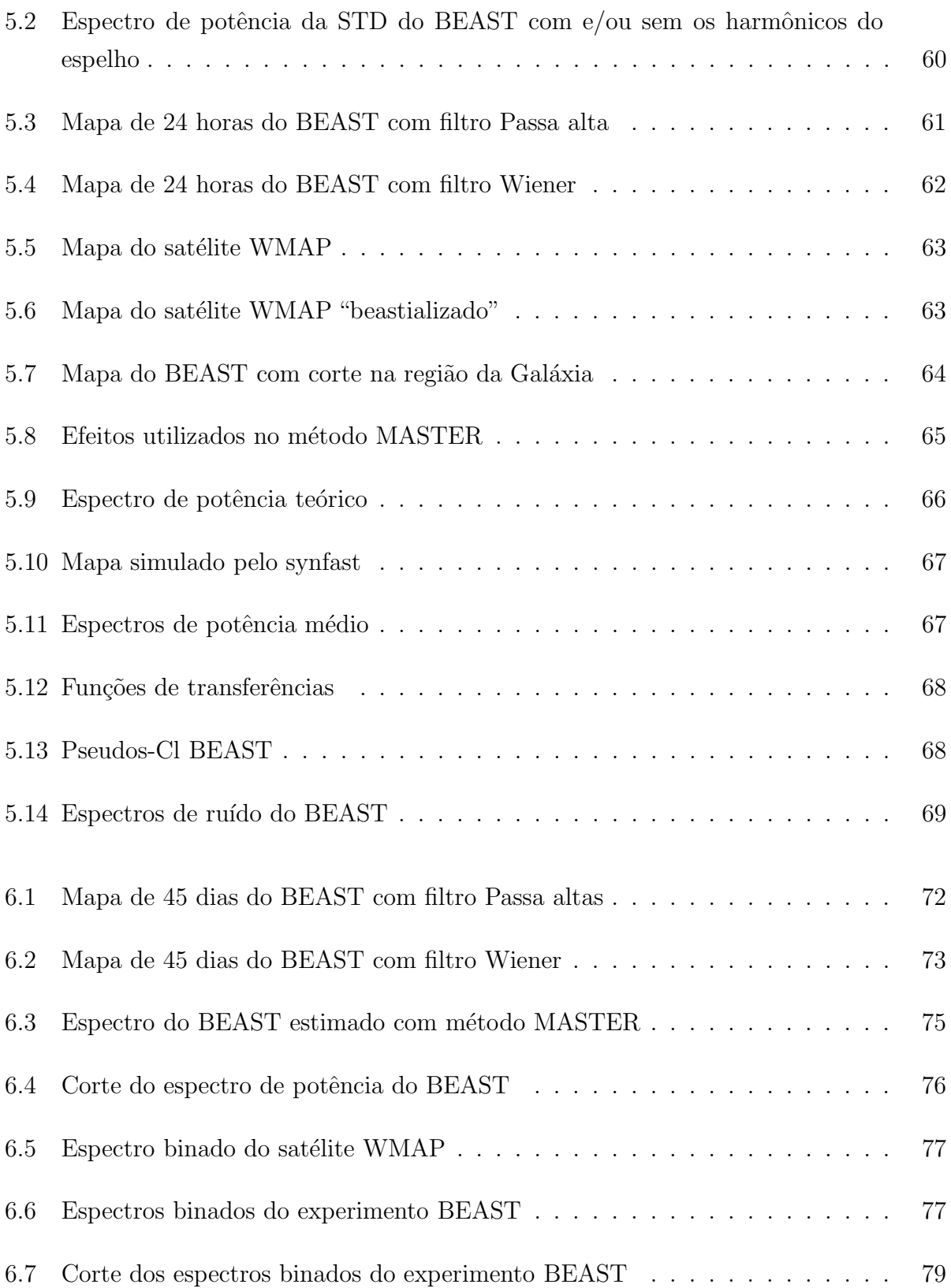

### LISTA DE TABELAS

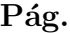

<span id="page-18-0"></span>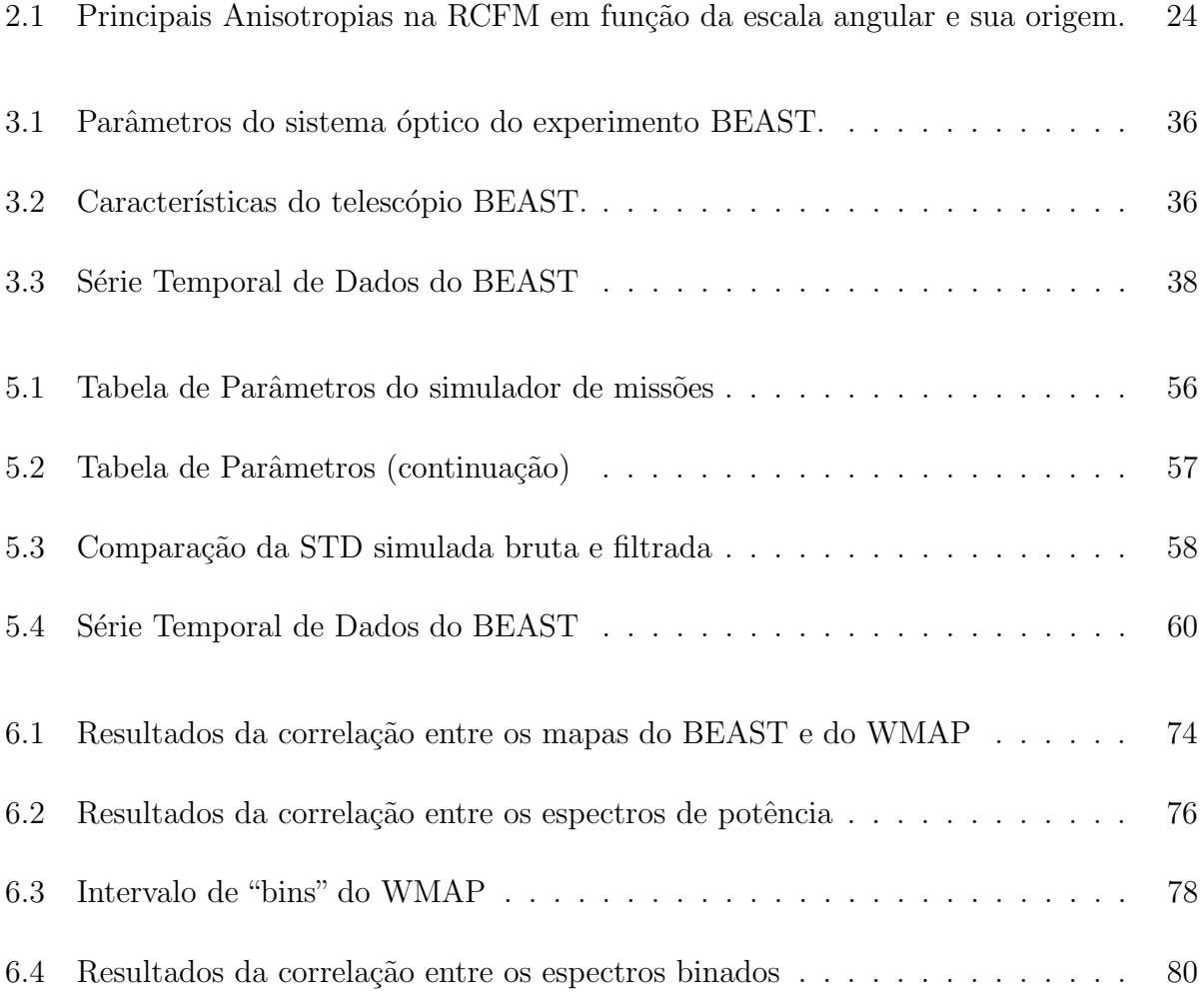

# CAPÍTULO 1 **INTRODUÇÃO**

<span id="page-20-0"></span>Desde sua descoberta em 1965, a Radiação Cósmica de Fundo em Microondas (RCFM) tem sido considerada uma das mais ricas fontes de informação do Universo primordial. O estudo de suas anisotropias constitui uma das mais importantes áreas de pesquisa em cosmologia, fornecendo subsídios para a estimativa dos parâmetros cosmológicos e permitindo uma maior compreensão sobre a evolução do Universo e seu status atual.

Muitos experimentos foram e vêm sendo construídos para a observação e caracterização da RCFM. A contínua evolução tecnológica aumentou significativamente a quantidade e qualidade dos dados hoje dispon´ıveis. Entretanto, a compreens˜ao precisa do processo de redução dos dados obtidos por estes intrumentos, com objetivo de produzir mapas de anisotropia de melhor relação sinal-ruído, é um dos principais desafios do processo de análise de dados.

Um fator de contaminação importante em mapas da RCFM é a presença de estruturas (stripes) geradas pela existência de ruído  $1/f$  e pela estratégia de observação utilizada pelo telesc´opio, sendo normalmente vis´ıveis em mapas gerados com os dados brutos. A filtragem do ruído  $1/f$  permite uma melhor estimativa do sinal cosmológico medido pelo instrumento (Wright, 1996; Tegmark, 1996).

Neste trabalho, descrevemos as etapas para a implementação de um algoritmo de filtragem, usando um filtro Wiener, para remoção do ruído  $1/f$  em dados da RCFM obtidos pelo experimento Background Emission Anisotropy Scanning Telescope (BEAST), bem como o método utilizado para produção e análise dos mapas após a filtragem e a estimativa do espectro de potência angular.

Nosso objetivo é estudar a viabilidade do uso da filtragem Wiener, comparada com a filtragem passa altas utilizada atualmente. Esse estudo ´e feito aplicando o filtro Wiener a` S´erie Temporal de Dados (STD) e reproduzindo, posteriormente, todo o processo de produção de mapas e dos espectros de potência. A quantificação é feita comparando-se estatisticamente os mapas e os espectros gerados a partir das STDs filtradas com os dois filtros.

Esta dissertação foi organizada em 7 capítulos, divididos da seguinte forma: o primeiro capítulo é dedicado à esta introdução. No Capítulo 2 é feita uma revisão dos principais conceitos relacionados a` RCFM e suas anisotropias. O Cap´ıtulo 3 descreve o experimento cujos dados foram utilizados neste trabalho, o método utilizado para produção de mapas e extração do espectro de potência destes mapas. No Capítulo 4 descrevemos o ruído  $1/f$ e apresentamos uma discussão sobre o filtro Wiener. O Capítulo 5 expõe a metodologia utilizada no desenvolvimento da pesquisa, o simulador de miss˜oes utilizado nas primeiras etapas do trabalho, a aplicação da filtragem aos dados do BEAST, a produção e análise dos mapas da RCFM a partir destes dados, a adaptação do método MASTER (Monte Carlo Apodized Spherical Transform Estimator) (Hivon et al., 2002) para produção do espectro de potência da RCFM e a comparação entre os espectros produzidos. O Capítulo  $6$  discute os resultados obtidos na aplicação dos filtros aos dados do BEAST, os resultados das correlações estatísticas de Pearson e Spearman na comparação dos mapas obtidos para a banda Q com os mapas do satélite WMAP. São discutidos também os resultados das correlações entre os espectros de potência produzidos com os filtros, o espectro do satélite WMAP e um espectro teórico. O Capítulo 7 apresenta as conclusões do trabalho.

### CAPÍTULO 2

### <span id="page-22-0"></span>A RADIAÇÃO CÓSMICA DE FUNDO EM MICROONDAS

<span id="page-22-1"></span>Para entender a origem da RCFM é necessário compreender o que aconteceu nos instantes iniciais do Universo. Para tanto, parte-se de um pressuposto de que certas características daquela época são conhecidas e a partir delas o Universo evoluiu até a configuração que apresenta hoje. O modelo que melhor descreve esta evolução é o chamado Modelo Cosmológico Padrão (MCP) (Bartlett, 1999).

#### 2.1 Modelo Cosmológico Padrão

No cenário do MCP, o Universo foi criado há  $\sim 13, 7$  bilhões de anos (Bennett *et al.*, 2003) em um evento conhecido como Big Bang. Em sua fase inicial, a densidade de energia era responsável pela dinâmica da expansão do Universo. Porém, nos seus primeiros instantes (~ 10<sup>-11</sup> s), o Universo era constituído essencialmente, por radiação. Nesta época, pares de partículas e anti-partículas formavam-se e aniquilavam-se quase instantaneamente.

Em  $t \sim 10^{-4}$  segundos, o Universo havia expandido e resfriado a tal ponto que as partículas (mesons e bárions) confinaram-se em prótons e neutrons, os quais rapidamente transmutavam-se uns nos outros através da emissão e absorção de neutrinos. Mas a` medida que o Universo expandia e sua temperatura decrescia, o n´ıvel m´edio de energia das partículas diminuiu, bem como a taxa de interação com os neutrinos. Quando a temperatura média tornou-se baixa o suficiente para que neutrons e prótons pudessem formar núcleos de elementos leves tais como  $D, ^3$ He, <sup>4</sup>He e <sup>7</sup>Li, iniciou-se a chamada Nucleossíntese Primordial (T  $\lesssim 10^{10}$  K) (Kolb e Turner, 1990)<sup>1</sup>.

O Universo continuou esfriando e expandindo. A medida que isto acontecia a contribuição da densidade de radiação à densidade de energia total diminuia e a da matéria passava a ser mais expressiva. Quando  $T \sim 10^4$  K ocorreu a chamada Equipartição de Energia e a densidade de matéria se igualou à da radiação. A partir de então teve início a era de dominação da matéria. Quando a temperatura atingiu ∼ 3000 K, a energia média dos fótons tornou-se inferior à energia de ionização do átomo de hidrogênio, assim prótons e elétrons iniciaram o processo de formação dos primeiros átomos de hidrogênio. Esta época é conhecida como a Época da Recombinação.

Após a recombinação, a densidade de elétrons livres tornou-se muito baixa e a taxa de

<sup>&</sup>lt;sup>1</sup>Núcleos mais pesados que o <sup>7</sup>Li só seriam sintetizados mais tarde, a partir de reações ocorridas no meio interestelar, nas explos˜oes de supernovas e nos diversos ciclos nucleares ocorridos no interior estelar.

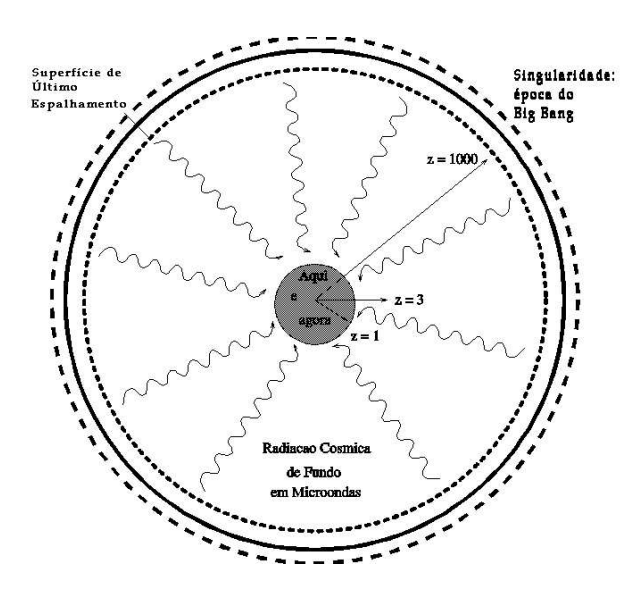

FIGURA 2.1- Representação da Superfície de Último Espalhamento. FONTE: Kaiser e Silk (1986).

<span id="page-23-0"></span>espalhamento Thomson diminuiu significativamente, o que deixou o meio menos opaco. Nessa época, matéria e radiação desacoplaram-se e o Universo ficou transparente à radiação eletromagnética. A superfície hipotética onde ocorreu o fenômeno do desacoplamento é conhecida como Superfície de Último Espalhamento (SUE) (Figura 2.1) e corresponde à região a partir da qual os fótons puderam propagar-se independentes da dinâmica da matéria. Tais fótons constituem a RCFM.

#### 2.2 Radiação Cósmica de Fundo em Microondas

A existência da RCFM foi prevista, em 1948, por Gamov e seus colaboradores (Gamow, 1946, 1948). Enquanto estudavam a origem dos elementos e a expansão do Universo eles perceberam que o Universo deveria estar permeado por uma radiação de corpo negro cujo espectro (mostrado na Figura 2.2) é dado pela lei de *Planck*:

$$
B_{\nu}(T) = \frac{2h}{c^2} \cdot \frac{\nu^3}{e^{h\nu/kT} - 1} \quad (\text{W m}^{-2} \text{ Hz}^{-1} \text{ sr}^{-1}) \tag{2.1}
$$

em que  $c$  é a velocidade da luz, h a constante de Planck, k a constante de Boltzmann e  $\nu$ a frequência.

Neste mesmo ano, Alpher e Herman estimaram a temperatura do Universo como sendo ∼ 5 K (Alpher e Herman, 1948, 1949). Em 1964, Arno Penzias e Robert Wilson, observando uma radiação residual no comprimento de onda de 7,3 cm, estimaram uma temperatura correspondente a  $\sim 3.5 \,\mathrm{K}$  (Penzias e Wilson, 1965). A explicação para a origem dessa radiação residual foi dada por Dicke et al. (1965), associando-a com o Universo, de modo

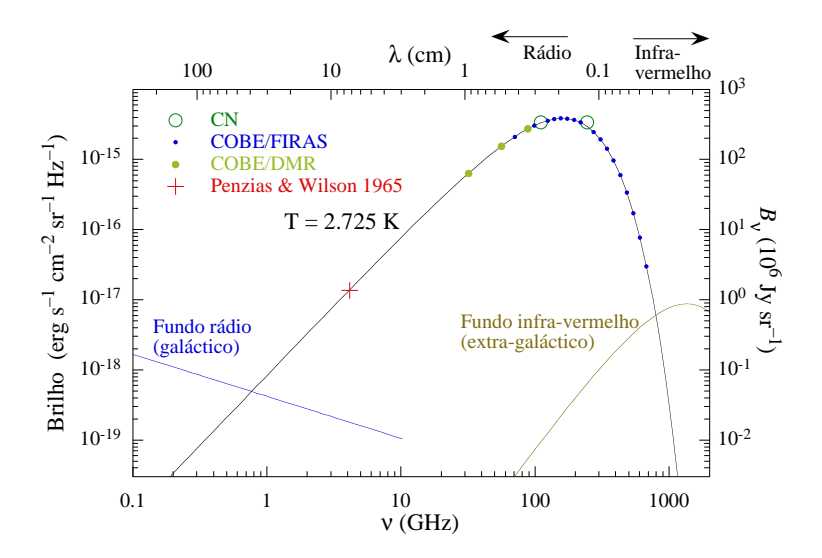

<span id="page-24-0"></span>FIGURA 2.2- Espectro teórico de corpo negro da RCFM, superposto aos valores obtidos por Penzias e Wilson, pelos experimentos COBE/FIRAS e COBE/DMR e à medidas das transições de moléculas de CN no meio interestelar. FONTE: Lima Neto (2003).

que ela ficou, posteriormente, conhecida como a RCFM.

Hoje, sabe-se que a RCFM possui distribuição espectral consistente com a de um corpo negro a  $2,725 \pm 0,002 \,\mathrm{K}$  (Mather *et al.*, 1994; Bennett *et al.*, 2003) e tem seu pico na faixa de microondas (∼ 115 GHz). Ela pode ser estudada a partir de medidas de seu espectro, distribuição angular e polarização.

Pequenas flutuações de temperatura, da ordem  $\Delta T/T = 10^{-5}$ , são observadas na RCF em escalas angulares que vão de vários graus até alguns minutos de arco. Estas flutuações imprimem uma dependência do tipo  $T_0 = T(\theta, \phi)$  em  $T_0$ , mesmo que o espectro permaneça "planckiano" em qualquer direção que se observe (Smoot et al., 1992). As variações na distribuição angular da temperatura da RCFM são, genericamente, denominadas anisotropias.

#### 2.3 Anisotropias na RCFM

As anisotropias são classificadas segundo os processos físicos que as originaram, tenham eles ocorrido antes ou ap´os o desacoplamento. As anisotropias originadas antes ou durante o desacoplamento são chamadas intrínsecas ou primárias, as demais são conhecidas por extrínsecas ou secundárias.

Vários são os efeitos responsáveis pelo aparecimento de anisotropias na distribuição angular de temperatura da RCFM. Estes ocorrem em diferentes redshifts e suas intensidades variam de acordo com a escala angular em questão. Logo, a anisotropia é considerada pequena quando observada em escalas angulares  $\lesssim$  10', intermediária ou média quando em escalas entre 10' e 2° e grande para escalas  $\gtrsim 2^{\circ}$ .

TABELA 2.1- Principais Anisotropias na RCFM em função da escala angular e sua origem.

| Anisotropias             | <b>Escalas Angulares</b> | Origem                        |
|--------------------------|--------------------------|-------------------------------|
| Anisotropias Intrínsecas |                          |                               |
| Sachs-Wolfe              | Grande, média            | flutuações no potencial grav- |
|                          |                          | itacional da SUE              |
| Velocidades e Densidades | Média                    | velocidades peculiares na SUE |
| acústicas                |                          |                               |
| Flutuações Adiabáticas   | Média, pequena           | inomogeneidades na SUE        |
| Anisotropias Extrínsecas |                          |                               |
| Sunyaev-Zel'dovich       | Pequena                  | espalhamento Compton<br>in-   |
|                          |                          | verso dos fótons por elétrons |
|                          |                          | quentes em aglomerados de     |
|                          |                          | galáxias                      |
| Dipolo                   | Grande                   | movimento do sistema solar em |
|                          |                          | relação à RCFM                |

Dentre os processos físicos conhecidos que contribuem para a produção de anisotropias na RCFM podemos citar:

• Efeito Sachs-Wolfe - causado por perturbações gravitacionais ao longo da SUE. A existência de irregularidades na distribuição de matéria e energia na SUE levam à formação de flutuações no potencial gravitacional que, por sua vez, geram flutuações de temperatura na RCFM. Estas podem ser estimadas por:

$$
\frac{\Delta T}{T} \sim \frac{\Phi}{c^2} \tag{2.2}
$$

em que  $\Phi$  descreve o potencial gravitacional no instante t e na posição r.

Efeito Sunyaev Zel'dovich - distorção medida no espectro da RCFM decorrente do espalhamento Compton inverso dos fótons da RCFM por elétrons existentes em gases quentes e ionizados presentes em aglomerados de galáxias entre a SUE e o observador. Neste efeito, os fótons da RCF são espalhados pelos elétrons energéticos presentes no gás e deslocados para regiões de mais alta frequência do espectro. A contribuição deste efeito é da ordem de:

$$
\frac{\Delta T}{T} \sim \frac{2T_e}{m_e} \tau \tag{2.3}
$$

sendo  $\tau$  a profundidade óptica do meio,  $T_e$  a temperatura do elétron e  $m_e$  a massa do elétron.

Efeito das Flutuações Adiabáticas - são flutuações que estão inicialmente presentes ou na densidade de energia ou foram produzidas por algum mecanismo que permite transformar flutuações microscópicas em macroscópicas. Sua contribuição é da ordem de:

$$
\frac{\Delta T}{T} \sim \frac{\delta \rho}{\rho} \tag{2.4}
$$

na qual  $\rho$  representa a densidade de matéria.

Efeito Doppler Intrínseco - perturbação na temperatura da RCF devida à velocidade própria do fluído de fótons primordial. A anisotropia associada a este efeito é estimada por:

$$
\frac{\Delta T}{T} \cong \frac{v}{c} \tag{2.5}
$$

em que  $v$  é a velocidade do fluido.

Efeito de Dipolo - é uma diferença de temperatura devido ao movimento do observador em relação ao referencial definido pela RCFM, de tal forma que os fótons que alcançam o observador, provenientes de diferentes direções, são desviados ("redshiftados"ou "blueshiftados") em quantidades diferentes. Este efeito pode ser expresso segundo a relação:

$$
\frac{\Delta T}{T} \cong \frac{v}{c} \cos \theta \tag{2.6}
$$

em que  $\theta$  representa o ângulo entre a direção do movimento e a direção de incidência do fóton, v a velocidade peculiar do observador e  $c$  a velocidade da luz. A Equação 2.6 descreve um acréscimo na temperatura da RCFM no sentido do movimento do observador e um decréscimo no sentido oposto, ocasionando, desta forma, um padr˜ao dipolar na distribui¸c˜ao de temperatura. A anisotropia dipolar observada na RCF é  $\sim 10^{-3}$  K e sua velocidade peculiar é atribuída aos movimentos combinados da Terra em relação ao campo de fótons da RCFM.

<span id="page-27-0"></span>A Tabela 2.1 relaciona alguns dos principais efeitos de anisotropias na RCFM e as escalas angulares em que estes predominam. Porém, eles não formam uma lista completa das poss´ıveis fontes causadoras de anisotropias da RCFM. Processos ocorridos durante a trajetória dos fótons, por exemplo, como o Efeito Sachs-Wolfe Integrado (SWI) e os desvios devido a lentes gravitacionais também afetam a distribuição angular da RCF. O efeito SWI, por exemplo, está relacionado com a variação temporal do potencial gravitacional ao longo da linha de visada desde a SUE até o observador. À medida que o potencial gravitacional varia com o tempo, os fótons passam a sofrer influência desse potencial, causando flutua¸c˜oes na temperatura da RCFM. O estudo das anisotropias na RCFM constitui uma área importante em cosmologia, que possibilita não só explicar a formação das estruturas observadas no Universo mas também fornece subsídios para a estimativa de parâmetros cosmológicos.

Uma revisão mais detalhada das causas de anisotropias na RCFM pode ser encontrada, por exemplo, em Hu e Dodelson (2002).

#### 2.4 Espectro de Potência da RCFM

O procedimento padrão adotado para estudar a distribuição angular de temperatura da RCF é expandir os valores medidos da temperatura do céu em termos dos Harmônicos Esféricos,  $Y_{lm}(\theta, \phi)$ :

$$
\frac{\Delta T}{T}(\theta,\phi) = \sum_{l=1}^{\infty} \sum_{m=-l}^{l} a_{lm} Y_{lm}(\theta,\phi)
$$
\n(2.7)

em que  $\theta$  e  $\phi$  são, respectivamente, os ângulos polar e azimutal num sistema de coordenadas esféricas. Na Equação 2.7  $Y_{lm}$  representa os harmônicos esféricos e  $a_{lm}$  seus coeficientes (que representam a amplitude de cada multipolo).

Os harmônicos esféricos  $Y_{lm}$  são definidos segundo a equação:

$$
Y_{lm}(\theta,\phi) = \sqrt{\frac{2l+1}{4\pi} \frac{(l-m)!}{(l+m)!}} P_l^m(\cos\theta) e^{im\phi}
$$
 (2.8)

em que $P_l^m$ são os polinômios associados de Legendre e  $l$ e $m$ são inteiros tais que  $l\geq 0$ e  $|m| \le 1$  (Jackson, 1962).

Considerando as flutuações de temperatura da RCFM como um campo aleatório gaussiano, os coeficientes  $a_{lm}$  devem obedecer a uma distribuição aleatória com média zero,

sendo sua distribuição do tipo:

$$
a_{lm} \propto \sum_{k} \delta_k \Rightarrow a_{lm} \ge 0 \tag{2.9}
$$

Logo, todas informações estatísticas sobre o campo de flutuações na RCF podem ser obtidas a partir da função de correlação de dois pontos separados por um ângulo  $\alpha$ , tal que  $C(\alpha) = < \frac{\Delta T}{T_0}$  $\frac{\Delta T}{T_0}(\mathbf{n})\frac{\Delta T}{\mathrm{T}_0}$  $\frac{\Delta T}{T_0}(\mathbf{m})$  >, em coordenadas angulares, sendo **n** e **m** vetores unitários orientados nas coordenadas  $\theta$  e  $\phi$ . Esta função é definida como a função de correlação angular:

$$
C(\alpha) = \frac{1}{4\pi} \sum_{l} (2l+1) C_l P_l(\cos \alpha) \tag{2.10}
$$

sendo,  $P_l$  os polinômios de Legendre de ordem  $l$  e os coeficientes  $C_l$  os momentos de multipolo, tal que  $C_l = \langle |a_{lm}|^2 \rangle$ .

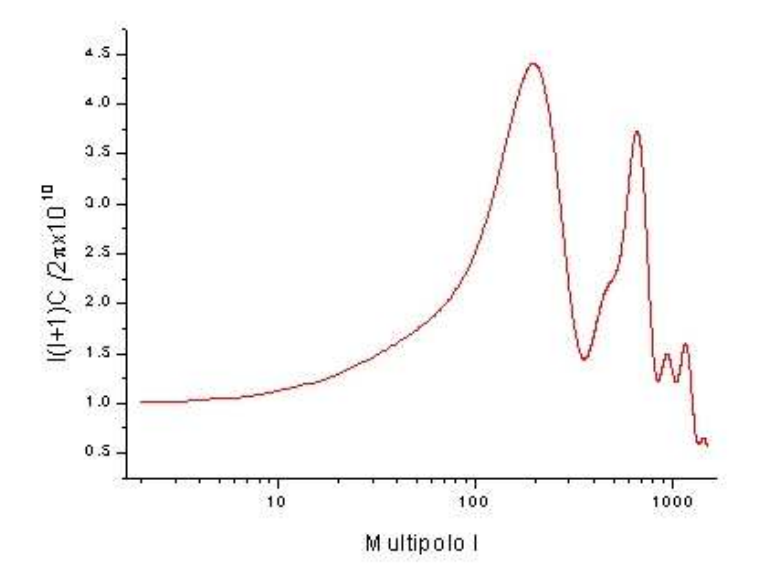

FIGURA 2.3- Espectro de potência angular da RCFM gerado com o código CMBFAST (Seljak e Zaldarriaga, 1996). (Parâmetros utilizados na confecção do espectro  $H_0 = 67$ ,  $\Omega_b = 0$ , 05,  $\Omega_c = 0$ , 95,  $\Omega_{nu} = 0$ , 00).

Usualmente, o padrão de anisotropia da RCF é expresso em termos da potência ponderada por unidade de multipolo,  $l(l + 1)C_l$ , o chamado espectro de potência angular da

RCF.

É possível mostrar que o espectro primordial obedece uma lei de potência dada por  $P \propto K^n$  tal que  $n = 1$  e k é o número de onda (Kolb e Turner, 1990) e que, para o caso  $n = 1$  o espectro, denominado espectro Harrison-Zeldovich, é invariante em escala. Isso significa que as flutuações de temperatura das anisotropias são independentes da resolução angular em grandes escalas angulares, isto é, elas apresentam um espectro de potência plano para pequenos l. Os multipolos l estão inversamente relacionados com a escala angular  $\theta$  da anisotropia, tal que  $l \approx 180^{\circ}/\theta$ . O estudo do espectro de potência e o conhecimento de sua forma permite estimar diversos parâmetros cosmológicos e selecionar diferentes classes de modelos cosmológicos. A Figura 2.3 ilustra o espectro de potência da RCFM simulado para um Universo constituído principalmente de matéria escura fria.

Para  $l < 100$  os multipolos são dominados por flutuações cujos comprimentos de onda são maiores do que o tamanho do horizonte de Hubble na época do último espalhamento, o que corresponde a uma separação angular maior que  $1^{\circ}$  no céu atual. Esta região é denominada *patamar* do espectro de potência e é dominada pelo efeito Sachs Wolfe.

Multipolos com  $l \geq 100$  são dominados por flutuações cujos comprimentos de onda são menores que o tamanho do horizonte de Hubble na época do último espalhamento, o que corresponde às regiões com escalas angulares intermediárias (10' <  $\theta$  < 1°) e pequenas  $(\theta < 10')$ . Nesta região, aparecem os chamados picos acústicos e prevalecem os efeitos das interações físicas das flutuações de densidade responsáveis pelas anisotropias observadas na RCF. Estes efeitos, já citados na seção 2.3, são decorrentes de processos físicos distintos e em escalas angulares diferentes.

Tais picos acústicos seriam devidos à perturbações primordiais que teriam atraído gravitacionalmente o fluido acoplado de fótons e bárions, confinando-o em poços de potencial criados por regiões de alta densidade. A pressão dos fótons, resistindo à compressão e tentando restaurar a condição de equilíbrio, daria origem às oscilações acústicas no fluido, gerando uma série harmônica de picos acústicos, sendo que os picos ímpares (contados da esquerda para a direita) ocorrem devido à compressão do fluido, enquanto os picos pares ocorrem devido à rarefação no fluido. O primeiro pico acústico aparece em l ∼ 200 e é decorrente não só do primeiro modo das oscilações adiabáticas na densidade do fluido de fótons e bárions, mas também do efeito Sachs-Wolfe integrado ao longo da linha de visada desde a SUE até o observador.

### <span id="page-30-0"></span>2.5 Medidas da RCFM

A partir da descoberta da RCFM, em 1964, muitos experimentos foram desenvolvidos para medir sua temperatura em diferentes frequências. Nas décadas de 70 e 80, alguns experimentos tentaram mapear a componente de dipolo e quadrupolo da RCFM (Smoot et al., 1977; Fixsen et al., 1983; Lubin et al., 1983, 1985). A componente de dipolo foi medida com amplitude ∼ 10<sup>−</sup><sup>3</sup> K e estimou-se um limite superior para a componente de quadrupolo  $\lesssim 10^4$  K. Em 1992, o satélite **COBE** (*COsmic Background Explorer*), lançado em 1989 pela NASA, forneceu a primeira comprovação da existência de flutuações intrínsecas na distribuição angular de temperatura da RCFM.

A bordo do COBE havia três experimentos:

- a) **DIRBE** (*Diffuse Infrared Background Experiment*): responsável pela procura da radia¸c˜ao c´osmica de fundo no infravermelho. Com seus dados foram produzidos mapas do céu em infravermelho e mapas de extinção galáctica (Dwek et al., 1998).
- b) FIRAS (Far Infrared Absolute Spectrophotometer ): projetado para realizar medidas do espectro da RCFM no intervalo de comprimento de onda de  $100 \mu m$  e 1 cm, o FIRAS mediu desvios menores que  $0.03\%$  no espectro da RCFM. Além disso, confirmou que a RCFM possui um espectro de corpo negro com temperatura T = 2,725  $\pm$  0,002 K (Mather *et al.*, 1994).
- c) DMR (Differential Microwave Radiometer ): projetado para mapear a distribuição angular de temperatura da RCFM e detectou pela primeira vez pequenas diferenças de temperatura, de cerca de uma parte em  $10^5$ , em direções separadas de  $60^{\circ}$  (Smoot *et al.*, 1992).

Após a obtenção dos resultados do COBE, novos experimentos vem refinando as medidas das flutuações de temperatura na RCFM em diversas faixas de frequências e escalas angulares. Estes instrumentos operaram (ou operam) a bordo de bal˜oes, no solo ou a bordo de satélites. Bersanelli *et al.* (2002) apresenta uma revisão sobre os instrumentos utilizados para estudar a RCFM após o satélite COBE, dentre eles podemos citar:

- Instrumentos a bordo de balão:
	- $\mathbf{FIRS}(Far\ Infrared\ Survey):$  logo após o DMR/COBE confirmou a existência de anisotropia na RCFM (Page et al., 1995).
- BOOMERanG (Ballon Observations of Millimetric Extragalatic Radiation and Geophysics): investigou o espectro de potência num intervalo de  $75 < l < 1025$  e seus resultados levaram à primeira medida consistente do primeiro pico acústico. Além disso seus resultados sugerem que a geometria do Universo é plana, com uma incerteza de ∼ 2% (Bernardis et al., 2002).
- MAXIMA(Millimeter Anisotropy eXperiment IMaging Array): experimento sucessor do MAX (Millimeter-wave Anisotropy), projetado, também, para medir o espectro de potência angular das flutuações da RCFM . Seus resultados, junto como os do BOOMERanG, mostraram a evidência clara de um pico em l ~ 200 no espectro de potência da RCFM, além de sugerirem um segundo pico acústico no intervalo  $411 < l < 785$  (Lee *et al.*, 2001; Hanany *et al.*, 2000).
- HACME (HEMT Advanced Cosmic Microwave Explorer ): efetuou medidas nas regiões de  $\gamma$  Ursa Menor e  $\alpha$  Leonis, obtendo mapas do céu de melhor resolução nestas regiões do que os obtidos pelo COBE (Tegmark et al., 2000). Este instrumento foi precursor do experimento BEAST, cujos dados foram utilizados neste trabalho.
- Instrumentos no solo:
	- DASI (Degree Angular Scale Interferometer ): mediu o espectro de potência da RCFM num intervalo  $100 < l < 900$  confirmando a detecção do primeiro pico em  $l \sim 200$  em concordância com os resultados do BOOMERanG e do MAXIMA. Seus resultados sugeriam a presença de um segundo pico em  $l \sim 550$  e um terceiro em  $l \sim 800$ , cujas posições são consistentes com o segundo e o terceiro picos harmônicos previstos por alguns modelos cosmológicos (Halverson et al., 2002). Além destes resultados o DASI foi o primeiro experimento a detectar a polarização da RCFM (Kovac et al., 2002).
	- CBI (Cosmic Background Imager ): seus resultados confirmaram os resultados de outros experimentos para  $l < 200$  aumentando seu intervalo de multipolos até  $l \sim 3000$ . A análise de seu espectro sugeriu a presença de um quarto e, talvez, até um quinto pico (Padin et al., 2001).
- Instrumentos a bordo de satélites:
	- Relikt: parte do programa espacial Soviético, o Relikt produziu um mapa do céu em 8 mm com resolução angular de 5,8°, que foi uti-

lizado para encontrar a componente de dipolo da RCFM, medir o fluxo do plano Galáctico e para colocar vínculo nas amplitudes das flutuações em grande escala, obtendo resultados muito próximos aos do DMR/COBE. Além disso, estimou um limite superior para a componente de quadrupolo <  $1, 6 \times 10^{-5}$  (Strukov *et al.*, 1992; Klypin *et al.*, 1992).

– WMAP(Wilkinson Microwave Anisotropy Probe): seus primeiros resultados foram divulgados em fevereiro de 2003 fornecendo um valor de  $2,725 \pm 0,002$  K (Bennett *et al.*, 2003) para a temperatura da RCFM, em excelente concordância com o resultado do COBE. Estes resultados também estabeleceram que o Universo tem a idade de 13.7 bilhões de anos com uma margem de erro de ∼ 1%, tem geometria plana e que as primeiras estrelas formaram-se  $\sim 200$  milhões de anos após o Big Bang. Além disso, o WMAP também apresentou, dentre outros resultados, valores bastante precisos para a composição química e a taxa de expansão do Universo.

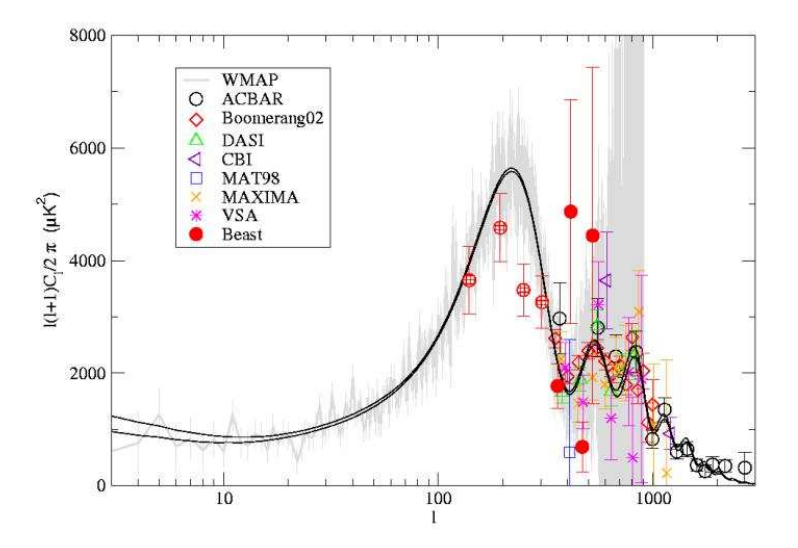

FIGURA 2.4- Espectro de potência extraído dos dados do experimento BEAST junto de um subconjunto de outros experimentos, incluindo o WMAP. FONTE: O'Dwyer et al. (2004).

Logo, um enorme investimento, intelectual e financeiro, é dispensado em investigações

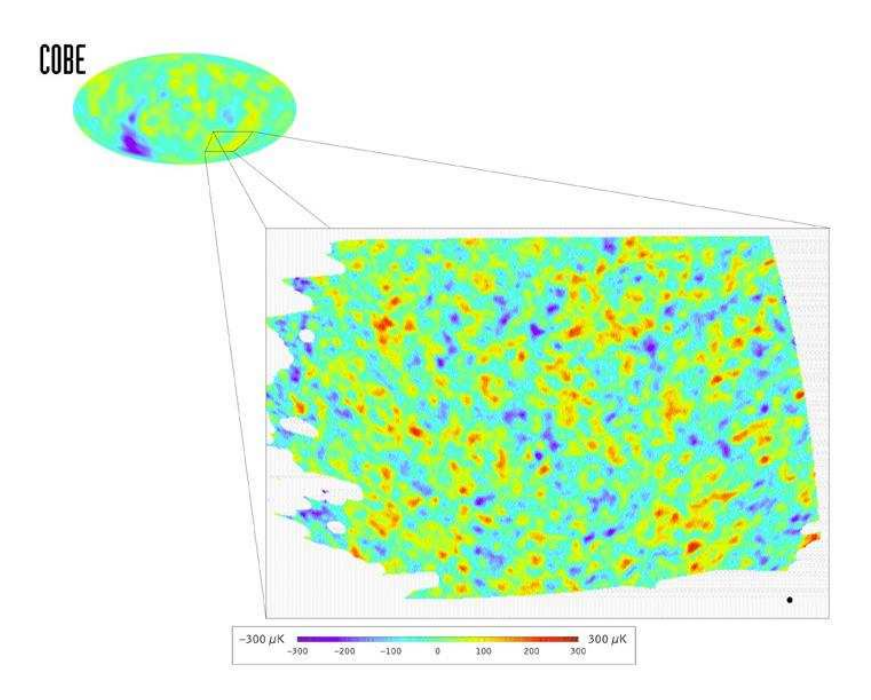

FIGURA 2.5- Imagem de uma região cobrindo ~ 2,5% do céu, observada pelo BOOMERanG, com resolução 35 vezes melhor que a do COBE, revelando centenas de estruturas que são como minúsculas variações na temperatura da RCFM.

FONTE: BOOMERANG project (2000).

para detecção das anisotropias da RCFM e em medidas de seu espectro potência que permitam determinar a posição e a amplitude dos picos acústicos, por exemplo, o que irá permitir a determinação dos parâmetros cosmológicos e a partir deles determinar quais modelos cosmológicos devem ou não ser descartados. Na Figura 2.4 vemos um conjunto de medidas de anisotropias da RCFM, já nas Figuras 2.5 e 2.6 é possível observar que com o desenvolvimento tecnológico investido a estas medidas obteve-se uma melhora significativa na resolução dos mapas da RCFM obtidos desde o COBE. A lista de experimentos voltados não só à medir tais anisotropias mas a realizar a análise dos dados com a precisão necessária para se obter boas estimativas é considerável, dentre eles temos o experimento BEAST, que tem parte de sua análise de dados avaliada neste trabalho e será descrito no próximo Capítulo.

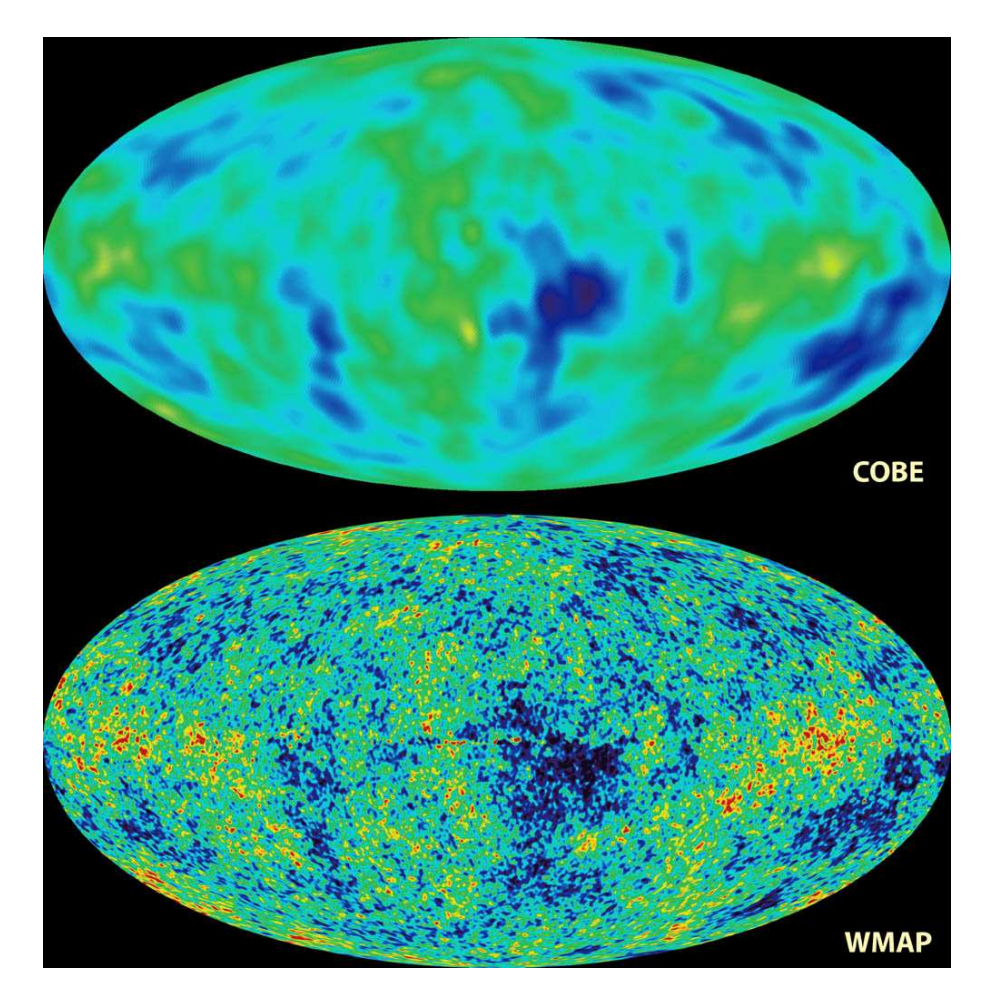

FIGURA 2.6- Mapa da RCFM feitos pelos satélites e WMAP. Nota-se a correspondência entre as regiões quentes e frias dos dois mapas. FONTE: NASA/WMAP Science Team (2004).
# CAPÍTULO 3

# DESCRIÇÃO DO INSTRUMENTO E DO PROCEDIMENTO DE ANÁLISE DE DADOS

Os dados utilizados neste trabalho foram coletados pelo BEAST (Background Emission Anysotropy Scanning Telescope) (Figura 3.1), um instrumento projetado para medir o espectro da RCFM.

O BEAST é um telescópio gregoriano não axial, que operou em White Mountain (Califórnia /EUA) entre 2001 e 2003, desenvolvido em uma colaboração entre a Universidade da Califórnia, Santa Bárbara (UCSB-EUA), o INPE, a Universidade Federal de Itajubá (UNIFEI), o Jet Propulsion Lab (JPL-EUA), a Universidade de Roma, a Universidade de Milão e o IAS/CNR (Itália). Ele utilizou 8 cornetas, sendo que 6 operaram em 41, 5 GHz (Banda Q) e 2 em 30 GHz (Banda Ka) (Meinhold et al., 2003) e pode ser utilizado tanto a bordo de balões estratosféricos como no solo.

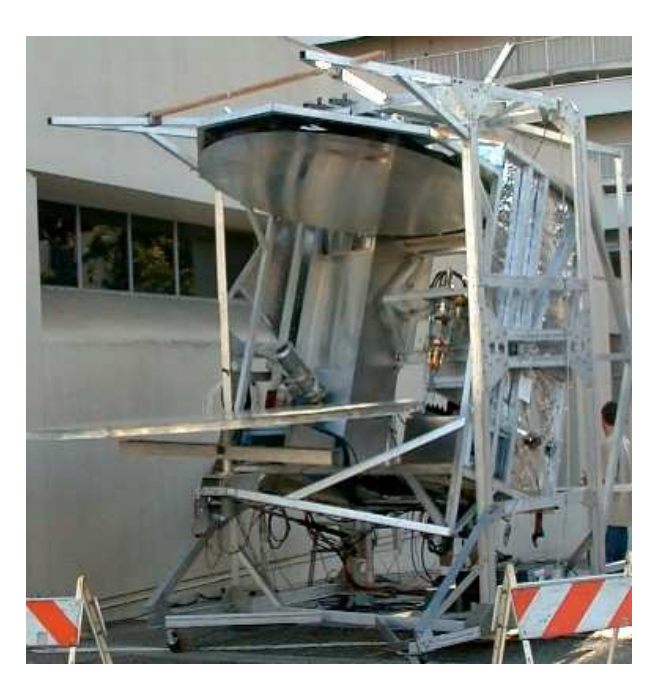

FIGURA 3.1- foto do Telescópio BEAST no pátio da UCSB.

Seu sistema óptico consiste em um espelho primário paraboloidal, um espelho secundário elipsoidal e um espelho plano circular giratório cuja normal é inclinada  $\sim 2^{\circ}$  em relação ao seu eixo de rotação e é responsável pela varredura do feixe de cada corneta no céu (Figueiredo *et al.*, 2004). O movimento giratório faz com que a trajetória do feixe des-

| Espelho         | Medida (mm) |
|-----------------|-------------|
| Primário        |             |
| semi-eixo maior | 2200        |
| Secundário      |             |
| semi-eixo maior | 600         |
| Plano           |             |
| diâmetro        | 2600        |

TABELA 3.1- Parâmetros do sistema óptico do experimento BEAST.

TABELA 3.2- Características do telescópio BEAST.

|                                         | banda Ka banda Q |       |
|-----------------------------------------|------------------|-------|
| número de cornetas                      |                  |       |
| intervalo de frequências (GHz)          | 25-35            | 38-45 |
| largura do feixe (FWHM) minutos de arco | -31              | 23    |
| área efetiva $(m^2)$                    | 1,085            | 1,031 |

creva aproximadamente um círculo no céu (Childers *et al.*, 2004). As Tabelas  $3.1 \text{ e } 3.2$ apresentam um conjunto dos principais parˆametros do experimento BEAST.

A estratégia de observação do BEAST é composta por dois movimentos distintos, um devido à rotação do espelho plano giratório e outro à rotação aparente do céu. O espelho plano gira continuamente em torno de um eixo apontado para o zênite e a rotação aparente do céu é responsável pela variação da área que está sendo observada pelo instrumento. Quando os movimentos de rotação do espelho plano e do céu são combinados, as trajetórias descritas pelas cornetas(Figura 3.2) dão origem a um mapa bi-dimensional do céu. A Figura 3.3 mostra o resultado da combinação de ambos os movimentos descritos no céu. O resultado é um mapa aproximadamente circular ao redor do pólo norte celeste com largura aproximada de 10°. O mapa, representado em projeção gnomônica, abrange a região  $33° \le \delta \le 42°$ , cobrindo uma área de 2470 graus quadrados, com resolução de  $23'$  FWHM em  $41, 5$  GHz e  $30'$  em  $30$  GHz.

O BEAST utiliza um sistema de receptores coerentes com diodos HEMT (High Electron Mobility Transistor). Os receptores do BEAST são do tipo "potência total"  $(K_r = 1)$ , com sensibilidade dada pela relação:

$$
S = K_r \frac{T_{sis}}{\sqrt{\beta[1 + (\frac{\Delta G}{G})^2]}}
$$
(3.1)

em que  $K_r$  é uma constante adimensional de sensibilidade,  $T_{sis}$  é a temperatura total do sistema detector,  $\beta$  a largura de banda, G o ganho e  $\Delta G$  a flutuação no ganho do receptor (Kraus, 1966).

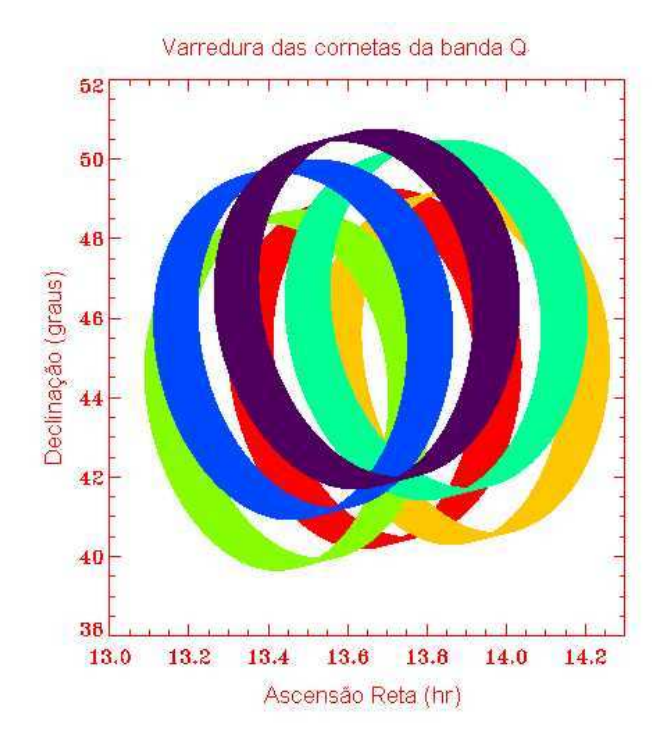

FIGURA 3.2- Trajetória descrita pelo feixe do telescópio BEAST, projetada no céu.

A presença da flutuação no ganho do receptor  $(\triangle G)$  está relacionada à existência do ruído  $1/f$ . Este é um ruído característico de todos os equipamentos eletrônicos e parte de sua existência provém da dependência do ganho com a temperatura. A presença do ruído  $1/f$  aumenta a potência total ao ruído branco, sendo responsável pelo aparecimento de stripes no mapa.

#### 3.1 Produção de Mapas do BEAST

Desde julho de 2001 o BEAST encontra-se em operação no sítio de White Mountain, permanecendo fixo no solo e apontando diretamente para o zênite. As 527 horas de dados utilizadas neste trabalho estão distribuídas ao longo de 45 dias, entre julho de 2001 e setembro de 2002.

Os dados coletados pelo experimento são formatados em 250 setores ópticos, que correspondem às posições angulares do espelho plano e que estão relacionados pela geometria do telescópio e por um apontamento em azimute-elevação. Depois dados de aponta-

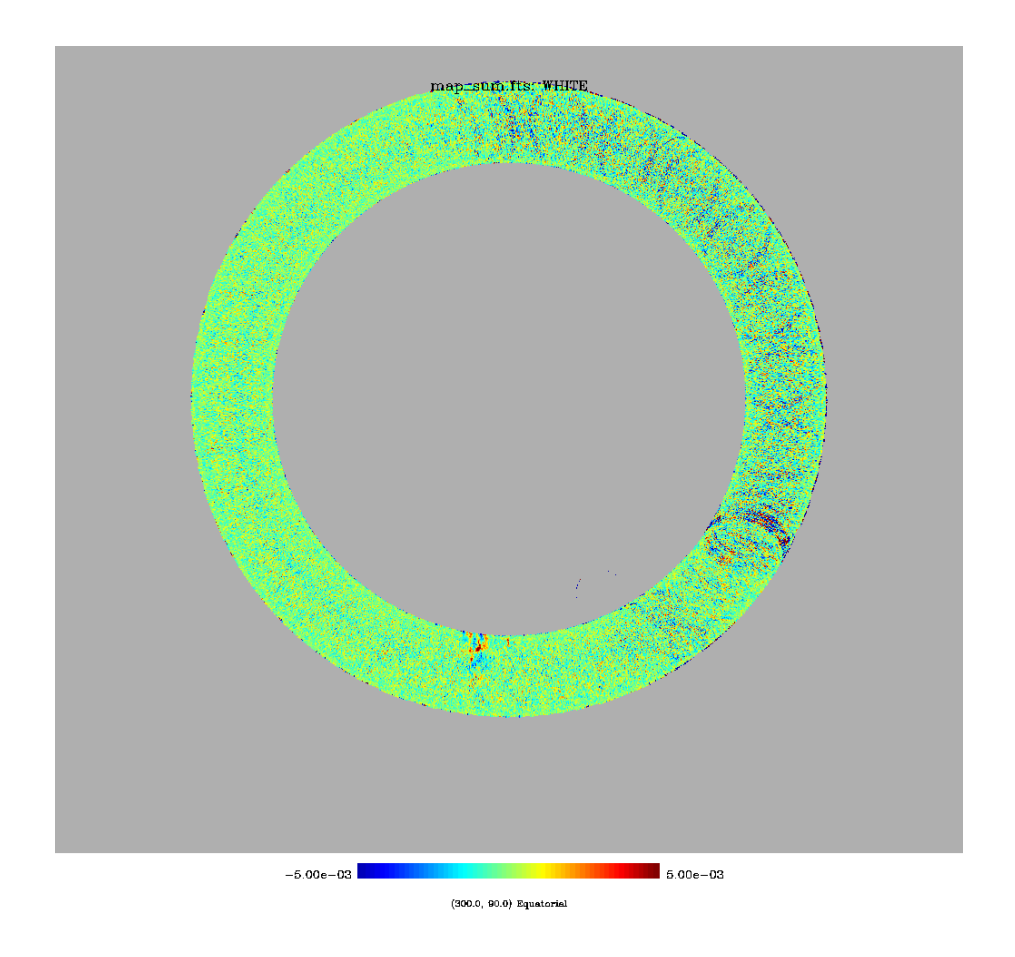

FIGURA 3.3- Mapa bruto de 24 horas gerado com os dados do BEAST.

TABELA 3.3- Formato do arquivo da Série Temporal de Dados do BEAST.

| Coluna | Informação Contida                                              |
|--------|-----------------------------------------------------------------|
|        | Tempo Universal (horas decimais)                                |
|        | Elevação (graus)                                                |
| 2 a 7  | Canais (Temperatura (Kelvin))                                   |
|        | Indicador de qualidade do dado (Goodness-of-data-flag)          |
| 9 a 14 | Número do pixel HEALPix (ring) dos canais 2 a 7 respectivamente |

mento s˜ao convertidos para coordenadas celestes e transformados em pixels no formato HEALPix. Este primeiro conjunto de dados armazena, então, o conjunto de informações coletado pelos radiômetros e as informações relevantes sobre o apontamento, sendo gravados em arquivos FITS (Flexible Image Transport System) (Hanisch et al., 2001). Feito isso são produzidos arquivos ou Séries Temporais de Dados (STD) brutas de 15 colunas para cada hora de observação, incluindo todos os 8 canais de frequência (bandas Q e Ka) (Meinhold et al., 2003), organizadas segundo a Tabela 3.3.

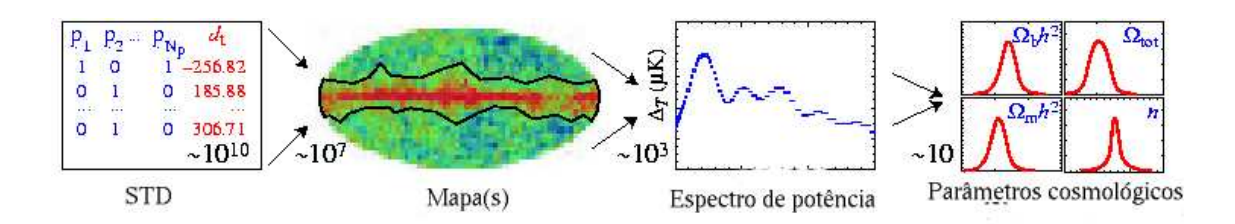

FIGURA 3.4- Esquema ilustrativo do processo de análise de dados da RCFM. FONTE: adaptada de Hu e Dodelson (2002).

Estas STD brutas s˜ao, ent˜ao, submetidas a um processo de limpeza para que sejam retirados efeitos de contaminação eletrônica, atmosférica ou outros fatores externos que podem ter contaminado as medidas da RCFM durante o processo de aquisição de dados. Esta limpeza é para a produção dos mapas de anisotropia da RCFM (primeira etapa da Figura 3.4).

O processo de limpeza ou filtragem da STD ´e realizado em duas etapas. Na primeira remove-se hora-a-hora a contribuição atmosférica através da subtração da média de todas as medidas de temperaturas válidas para cada pixel. Na segunda utiliza-se um filtro Passa altas em 10 Hz para eliminar ruídos sistemáticos do tipo  $1/f$  e um sinal com frequência aproximada de 2 Hz que é causado pela rotação do espelho plano. A combinação das duas etapas minimiza o efeito do ruído  $1/f$  instrumental e as contribuições de ruído atmosférico.

Com as STD filtradas são produzidos os mapas diários para cada canal, através das médias de temperatura de cada pixel. Estes são combinados formando um mapa total para cada canal. Uma revisão das principais técnicas para produção de mapas da RCFM pode ser encontrada em Tegmark (1997).

O programa utilizado para produção dos mapas gera arquivos, também em formato FITS, que representam o céu inteiro e armazenam informações sobre o número de observações, a temperatura e a variância da temperatura de cada pixel.

O método de pixelização escolhido para representar os mapas do BEAST foi o HEALPIX (*Hierarchical Equal Area and isoLatitude Pixelization*)<sup>1</sup>. Neste sistema a esfera celeste é dividida em 12 pixels-base (que corresponde à mais baixa resolução possível), sendo que cada um deles pode ser subdividido em um número (NSIDE) que é sempre uma potência de 2 (com limite em 1024) (Górski et al., 1999). O número total de pixels num mapa HEALPiX é dado pela relação  $NPIX = 12 \times NSIDE^2.$  No caso

<sup>1</sup>[http://www.](http://www) eso.org/science/healpix/

do BEAST, utiliza-se o valor  $NSIDE = 512$ , logo, um mapa com este número de subdivisões possui um total de 3.145.728 pixels e uma resolução angular ∼ 7 minutos de arco.

Os mapas gerados por este m´etodo podem ser projetados em sistemas de coordenadas galácticas ou celestes (como é o caso do BEAST) e podem ser visualizados em três diferentes projeções. A projeção radial ou gnomônica, utilizada nos mapas do BEAST, representa somente um hemisfério, com o polo celeste no centro da projeção. A projeção *Mollweide* é uma projeção de área equivalente, ou seja, a área representada no mapa  $\acute{e}$  proporcional à área observada, não havendo distorções fora da região equatorial. Na projeção Mollweide as linhas de latitudes são projetadas paralelamente ao equador da esfera. A terceira projeção é conhecida como "Mercator", em que a esfera celeste é "aberta" sobre um cilindro, distorcendo as regiões polares para projetar os pontos em uma matriz retangular. Quando um mapa é produzido um valor é atribuído às áreas não observadas indicando a inexistência de informação. Este valor, definido no formato FITS (e utilizado pelo formato HEALPiX) como "missing value" ou "bad data", corresponde ao numero ´ real negativo  $-1,63750 \times 10^{30}$ .

Apesar de submetidas a um processo de filtragem as STD ainda apresentam contaminantes de origem astrofísica, como por exemplo, emissão galáctica e fontes pontuais, que se superpõem ao sinal da RCFM. Estes contaminantes devem também ser removidos para que seja possível a obtenção do sinal original da RCFM, através do qual é possível determinar o espectro de potência das flutuações da temperatura e estimar os parâmetros cosmológicos, um dos objetivos do estudo da RCFM.

## 3.2 A Produção do Espectro de Potência do BEAST

Um espectro de potência obtido para um mapa correspondente a uma fração do céu (como o do BEAST) é claramente diferente de um espectro de potência angular para o céu inteiro, devido à cobertura parcial do céu realizada pelo instrumento. Outros efeitos relativos ao tamanho do pixel, à forma do feixe e ao de ruído do intstrumento também devem ser considerados neste cálculo para produzir o espectro de potência angular da RCFM a partir do dados obtidos pelo experimento BEAST, levando em conta os problemas mencionados anteriormente, utilizou-se o método MASTER (Monte Carlo Apodized Spherical Transform Estimator )(Hivon et al., 2002).

Neste método um pseudo-espectro  $(\tilde{C}_l)$  é convertido em um espectro  $(C_l)$  segundo a utilização de uma função que descreve o acoplamento dos modos e de um fator que representa a fração do céu observada pelo instrumento, relacionando as médias dos es-

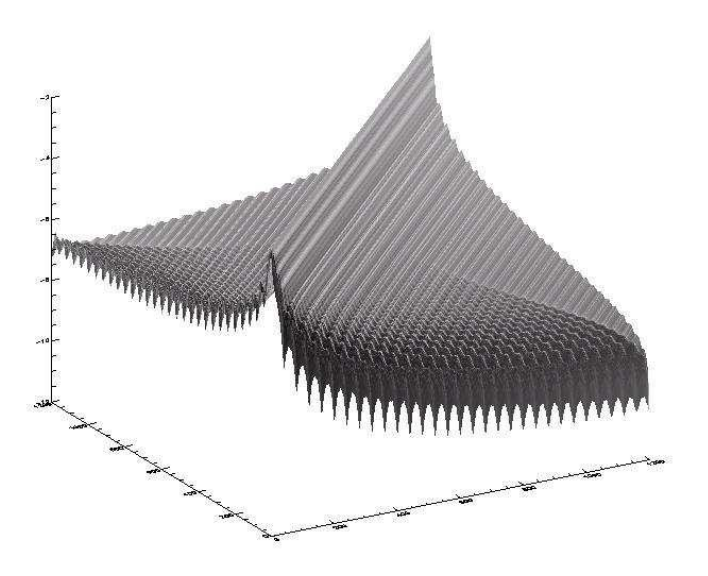

FIGURA 3.5- Matriz de Acoplamento.

pectros através de uma relação:

$$
\langle \tilde{C}_l \rangle = \sum_{l'} M_{ll'} \langle C_{l'} \rangle \tag{3.2}
$$

em que  $M_{ll'}$  representa a matriz de acoplamento, exemplificada para o caso do BEAST pela Figura 3.5. Além disso, efeitos como o do feixe e do ruído do instrumento e da filtragem da STD podem ser incluídos segundo a relação:

$$
\langle \tilde{C}_l \rangle = \sum_{l'} M_{ll'} F_{l'} B_{l'}^2 P_{l'}^2 \langle C_{l'} \rangle + \langle \tilde{N}_l \rangle \tag{3.3}
$$

na qual  $B_l^2$  é o feixe gaussiano,  $P_l^2$  o tamanho do pixel (*pixel window*),  $F_l$  a função de transferência e  $\langle \tilde{N}_l \rangle$  a estimativa do espectro do ruído.

Para a implementação do método MASTER é necessário um conhecimento detalhado de sua estratégia de observação. O feixe utilizado no cálculo do espectro de potência do BEAST da banda Q possuía perfil gaussiano com FWHM efetivo de  $23' \pm 1$  (O'Dwyer et al., 2004).

Com a informação sobre o apontamento contida na STD bruta simula-se um mapa do céu composto apenas por sinal cosmológico. Aplica-se a este mapa uma máscara para remoção da contaminação da Galáxia e das fontes pontuais. A máscara remove da análise os pixels com latitude galáctica  $\leq 17,5^{\circ}$  (Mejía *et al.*, 2004). Para remover a contaminação das fontes utiliza-se um algoritmo que identifica as fontes no campo do BEAST e as substitui por uma máscara com 1<sup>°</sup> de diâmetro centrado na fonte, excluindo o campo da análise.

Este mapa é, então, "beastializado" ("bestializar" um mapa significa admitir que o mesmo esteja sendo observado por um instrumento com as características de observação e desempenho apresentadas pelo experimento BEAST) e finalmente seu espectro de potência ´e calculado. Este procedimento ´e repetido 40 vezes para que se possa obter um espectro de potência médio apenas de sinal cosmológico. Constrói-se, agora, um mapa de ruído sintético de forma que este tenha o mesmo espectro de potência do ruído do experimento, submetendo-o ao mesmo procedimento do mapa de sinal.

A próxima etapa é a determinação de uma função janela experimental a partir da informação do apontamento. Ela será utilizada no cálculo da matriz de acoplamento, que depende apenas da região observada do céu, utilizando-se o método MASTER para estimar o espectro de potência.

Do sinal simulado obtém-se a função de transferência utilizando a relação:

$$
F_l = M_{ll'}^{-1} \langle C_{ls} \rangle \langle C_l \rangle^{-1} (B_l^2)^{-1}
$$
\n(3.4)

na qual  $C_{ls}$  é o espectro do sinal, também chamado pseudo-espectro do sinal,  $C_l$  é um espectro teórico, neste caso o "best-fit" teórico do WMAP, e  $B_l$  é o feixe experimental. Por fim a estimativa do espectro  $(C_l)$  é dada por:

$$
C_l = \frac{M_{ll'}^{-1}\tilde{C}_l - \langle \tilde{N}_l \rangle}{F_l B_l^2}
$$
\n(3.5)

sendo  $\langle \tilde{N}_l \rangle$  o pseudo- $\mathrm{C}_\mathrm{l}$  do ruído e  $\tilde{C}_l$  o pseudo- $\mathrm{C}_\mathrm{l}$  dos dados.

Na prática utiliza-se a versão binada da Equação 3.5 dada por O'Dwyer et al. (2004).

A Figura 3.6 mostra o espectro de potência da RCFM obtido com os dados do experimento BEAST. As barras de erro de  $1\sigma$  são calculadas a partir de 40 simulações e representam um limite de confiabilidade de 20%.

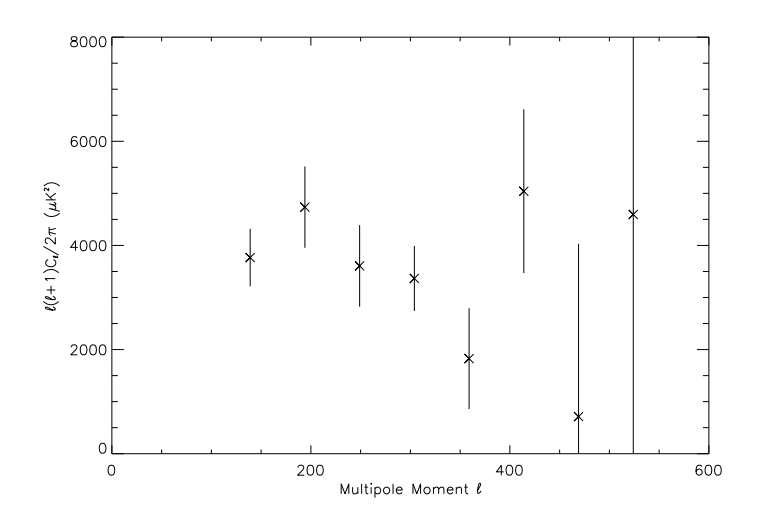

FIGURA 3.6- Espectro de potência de anisotropia da RCFM para o experimento BEAST, barras de erro são  $1\sigma.$ FONTE: O'Dwyer et al. (2004).

## CAPÍTULO 4

# CONTAMINAÇÃO E FILTRAGEM DO SINAL DA RCFM

Um dos principais problemas na análise de dados obtidos pelos experimentos dedicados ao estudo das anisotropias na RCFM está relacionado ao fato de o sinal S detectado pelo instrumento ser, na prática, uma superposição de contribuições de diversas origens, conforme representado pela Equação 4.1:

$$
S = S_{galax} + S_{extgal} + S_{RCFM} + S_{solo} + S_{IRF} + S_{ins} + S_{atm}
$$
\n
$$
(4.1)
$$

em que o sinal medido é a soma do sinal da RCFM  $(S_{RCFM})$ , o sinal da Galáxia  $(S_{galax})$ , os sinais de fontes extragalácticas  $(S_{extgal})$ , a emissão do solo  $(S_{solo})$ , os sinais da interferência em radiofrequência  $(S_{IRF})$ , o ruído instrumental  $(S_{ins})$  e a emissão atmosférica  $(S_{atm}).$ 

Para que tais contribuições sejam quantificadas é preciso conhecê-las e compreender seu comportamento. Em paralelo ao termo  $S_{ins}$  a presença de efeitos sistemáticos pode comprometer seriamente o resultado final das observações (Bersanelli et al., 2002). A descrição de alguns tipos de efeitos sistemáticos e a forma de controlá-los ou minimizálos podem ser encontrados em Kraus (1966) ou Partridge (1995).

Um efeito sistemático comum a todos os sistemas eletrônicos de aquisição de sinais é conhecido como ruído  $1/f$  e será descrito a seguir.

## 4.1 Ruído  $1/f$

Normalmente, os detectores utilizados por instrumentos que medem sinais na faixa de microondas apresentam ganho proporcional a` temperatura de antena de seus componentes. Logo, flutuações térmicas causam variações no ganho. Devido ao isolamento térmico e às técnicas criogênicas utilizadas nestes experimentos, tais variações de temperatura possuem oscilações com grandes períodos, ou seja, com baixas frequências. Isto deposita frações consideráveis da energia em regiões do espectro correspondente às baixas frequências (no caso do BEAST  $\lesssim$  10 Hz). Este efeito sistemático é conhecido como ruído  $1/f$  por ter distribuição espectral inversamente proporcional à frequência.

Este ruído foi observado pela primeira vez em meados de 1921 por J. B. Johnson, que mediu com sucesso o espectro do ruído branco <sup>1</sup>. Porém, ele também mediu um inesperado

 $1$ ruído branco é por definição aquele que tem a sua potência distribuída uniformemente por intervalo de frequência.

ruído de cintilação ("flicker noise") em baixa frequência. Várias foram as tentativas de explicar sua origem, e anos depois Johnson o observou novamente em dispositivos eletrônicos diferentes. Embora a densidade espectral observada fosse variável, ela comportava-se como  $1/f^{\alpha}$  com  $0.5 \leq \alpha \leq 1.5$  (Milotti, 2002). Desde então, vem sendo demonstrado que tal ruído está presente numa grande variedade de fenômenos como por exemplo, emissão de luz de anãs brancas e quasares, mercados de finanças, medidas de fluxo do rio Nilo, etc. Este ruído de cintilação é também conhecido como ruído rosa, ruído de baixas frequências (pois, devido à natureza do espectro, cuja amplitude varia na razão inversa da frequência, é predominante em baixas frequências), ou, simplesmente, ruído  $1/f$ .

Embora o espectro do ruído fosse certamente muito importante, em 1925, Johnson procurou outras características do ruído  $1/f$  em tubos a vácuo, na intenção de verificar se sua presença estava ligada à presença de corrente, se era um ruído que apresentava características estacionárias ou gaussianas, etc. Além de Johnson muitos outros autores se interessaram em encontrar características que descrevessem o ruído  $1/f$ . Embora sua origem ainda seja controversa, testes realizados em condutores el´etricos mostraram a presença do ruído  $1/f$  mesmo em situações de equilíbrio. Alguns outros pontos a destacar são que suas propriedades estatísticas são consistentes com a suposição de ser um ruído estacionário, que seus processos são não-lineares e que apresentam flutuações, em sua maioria, gaussianas.

O espectro de potência do ruído  $1/f$  é dado, genericamente, por:

$$
S_{noise}(f) = a[1 + (\frac{f_k}{f})^{\beta}]
$$
\n(4.2)

sendo  $a$  o fator de normalização (relacionado ao nível ideal de ruído branco no receptor),  $f_k$  a frequência de "joelho", na qual a contribuição do ruído branco e da componente  $1/f$ se igualam, utilizada para parametrizar o ruído  $1/f$ , e  $\beta$  um parâmetro que varia entre 1 e 2.5 dependendo da fonte de ruído (Maino *et al.*, 1999).

A Figura 4.1 mostra um espectro de potência característico do ruído,  $S(f) \propto 1/f^{\alpha}$  para os expoentes  $\alpha = 1, 2$  e 3<sup>2</sup>. A Figura 4.2 mostra a troca de regime do ruído dominante. Esta troca ocorre na frequência de "joelho" $(f_k)$ , sendo que para valores inferiores à  $f_k$  o ruído dominante é o  $1/f$  e, para valores superiores, o ruído branco domina. O ruído  $1/f$ degrada a sensibilidade do sistema, de acordo com a relação 3.1, e seu efeito na estratégia de observação (varredura) produz estruturas nos mapas da RCFM que aparecem, no caso do BEAST, sob forma de stripes.

 ${}^{2}S(f) \propto 1/f^{0}$  ruído branco;  $S(f) \propto 1/f^{2}$  ruído browniano.

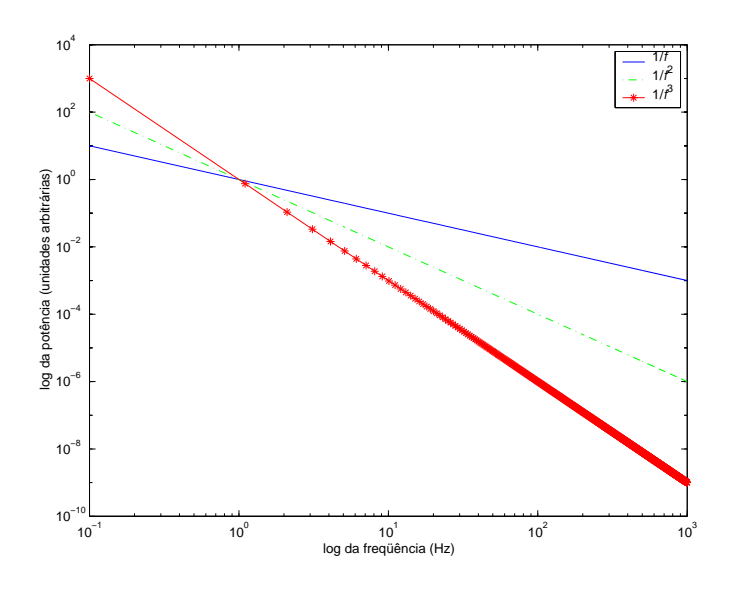

FIGURA 4.1- Espectro de potência do ruído  $1/f^{\alpha}$ .

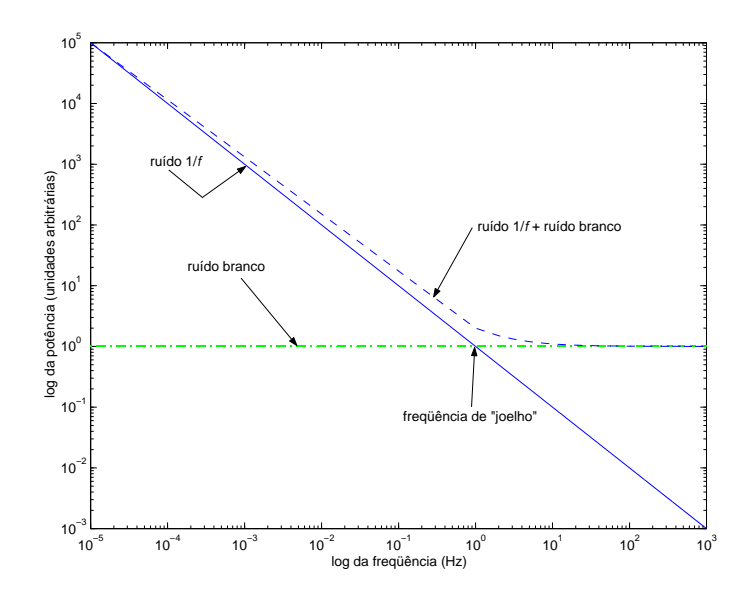

FIGURA 4.2- Espectro de potência do ruído  $1/f$ , ruído branco e a soma de ambos.

Os stripes reproduzem nos mapas da RCFM, gerados a partir dos dados brutos, a trajetória do feixe do telescópio no céu e degradam a relação sinal-ruído do mapa. Eles predominam em instrumentos que apresentam  $f_k \gtrsim f_s$ , em que  $f_s$  é a frequência de varredura do sistema. A maior parte do ruído somente  $1/f$  contido nos dados pode ser removida por "software" em instrumentos que apresentam  $f_k < f_s$ , assim a degradação em sua sensibilidade final poderia ser evitada (Janssen et al., 1996).

Uma técnica que pode ser aplicada para a remoção do efeito do ruído  $1/f$  na STD, minimizando a presença de *stripes* nos mapas é referenciada na literatura como Destriping

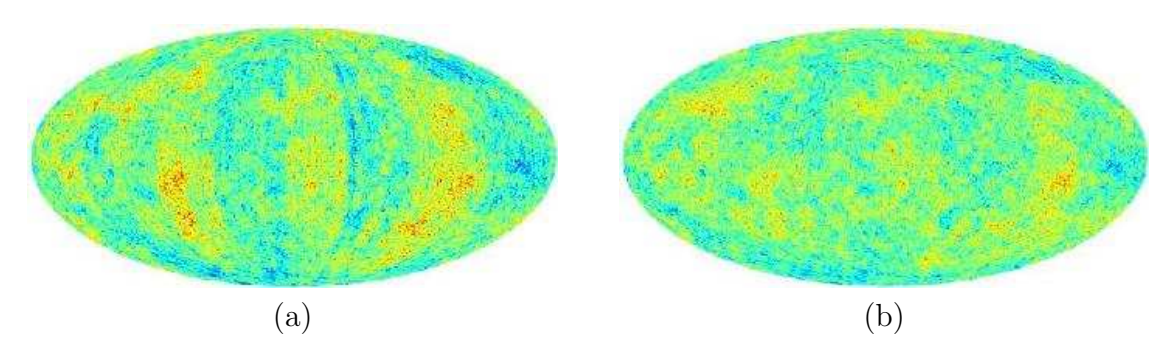

FIGURA 4.3- (a) Mapa de ruído, antes do *destriping*, recoberto pela linha de base: stripes são claramente visíveis; (b) Mapa de ruído após o *destriping*: stripes não são mais visíveis. FONTE: Maino et al. (1999).

(Maino et al., 1999, 2002; Bersanelli et al., 2002). O destriping permite que, mesmo para valores relativamente grandes da  $f_k$ , uma aproximação do ruído  $1/f$  possa ser bem descrita por uma linha de base, que é estimada a partir de medidas redundantes num determinado pixel. Nesta técnica, exploram-se as vantagens de estratégias de observação redundante (observações repetidas na mesma região do céu) com o objetivo de remover ruídos correlacionados dos mapas da RCFM. Este é um processo utilizado nas análises de dados do satélite WMAP (Hinshaw et al., 2003) e nas simulações do satélite Planck (Maino *et al.*, 1999). A Figura 4.3 exemplifica a utilização da técnica em mapas simulados para o satélite Planck, com ruído branco e  $1/f$ , com  $f_k = 0, 05$  Hz e unidades em mK.

Uma outra forma de remover este tipo de ruído é através da filtragem da STD. Segundo Wright (1996) a filtragem dos dados numa dada varredura circular pode reduzir o impacto do ruído  $1/f$  nos dados e na produção dos mapas da RCFM. Este é um resultado útil para valores grandes de  $f_k$ , típicos de receptores de "potência total", como, por exemplo, o experimento BEAST, que s˜ao muito maiores do que os considerados no caso do ru´ıdo para o satélite Planck (Maino et al., 1999).

#### 4.2 Filtros

A análise de dados do mundo real requer uma transformação entre o sinal coletado por equipamentos de medida, geralmente analógico, e o formato digital exigido para a manipulação computacional. O processamento digital de sinais (PDS) envolve a matemática, os algoritmos e as técnicas utilizadas para manipular estes sinais após sua conversão para a forma digital (Smith, 1999).

Estatísticas e probabilidades são utilizadas em PDS para caracterizar os sinais e os processos que os geram. Por exemplo, um dos usos primários do PDS é reduzir interferências, ruídos e outras componentes indesejáveis em um processo de aquisição de dados (Smith, 1999).

Os filtros digitais são uma parte muito importante do PSD e são utilizados, em geral, para dois propósitos: a separação de sinais combinados e a restauração de sinais distorcidos de alguma forma.

Para o tratamento de dados da RCFM, que apresentam uma combinação de contribuições de diversas origens, diferentes filtros podem ser utilizados para diferentes objetivos. Durante a análise de dados do experimento BEAST, por exemplo, a STD é submetida a duas etapas de filtragens (vide Capítulo 3) antes de ser utilizada na produção dos mapas da RCFM. Em uma destas etapas, responsável pela eliminação dos ruídos sistemáticos do tipo  $1/f$  e de um sinal com frequência aproximada de  $2 Hz$  causado pela rotação do espelho plano, aplica-se um filtro Passa Altas com uma frequência de corte de 10 Hz.

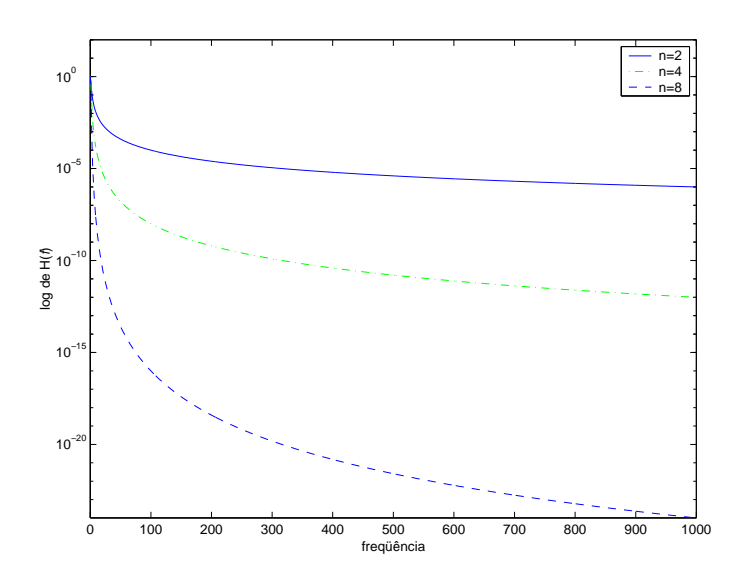

FIGURA 4.4- Perfil do filtro Passa Altas para vários expoentes n, quando  $C(f)$  =  $const = 1.0$ .

#### 4.2.1 Os Filtros Passa Altas e Wiener

O filtro Passa Altas (FPa) tem por prop´osito permitir a passagem, de forma inalterada, de frequências superiores a uma determinada frequência de corte  $(f_c)$ . Ele pode ser descrito pela relação:

$$
H(f) = \frac{(\frac{C(f)}{f_c})^n}{1 + (\frac{C(f)}{f_c})^n},
$$
\n(4.3)

em que  $C(f)$  é a medida representada no espaço de frequências, e o expoente n determina a inclinação em relação à frequência de corte (Smith, 1999). A Figura 4.4 mostra o perfil  $\alpha$  FPa para vários valores do expoente n.

Uma das razões para esta filtragem é a remoção dos *stripes* presentes nos mapas da RCFM, causados pela presença de ruído  $1/f$  nos dados. Porém, é possível que parte do sinal cosmológico presente na STD do BEAST esteja sendo removida durante o processo de filtragem "Passa Altas". Assim, visando isolar o sinal da RCFM da contribuição do ruído e reduzir o ruído  $1/f$  que contamina os dados obtidos pelo experimento, optamos pela implementação de um processo de filtragem baseado na aplicação do filtro Wiener (FW) a` STD do experimento BEAST.

O FW originou-se do trabalho realizado por Norbert Wiener e era chamado cancelador de ruído (Jerison e Strook, 1995). Este processo de filtragem equivale à uma operação de deconvolução que separa sinais baseado em suas frequências espectrais. Seu ganho em cada frequência é determinado pelo valor relativo entre o sinal e o ruído naquela frequência (Smith, 1999). Logo, é necessário o conhecimento prévio do espectro de potência do ruído que deseja-se minimizar. O FW é um ótimo dispositivo de extração de sinal, que minimiza o erro m´edio quadr´atico ao longo de todo o processo maximizando a relação sinal-ruído. Seu comportamento é determinado pelas características do sinal e, no domínio de frequências, pode ser expresso por

$$
\Phi(f) = \frac{|S(f)|^2}{|S(f)|^2 + |N(f)|^2} \tag{4.4}
$$

sendo que  $|S(f)|^2$  representa o espectro de potência do sinal e  $|N(f)|^2$ , o do ruído (Press  $et al., 1992$ . Na Equação, sinal e ruído são considerados estatisticamente independentes e, portanto, os termos cruzados entre  $S \in N$  são ignorados.

A filtragem FW é considerada um método de redução de dados, com perda miníma de informação. Sua aplicação a dados da RCFM reduz o erro global de reconstrução do sinal (Dupac e Giard, 2002), gerando mapas com pouco ruído, embora suprima potência em diferentes pixels de forma diferente (Tegmark, 1996, 1997). FW é uma das técnicas mais aplicadas nos processos de análise de dados da RCFM.

Ela foi utilizada, por exemplo, na filtragem dos mapas do DMR/COBE produzindo mapas com uma redução significativa nos níveis de ruído, em comparação com os mapas gerados com os dados brutos (Bunn *et al.*, 1994, 1996). Foi utilizado, também, nos mapas do experimento HACME (Staren *et al.*, 2000), o antecessor do telescópio BEAST, produzindo um aumento em sua relação sinal-ruído (Tegmark et al., 2000). Já nos processos de filtragem realizados nos dados do satélite WMAP (Hinshaw et al., 2003) e nas simulações do satélite Planck (Maino *et al.*, 1999), o FW é aplicado à STD.

Um dos motivos para aplicar o FW à STD de um experimento, em vez de aplicá-lo aos mapas é que o custo computacional é menor e a eficiência, maior (Tegmark, 1997). Além disso, a aplicação do FW ao mapa causa um efeito de "maquiagem" no ruído, ao invés de removê-lo.

Para comparar o desempenho de ambos os filtros quando aplicados a` STD do experimento BEAST, a implementação do FW foi feita de acordo com Press et al. (1992). Os passos desta implementação são descritos a seguir.

Seja uma medida de temperatura do céu, dada por

$$
c(t) = s(t) + n(t) \tag{4.5}
$$

na qual  $c(t)$  corresponde ao sinal medido que apresenta uma componente de ruído adicional  $n(t)$  e uma componente  $s(t)$  referente ao sinal que se deseja medir. Para obter-se, então, a fração desejada de  $s(t)$  referente à RCFM, ou seja, o sinal  $u(t)$ , o sinal  $c(t)$  deve ser filtrado de forma a minimizar a contribuição do ruído.

Utilizemos, então, o FW dado pela expressão 4.4, na qual a estimativa de  $|S(f)|^2$  e  $|N(f)|^2$  pode ser feita segundo a relação:

$$
|S(f)|^2 + |N(f)|^2 \approx PC(f) = |C(f)|^2 \tag{4.6}
$$

em que  $PC(f)$  é o espectro de potência de  $C(f)$  (c(t) no espaço de frequências). Como estamos interessados no ruído  $1/f$  utilizaremos a expressão para seu espectro de potência dada pela Equação 4.2  $(|N(f)|^2 = PN(f) = a \cdot (1 + \frac{f_k}{f})$  $\binom{tk}{f}$ ) na qual  $a$  é o fator de normalização e  $f_k$  a frequência de "joelho"(Maino et al., 1999).

Aplicando, então, o filtro  $\Phi(f)$  ao sinal  $C(f)$  e deconvoluindo-o por  $R(f)$ , através da relação:

$$
\tilde{U}(f) = \frac{C(f) \cdot \Phi(f)}{R(f)},\tag{4.7}
$$

produz-se um sinal filtrado  $\tilde{U}(f)$  que representa a melhor estimativa do sinal original desconhecido  $U(f)$ , que representa o sinal desejado  $u(t)$  no espaço de frequências. A função  $R(f)$  representa a resposta do detector no espaço de frequências, aproximadamente gaussiana, dada pela relação:

$$
R(f) = 1 + A \cdot e^{-0.5 \cdot \frac{f^2}{\sigma_r^2}},\tag{4.8}
$$

em que  $A$  é a amplitude da gaussiana e  $\sigma_r$  define sua abertura.

O processo de filtragem da STD do BEAST pode ser bem representado pelo fluxograma da Figura 4.5.

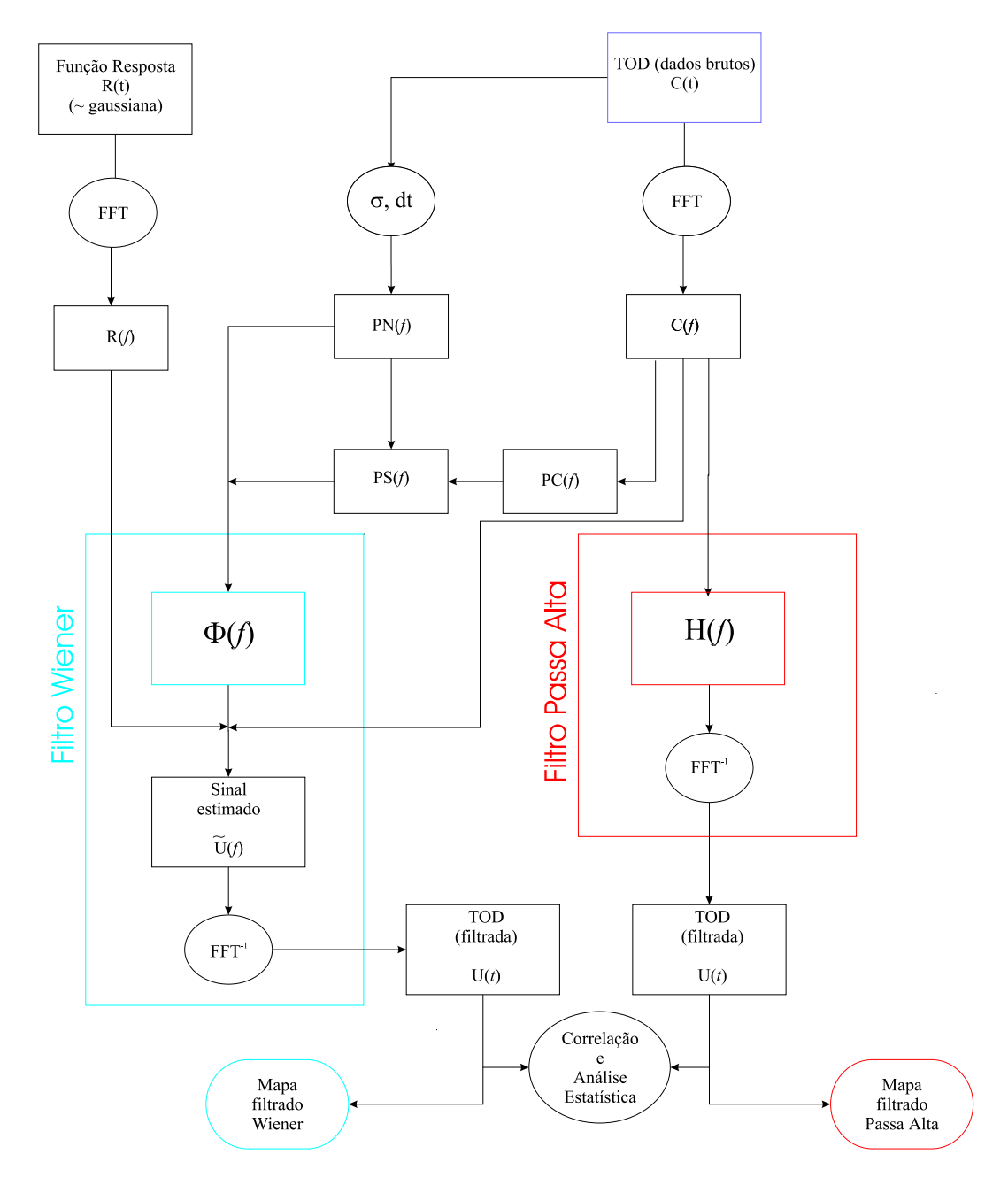

FIGURA 4.5- Fluxograma do algoritmo:  $c(t)$  é a Série Temporal de Dados (STD) que será filtrada por  $\Phi(f)$  ou  $H(f)$  para a estimativa do sinal  $u(t)$ , sinal da RCFM, que será analisado e utilizado para a produção de mapas. Na Figura o desvio padrão e a taxa de amostragem dos dados são representados por  $\sigma$  e dt, respectivamente, e  $PS(f)$  representa o espectro de potência do sinal  $(|S(f)|^2)$ .

# CAPÍTULO 5

## METODOLOGIA DE TRABALHO

Para a realização do trabalho de pesquisa, inicialmente desenvolvemos uma rotina para o FW em Fortran 90 e a incluimos no programa desenvolvido para simular miss˜oes de observa¸c˜ao do experimento BEAST em White Mountain, avaliando seu desempenho na remoção do ruído  $1/f$  em STD simuladas.

Traduzimos, então, a rotina do FW para a linguagem IDL (Interactive Data Language)<sup>1</sup> e a incluimos no programa de produção de mapas do experimento BEAST. Produzimos mapas com os dados reais filtrados (com FPa e FW) e comparamos aos mapas do satélite WMAP gerados segundo a estratégia de observação do BEAST. Utilizamos, com algumas modificações, o método MASTER (Hivon *et al.*, 2002) e, a partir dos mapas filtrados do BEAST produzimos seus espectros de potência. Estes espectros foram então comparados com um espectro simulado com o c´odigo CMBFAST (Seljak e Zaldarriaga, 1996) e com o espectro "best-fit" do WMAP.

## 5.1 O Simulador de Missões de Observação do BEAST

O simulador de missões do BEAST é um código desenvolvido em Fortran 90 que cria um c´eu e, sobre ele, "corre"o experimento para gerar um conjunto de dados controlados como função de uma determinada estratégia de observação, permitindo, assim, testar várias configura¸c˜oes do experimento para uma determinada miss˜ao. Ele utiliza como entrada, entre outros, parâmetros da óptica, do ruído da eletrônica (branco e  $1/f$ ), da estratégia de observação e número de cornetas a ser utilizado na missão, reproduzindo, então, a sequência de passos do telescópio BEAST durante observações do céu. E possível ainda incluir diversos componentes que constituem o sinal coletado pelo telescópio: flutuações de temperatura da RCFM, emissão da Galáxia, emissão atmosférica, diferentes tipos de ruído, etc.

As Tabelas 5.1 e 5.2 exemplificam um arquivo de parˆametros de entrada utilizado em uma simulação. Nela está sendo calculada uma STD composta por matéria escura fria e ruído  $1/f$  que será filtrada com FW. As opções TRUE e FALSE que aparecem na tabela referem-se às contribuições que serão ou não consideradas nas simulações.

O resultado da simulação são STDs referentes a 1 hora de missão, para cada corneta, e/ou mapas bi-dimensionais de temperatura e número de observações por pixel no céu

<sup>1</sup><http://www.rsinc.com/idl/>

| $\mathbf 1$                               | e entrada para o programa de emidiação.<br>! nhorns (integer): $\#$ of horns used in a |
|-------------------------------------------|----------------------------------------------------------------------------------------|
|                                           | given run                                                                              |
| $\mathbf{1}$                              | ! start_horn                                                                           |
| 1.                                        | ! end_horn                                                                             |
| 90., 88.427, 91.573, 91.154, 88.846, 90., | :  phihorns(8)                                                                         |
| 89.183, 90.817                            |                                                                                        |
| 149., 149.173,<br>149.173,<br>147.985,    | $:$ thetahorms $(8)$                                                                   |
| 147.985, 147.482, 150.412, 150.412.       |                                                                                        |
| $\overline{0}$ .                          | ! phie                                                                                 |
| $\overline{0}$ .                          | ! thetae                                                                               |
| 2.17.                                     | ! thetan                                                                               |
| $\overline{0}$ .                          | !phi0                                                                                  |
| 90.                                       | $: \text{ra0 - aleo} = 152.05; \text{ gum} = 230.175;$                                 |
|                                           | $Polaris =$                                                                            |
| 90.                                       | $\frac{1}{2} \text{ dec0 - aleo} = 11.983$ ; gum = 71.85;                              |
|                                           | $Polaris =$                                                                            |
| 73                                        | ! az0 - Fixed azimuth scan mode, used                                                  |
|                                           | for BOOST                                                                              |
| 90.                                       | ! el0 - fixed elev. scan mode used for                                                 |
|                                           | <b>BOOST</b>                                                                           |
| 7000                                      | ! atmnorm - vertical atmosphere in mK                                                  |
| 120.                                      | ! emnorm - e= $5x10^{-4}$ @ 40GHz, $7x10^{-4}$                                         |
|                                           | @ 90 GHz                                                                               |
| 0.65                                      | ! white noise (milik)                                                                  |
| 110.                                      | ! fknee                                                                                |
| 0.001                                     | ! dt - width for the wiener filter                                                     |
| 10.                                       | ! cutoff frequency for highpass (Hz)                                                   |
| 2.                                        | ! spinrate - spins per second                                                          |
| 20.                                       | ! pixel_size - arc minutes per pixel                                                   |
| 64                                        | ! NSIDE                                                                                |
| $\overline{0}$ .                          | throw (real, in degrees): 10 deg. is                                                   |
|                                           | for GUM, 60 is for Antartica, 10 for                                                   |
|                                           | BEAST99                                                                                |
| 0.35                                      | scanspeed (real, degrees per second):                                                  |
|                                           | $0.111111$ for GUM, $0.25$ for Antartica,                                              |
|                                           | 0.083 for BEAST99                                                                      |

TABELA 5.1- Parâmetros de entrada para o programa de simulação.

da região simulada.

#### 5.1.0.1 As Simulações

Após a implementação do FW no simulador, foram simuladas missões de observação do céu com diversas durações entre 1 e 24 h, nas quais os filtros, FW e FPa, eram aplicados à STDs simuladas, compostas por matéria escura fria (CDM - Cold Dark Matter) e/ou

| 3                          | ! scanmode (integer): 1 for anti-Sun, 0        |
|----------------------------|------------------------------------------------|
|                            | for tracking ra-dec, $2$ for fixed az-el., $3$ |
|                            | for no azi-scan                                |
| 250                        | ! N_SECTORS (integer): this is a fixed         |
|                            | number                                         |
| 'RING'                     | ! pix_scheme (character): RING or              |
|                            | <b>NESTED</b>                                  |
| .FALSE.                    | ! TOD (logical): if true, writes out a         |
|                            | time ordered data set                          |
| .TRUE.                     | ! finoise (logical): if true, compute $1/f +$  |
|                            | white noise                                    |
| .FALSE.                    | ! white (logical): if true compute only        |
|                            | detector white noise                           |
| .FALSE.                    | ! tgal (logical): if true, include galaxy      |
|                            | map                                            |
| .TRUE.                     | ! tcdm (logical): if true, include CDM         |
|                            | map                                            |
| .FALSE.                    | ! tdip (logical): if true, include dipole      |
|                            | contribution                                   |
| .FALSE.                    | ! tpol (logical): if true, include polariza-   |
|                            | tion contribution                              |
| .FALSE.                    | ! tatm (logical): if true, include atmo-       |
|                            | sphere contribution                            |
| .FALSE.                    | ! hp (logical): if true, highpasses the        |
|                            | data                                           |
| .TRUE.                     | ! wien (logical): if true, wiener filters      |
|                            | the data                                       |
| ' WM simulations - noise ' | ! character*80, region to be scaned            |

TABELA 5.2- Parâmetros de entrada para o programa de simulação (continuação).

ruído  $1/f$ .

A STD simulada resultante consiste num arquivo contendo as coordenadas das regiões observadas pelo instrumento (ascensão reta, declinação) e as respectivas diferenças de temperatura observadas ( $\Delta T$ ). Cada STD gerada pelo simulador corresponde a 1 h de observação, é composta de 7200  $\times$  250 pontos por canal e tem taxa de amostragem de 500 Hz.

Calculamos então o espectro de potência da STD para 1 hora de dados simulados como mostra a Figura 5.1 e comparamos o desempenho dos filtros em função do desvio padrão, média e a variância das STDs bruta e filtradas. A Tabela 5.3 mostra os valores da média, desvio padrão e variância para as séries temporais simuladas bruta e filtrada. Notamos que a aplicação do FW à STD simulada diminui a média local dos dados diminuindo

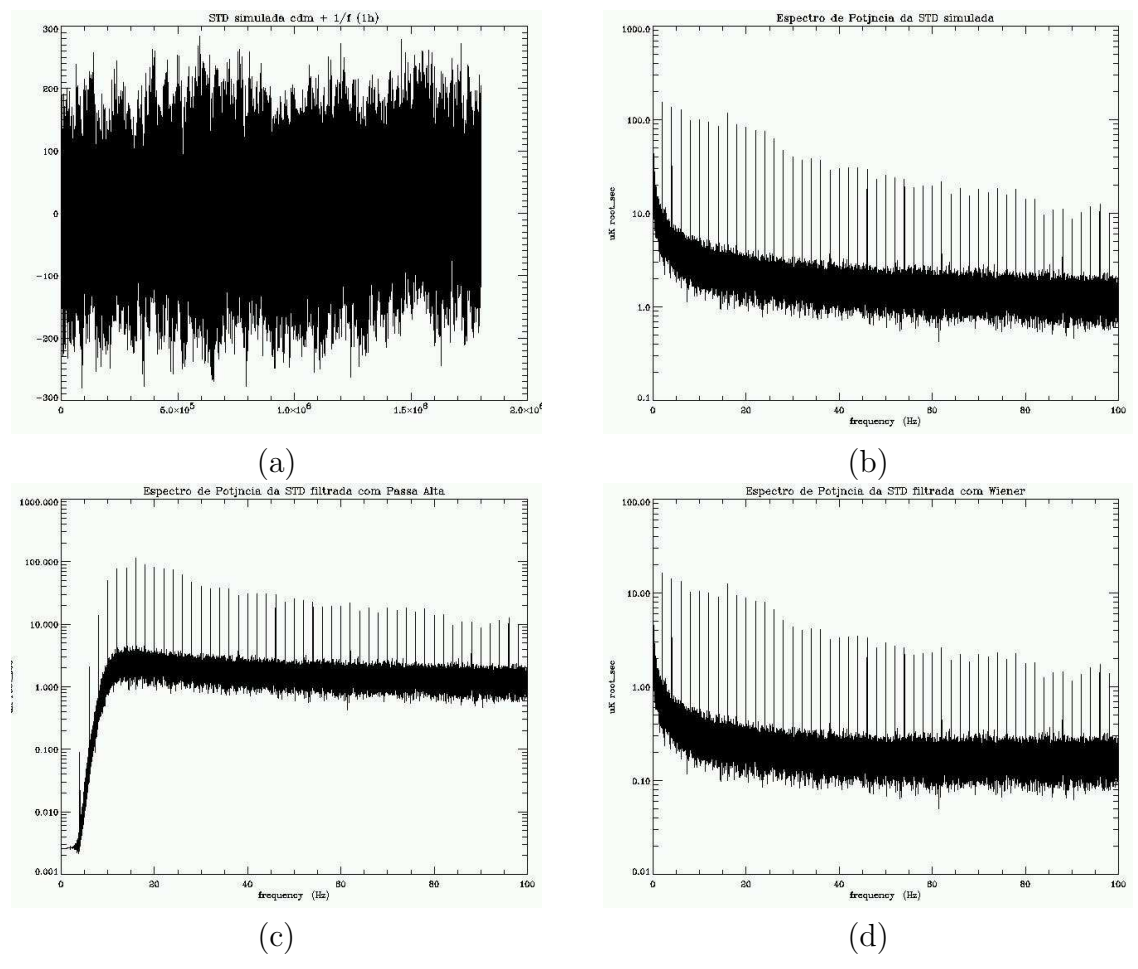

FIGURA 5.1- Espectros de um STD simulada de 1 hora com  $1/f +$ cdm (a) STD bruta; (b) Espectro de potência da STD bruta; (c) Espectro de potência da STD filtrada com Passa Alta; (d) Espectro de potência da STD filtrada com Wiener.

TABELA 5.3- Comparação da STD simulada bruta e filtrada.

|               | <b>STD</b> | <b>STD</b> | <b>STD</b> |
|---------------|------------|------------|------------|
|               | Bruta      | com FW     | com FPa    |
| Média         | $-7,5432$  | $-0,7932$  | $-0,0009$  |
| Variância     | 4003,8     | 58,1       | 1709,2     |
| Desvio padrão | 63,3       | 7.6        | 41,3       |

desta forma o desvio padrão e a variância do conjunto, o que era esperado considerando que esta é uma das características do filtro. Já a aplicação do FPa, embora apresente uma média local baixa, apresenta uma variância muito grande. Nesse caso os resultados da Tabela 5.3 sugerem que, devido à variância menor, o FW tende a produzir estimativas melhores do sinal de entrada.

No entanto, durante a simulação e análise dos dados simulados foram observados picos (spikes) nos espectros de potência das séries geradas com  $1/f + \text{CDM}$ , como mostra a Figura 5.1, provavelmente causados pela simulação da rotação do espelho plano. Na tentativa de removê-los, aplicamos um programa de busca de periodicidade às STDs para identificar possíveis eventos periódicos nos dados. Como os eventos não eram exatamente periódicos, optamos por substituí-los por um cálculo de médias locais e/ou medianas, também considerando uma possível periodicidade nestes picos, mas o resultado também não foi satisfatório.

Realizamos, então, missões referentes à 5 horas de observação gerando STDs com contribuições referentes à galáxia e ao ruído branco associadas ao ruído  $1/f$  e/ou a CDM. Nas séries simuladas com galáxia também foram observados picos, que somente não ocorriam em s´eries compostas exclusivamente por ru´ıdos. Notamos que os picos estavam ligados ao simulador utilizado para gerar CDM e contribuições da galáxia. Para removêlos implementamos um filtro corta banda.

Embora a causa do aparecimento de picos nas STDs n˜ao tenha sido identificada com precisão as variâncias da Tabela 5.3 sugerem que o FW tende a produzir melhores estimativas do sinal de entrada. Dessa forma iniciamos os testes do FW aplicando-o diretamente as` STDs disponíveis do experimento BEAST.

## 5.2 A Aplicação aos Dados do BEAST

O processo de an´alise de dados de experimentos que medem anisotropias da RCFM, como o BEAST, envolvem diferentes aspectos que vão desde a aquisição, calibração, limpeza, até a extração de informações dos dados. Nesta terceira etapa do trabalho adaptamos o algoritmo do FW para IDL e o associamos ao programa de produção de mapas do experimento BEAST.

#### 5.2.1 Análise dos Mapas Produzidos com os Dados do BEAST

Como mostrado no Capítulo 3, os arquivos de dados do experimento estão dispostos em uma tabela em formato FITS, composta por 15 colunas, organizadas segundo a Tabela 3.3. Nela os canais 2, 3, 4, 7 correspondem às observações realizadas em 41, 5 GHZ (banda Q) e os canais 5, 6 as` realizadas em 30 GHZ (banda Ka).

Para produzir um mapa da RCFM utilizamos um programa que recebe como entrada a STD bruta, os canais a serem considerados e o filtro a ser utilizado. Tais STDs s˜ao identificadas pelo ano, mês, dia e hora UT em que a observação foi realizada, como exemplo temos a STD cleanmod−lvl1−20011115h10.fts, na qual 2001 corresponde ao ano, 11 ao mês, 15 ao dia e  $h10$  à hora UT.

| $No$ da Coluna | Informação Contida                 |
|----------------|------------------------------------|
|                | número de observações              |
|                | temperatura sem filtragem (Kelvin) |
|                | variância sem filtragem            |
| 3              | temperatura com filtragem (Kelvin) |
|                | variância com filtragem            |

TABELA 5.4- Série Temporal de Dados do BEAST.

O programa de mapas produz, então, um arquivo (também em formato FITS) constituído de 5 colunas dividas segundo a Tabela 5.4.

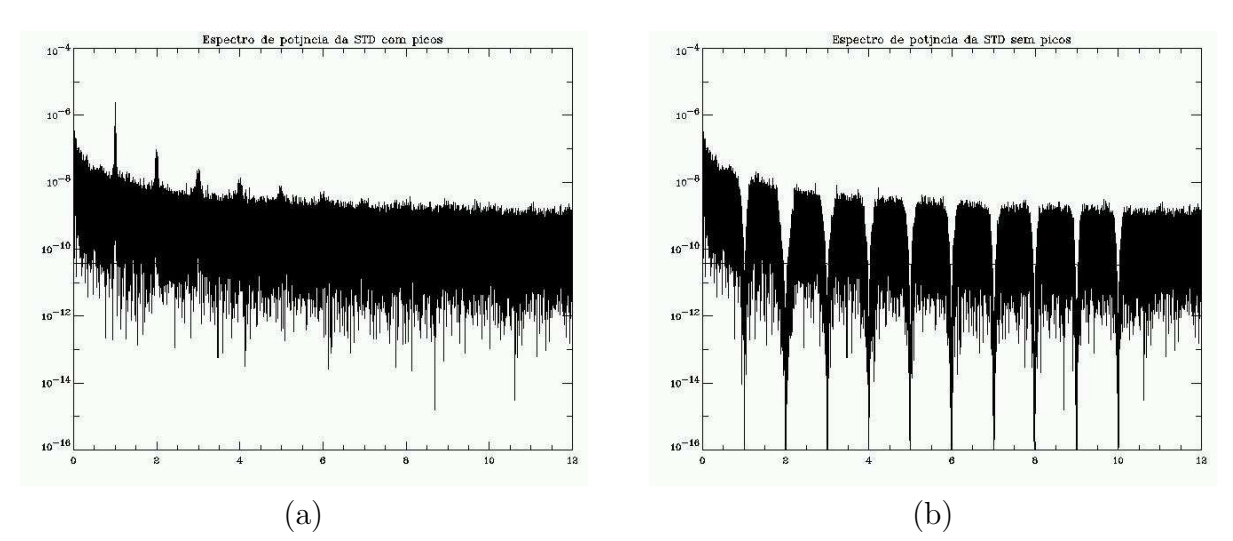

FIGURA 5.2- Espectro de potência da STD referente a 22<sup>a</sup> hora de observação do dia  $15/09/2002$ ; (a) antes da retirada dos harmônicos do espelho; (b) após a retirada dos harmônicos do espelho.

Ao analisarmos as primeiras horas de dados do BEAST foi possível observar a presença de picos em seu espectro de potˆencia (vide Figura 5.2a), provavelmente causados por harmônicos da frequência de rotação do espelho plano, que aparecem em frequências aproximadamente iguais a 1, 2, 3, 4, 5, 6, 7, 8, 9, 10 Hz, com uma dispersão  $\Delta f$ . Para a utilização do FW estes picos foram removidos, uma vez que atrapalhavam a análise da série final, além de provavelmente estarem inserindo estruturas nos mapas.

Como durante o tratamento dos dados do BEAST pelo método original a filtragem

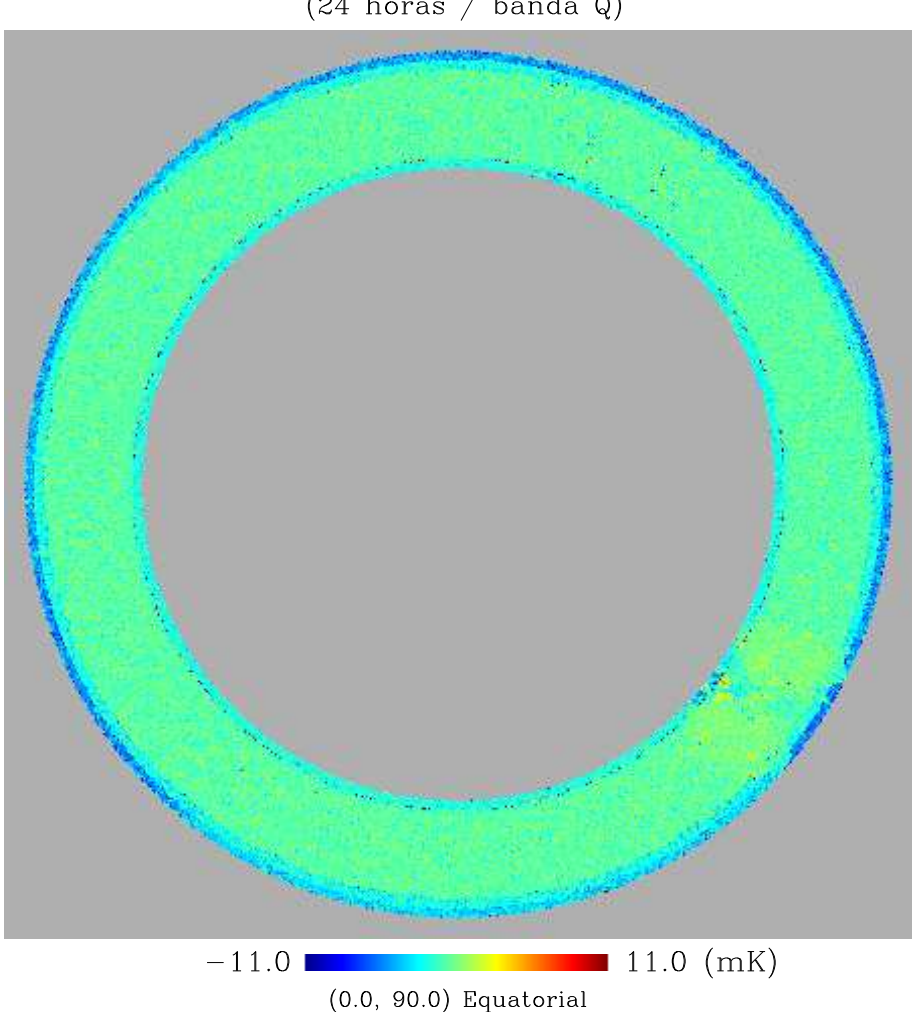

### Mapa BEAST filtrado com Passa Altas  $(24 \text{ horas} / \text{banda Q})$

FIGURA 5.3- Mapa de 24 horas gerado com os dados do BEAST (15/11/2001), filtrado pelo filtro Passa Alta.

da STD é realizada com um FPa com frequência de corte de 10 Hz, o problema dos harmônicos do espelho não havia sido documentado anteriormente. Porém, para testar a eficiência da aplicação do FW à STD em relação a remoção do ruído  $1/f$  tais picos necessitavam ser suprimidos. Para isso, implementamos um filtro Corta Banda com perfil gaussiano, com  $\sigma$  equivalente ao  $\Delta f$ . Observou-se que  $\Delta f$  aumentava com a frequência do harmˆonico, tendo valor estimado em ∼ 0, 2 Hz at´e 10 Hz. A Figura 5.2b mostra o espectro dos dados após a retirada destes harmônicos. Assim, aplicamos os filtros FPa e FW à uma STD, contendo 24 horas de observação na banda Q, e geramos seus respectivos mapas, mostrados nas Figuras 5.3 (filtrado com Passa Alta) e 5.4 (filtrado com Wiener)  $(A$  diferença apresentada nas escalas das Figuras  $5.3 \text{ e } 5.4$  acontece apenas para melhorar

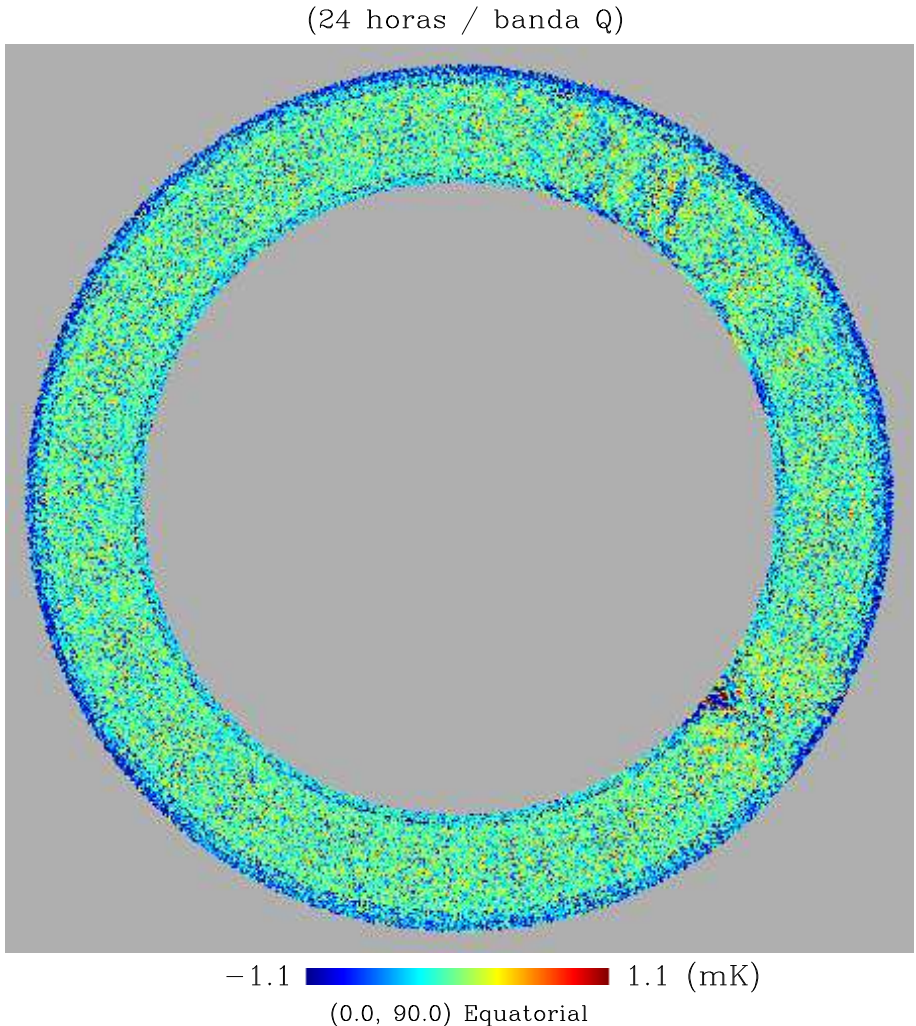

# Mapa BEAST filtrado com Wiener

FIGURA 5.4- Mapa de 24 horas gerado com os dados do BEAST (15/11/2001), filtrado pelo filtro Wiener.

a visualização das estruturas presentes nos mapas).

Para avaliar o desempenho dos filtros realizamos uma comparação entre os mapas do BEAST de 24 horas e 45 dias filtrados, um mapa simulado do satélite WMAP e o mapa real do WMAP referente às observações da banda Q, mostrado na Figura 5.5. O mapa simulado foi gerado pelo programa *synfast*, a partir do espectro de potência do satélite WMAP. O *synfast* é um programa que gera mapas no formato HEALPiX a partir de um espectro de potência das flutuações de temperatura da RCFM.

Ao mapa simulado adicionamos os mapas referentes às contribuições sincrotron, livre-

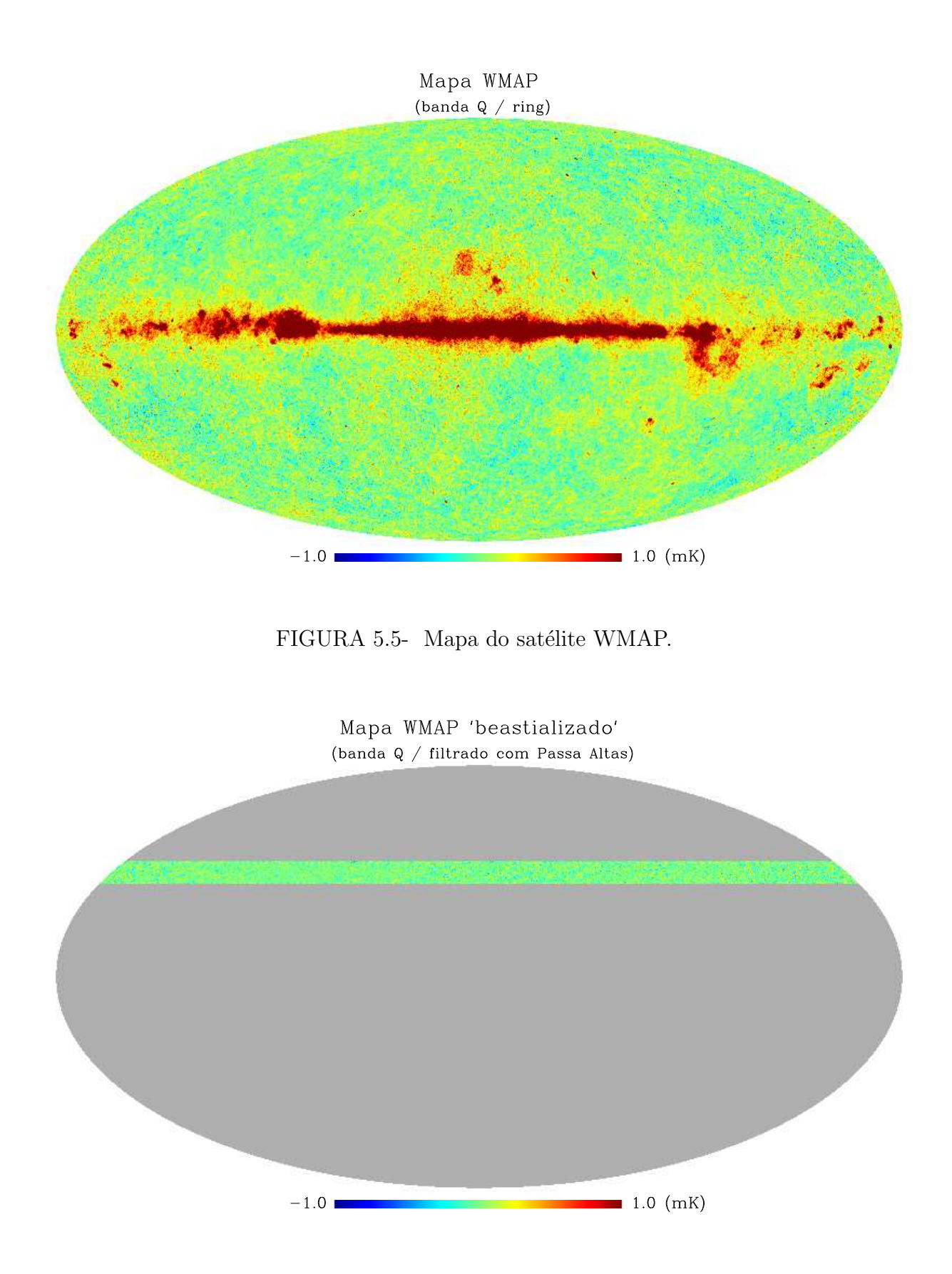

FIGURA 5.6- Mapa do satélite WMAP "beastializado" filtrado com Passa Alta.

livre e poeira<sup>2</sup>. Este mapa e o mapa real do WMAP foram, então, "beastializados" e filtrados com FPa e FW (como mostra, por exemplo, a Figura 5.6).

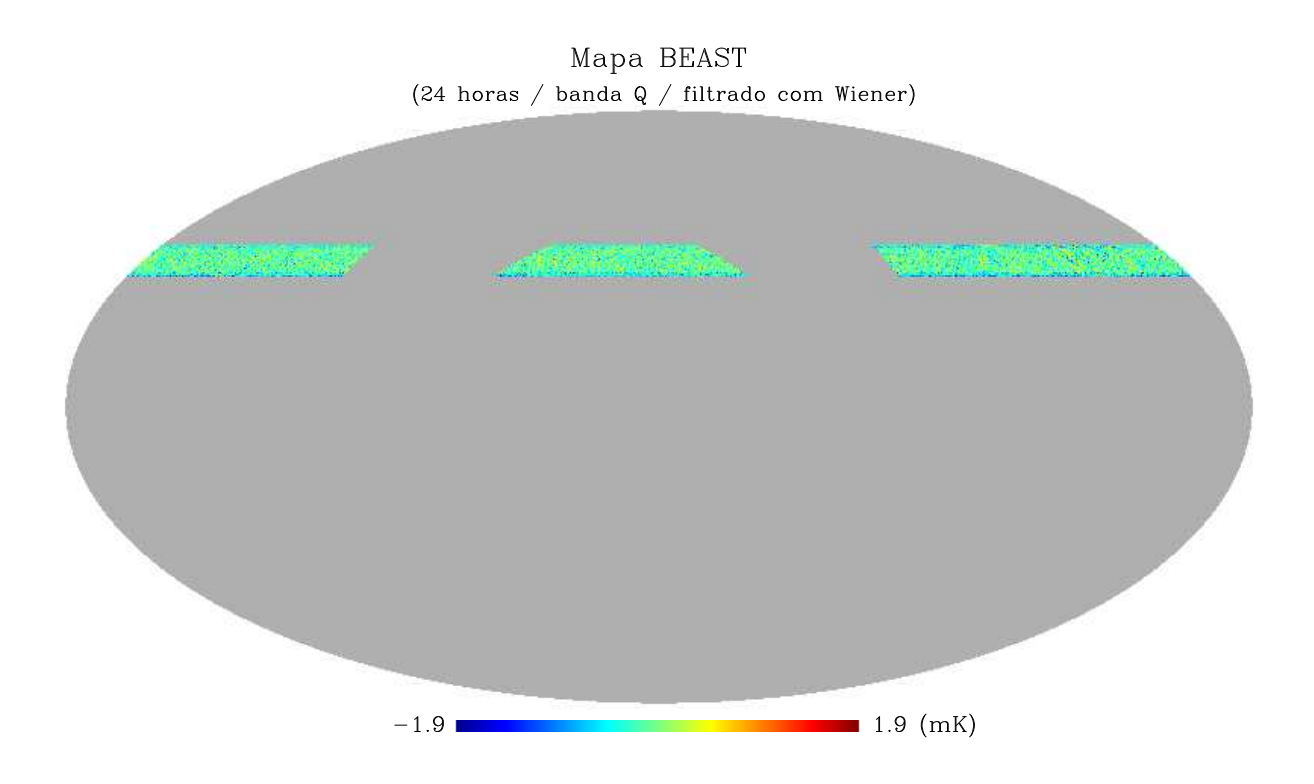

FIGURA 5.7- Mapa do BEAST filtrado com Wiener após aplicação do corte na região da Galáxia.

Em seguida removemos dos mapas a região entre  $\pm 17,5^{\circ}$  em torno do plano Galáctico para eliminar sua influência na análise dos dados, de acordo com o trabalho de Mejía  $et al. (2004)$ . A Figura 5.7 mostra um mapa após o corte da Galáxia. De posse de ambos os mapas filtrados do BEAST e dos mapas do WMAP "beastializados", pudemos então correlacion´a-los para estimar o desempenho do processo de filtragem usando os testes de correlação Pearson e Spearman (Press et al., 1992). Os resultados da correlação dos mapas serão discutidos no próximo Capítulo.

## 5.3 O Espectro de Potência dos Dados do BEAST

Uma das etapas mais importantes do processo de análise de dados de experimentos que medem a RCFM é a estimativa de seu espectro de potência angular. O espectro condensa toda a informação cosmológica contida num mapa do céu com milhões de pixels em alguns

 $20$  espectro e os mapas estão disponíveis no endereço eletrônico: http//lambda.gsfc.nasa.gov

milhares de números, permitindo a estimativa de parâmetros e a seleção de modelos cosmológicos. Nesta etapa do trabalho adaptamos o algoritmo do método MASTER para produzir o espectro de potˆencia angular do BEAST, utilizando ambos os filtros propostos anteriormente.

#### 5.3.1 A Estimativa do Espectro de Potência e o Método MASTER

Como mostrado no Capítulo 3, o método MASTER (Hivon et al., 2002) é utilizado para estimar o espectro de potência angular das flutuações da RCFM do BEAST. Ele converte um espectro de potência obtido de um mapa que representa uma fração do céu em um espectro de potência referente ao céu inteiro utilizando uma função que descreve o acoplamento dos modos do experimento e um fator que representa a fração do céu observada, relacionando as médias dos espectros. Neste método as médias são relacionadas pela Equação 3.2.

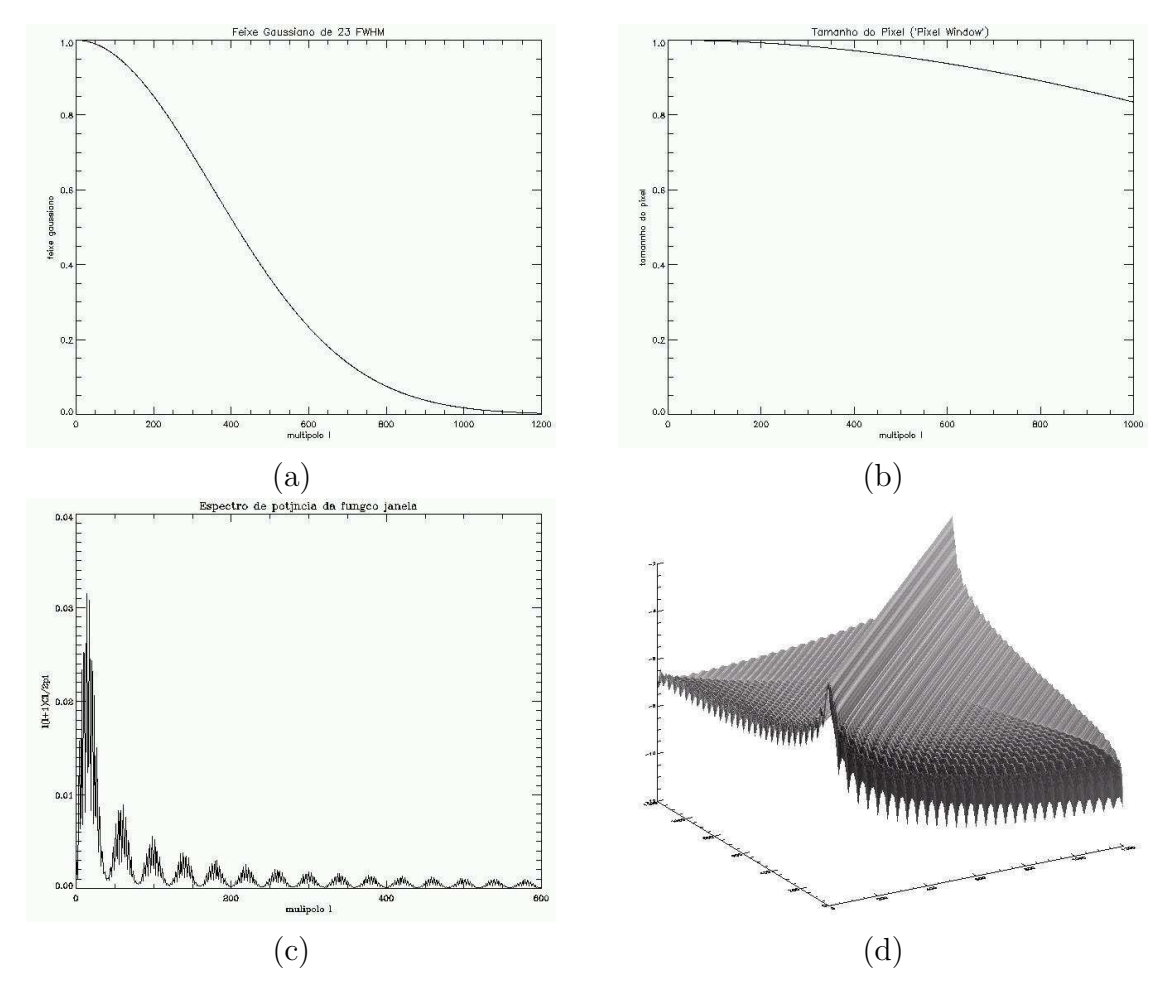

FIGURA 5.8- (a) feixe gaussiano; (b) tamanho do pixel ("pixel window"); (c) função janela; (d) matriz de acoplamento.

Considerando os efeitos do feixe e do ruído do instrumento e da filtragem da STD na Equação 3.2, temos:

$$
\langle \tilde{C}_l \rangle = \sum_{l'} M_{ll'} F_{l'} B_{l'}^2 P_{l'}^2 \langle C_{l'} \rangle + \langle \tilde{N}_l \rangle \tag{5.1}
$$

na qual  $\tilde{C}_l$  representa o espectro de potência para uma fração do céu, ou pseudo-Cl,  $M_{ll'}$ a matriz de acoplamento,  $B_l$  o feixe gaussiano,  $P_l$  o tamanho do pixel (*pixel window*),  $F_l$  a função de transferência,  $\langle \tilde{N}_l \rangle$  a estimativa do espectro do ruído e  $C_l$  o espectro de potência a ser estimado. A Figura 5.8 mostra os efeitos considerados e a função janela utilizada no cálculo da matriz de acoplamento (matriz que representa a geometria da região do c´eu observada pelo experimento). No entanto, uma das etapas mais importantes deste método é o cálculo da função de transferência, ou seja, a função que modela o efeito da filtragem e os efeitos de corte relacionados ao  $\tilde{C}_{l}$  aplicados na estimativa do espectro de potência.

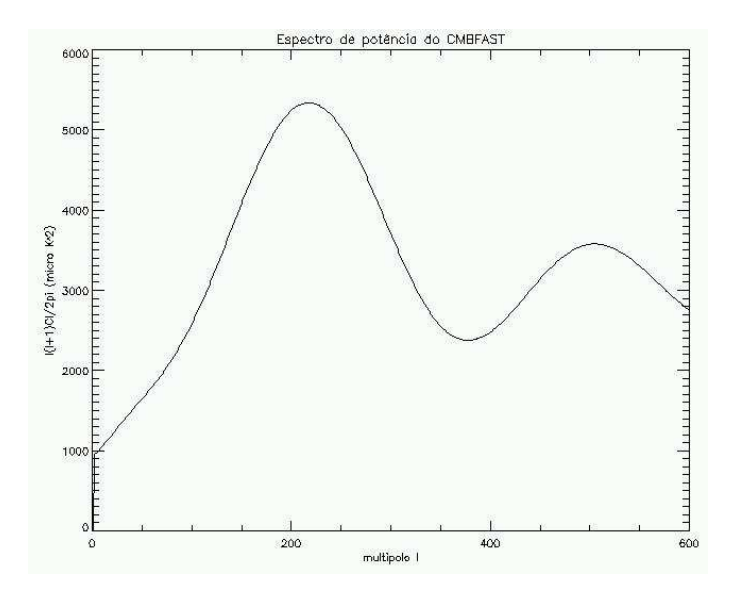

FIGURA 5.9- Espectro de potência teórico gerado como o código CMBFAST.

Para realizar o cálculo de  $F_l$ , utilizamos um espectro teórico  $C_l^{test}$  gerado com o código CMBFAST (mostrado na Figura 5.9), para simular 40 mapas com o código synfast, como exemplificado na Figura 5.10. Estes mapas foram, ent˜ao, "beastializados", filtrados com FPa ou FW e em seguida a região entre  $\pm 17,5^{\circ}$  em torno do plano Galáctico foi removida. Utilizamos os 80 mapas "beastializados" (40 filtrados com FPa e 40 com FW) para extratir, com o programa *anafast*, 80 espectros de potência simulados, com os quais foram calculados dois espectros "médios" ( $\tilde{C}_l^{test}$ ) (Figura 5.11). O *anafast* (também parte do pacote **HEALPix**) é um programa que calcula um espectro de potência de Mapa synfast

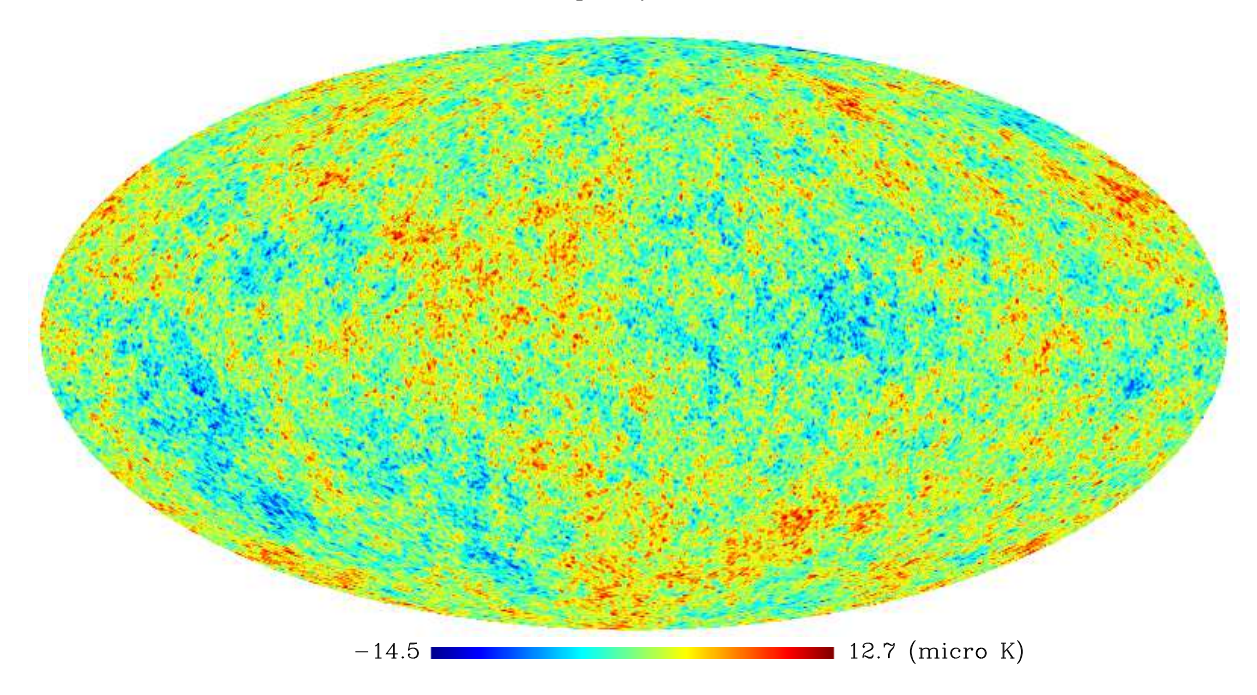

FIGURA 5.10- Um dos mapas simulados pelo synfast.

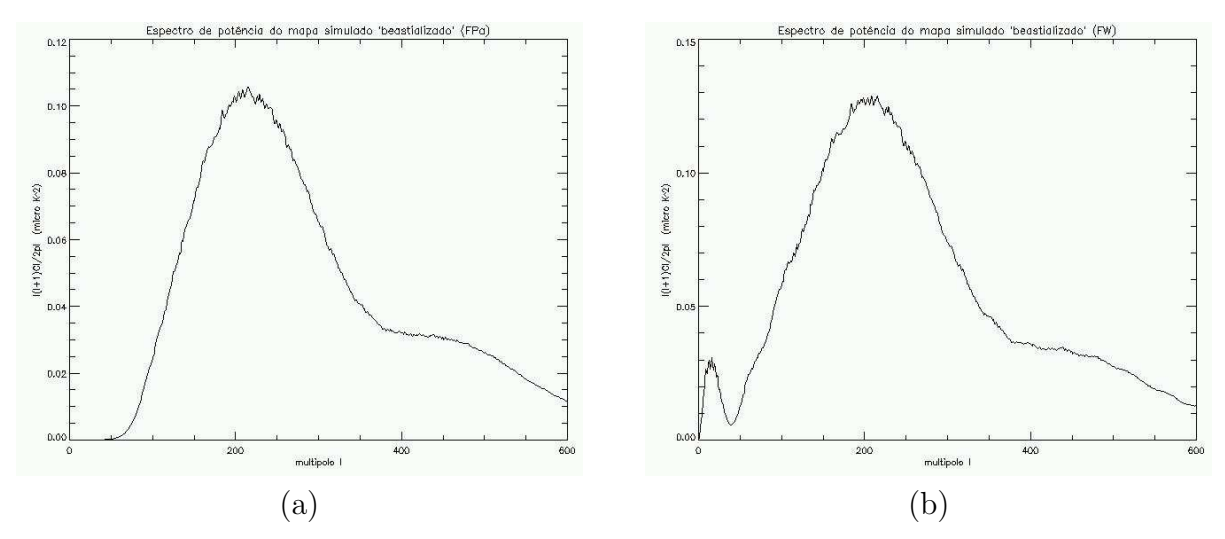

FIGURA 5.11- Espectro de potência médio dos mapas "beastalizados" (a) FPa; (b) FW.

temperaturas e/ou polarização a partir de um mapa da RCFM.

Estes espectros são utilizados no cálculo da função de transferência dada pela relação:

$$
F_l = F_l^{(0)} + \frac{\langle \tilde{C}_l^{test} \rangle_{MC} - \sum_{l'} M_{ll'} F_{l'}^{(0)} B_{l'}{}^2 P_{l'}{}^2 \langle C_l^{test} \rangle}{B_{l'}{}^2 P_{l'}{}^2 C_l^{test} f_{sky}} \tag{5.2}
$$

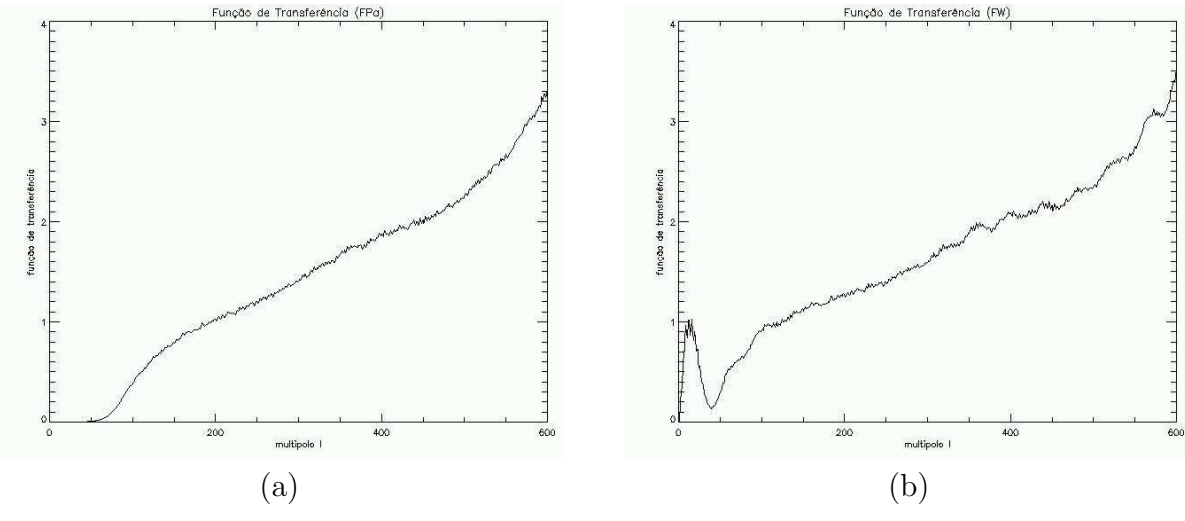

FIGURA 5.12- (a) Função de transferência FPa; (b) Função de transferência FW.

na qual  $f_{sky}$  corresponde à fração observada do céu. As funções de transferência obtidas são mostradas na Figura 5.12.

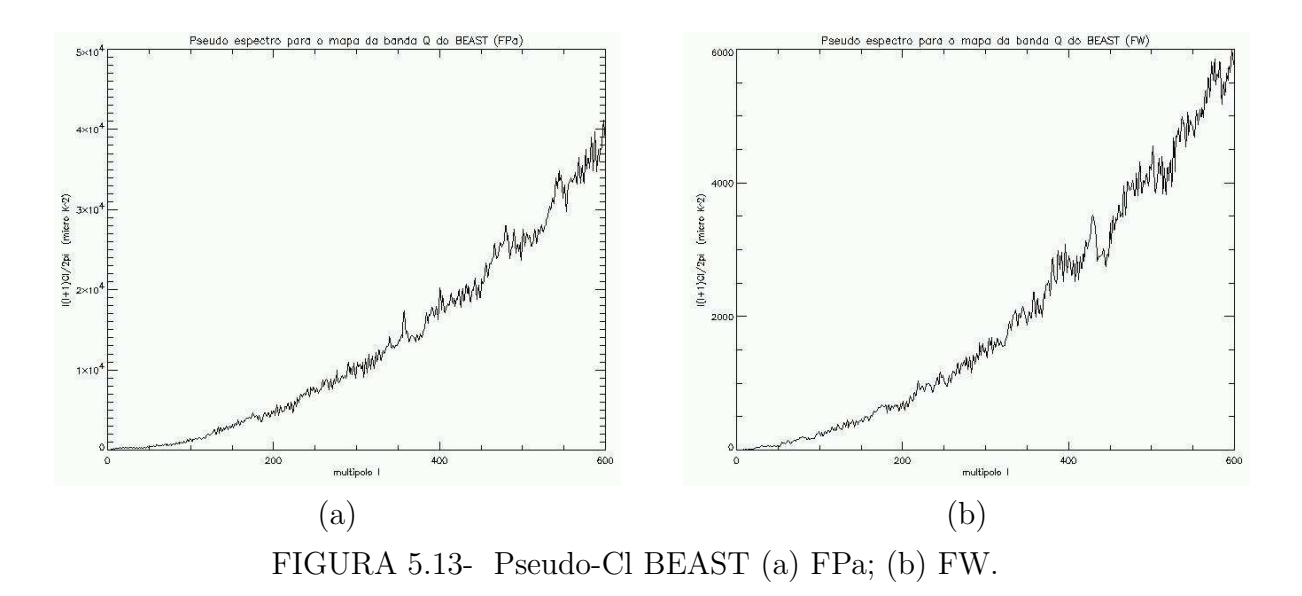

Realizado o cálculo de  $F_l$  geramos, a partir dos mapas de 45 dias de observação do BEAST, filtrados com FPa ou FW e com a região em torno do plano Galáctico removida, seus respectivos espectros de potência (pseudo-Cl), mostrados na Figura 5.13, utilizando o anafast.

Por último, calculamos a estimativa do ruído. Para isso dividimos nossas 527 horas de dados em dois grupos (um com 264 horas de dados outro com 263) e produzimos seus respectivos mapas, novamente com FPa ou FW. Estas "metades" foram subtraídas

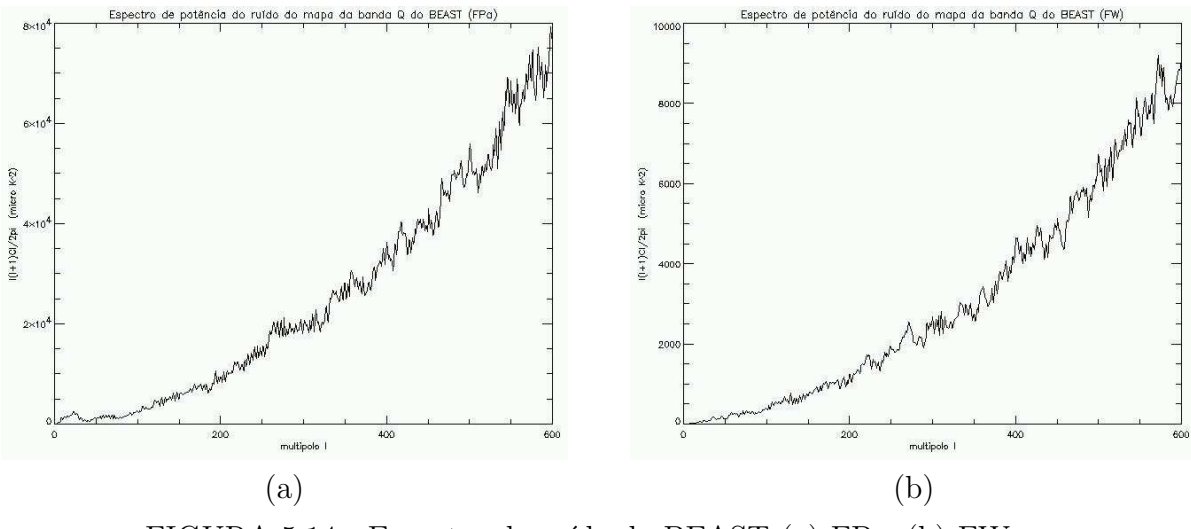

FIGURA 5.14- Espectro de ruído do BEAST (a) FPa; (b) FW.

gerando um terceiro mapa, do qual também foi retirada a região em torno do plano galáctico, que seria nosso mapa de ruído. Com os mapas de ruído, para o FPa e o FW, foram gerados os respectivos espectros de potência  $(\langle \tilde{N}_l \rangle)$ , mostrados na Figura 5.14. Substituímos, então, as grandezas calculadas na Equação 5.1 e estimamos o espectro de potência da RCFM  $(C_l)$  produzidos com os dois filtros.

De posse dos  $C_l$  do BEAST feitos com FPa e FW, do  $C_l$  simulado pelo CMBFAST e do "best-fit  $C_l$ " do satélite WMAP, comparamos o efeito dos processos de filtragem nos espectros de potência.
## CAPÍTULO 6

## DISCUSSÃO DOS RESULTADOS

Para quantificar a atuação do FW na remoção do ruído  $1/f$  presente nos dados da RCFM obtidos com o BEAST, reproduzimos as etapas da análise de dados, desde a produção de mapas a partir das STDs até a produção dos espectros de potência. Após a filtragem da STD (FW ou FPa) comparamos os mapas e espectros obtidos com o mapa e espectro do primeiro ano de observações do satélite WMAP. Tais comparações foram feitas utilizando testes estatísticos de uso corrente na literatura e serão discutidas a seguir.

#### 6.1 Os Mapas do BEAST

Após implementar o FW e associá-lo ao programa de produção de mapas do BEAST, realizamos um teste de desempenho com uma STD de 1 hora de observação. Um dos problemas encontrados foi em relação à estimativa de  $f_k$ . Segundo Childers et al. (2004) cada um dos canais do BEAST apresenta uma  $f_k$  diferente, sendo que para a banda Q esta deveria ser aproximadamente 50 Hz. Porém, durante a análise das horas da banda Q, se estabelecessemos tal  $f_k$ , o perfil da curva de ruído mantinha-se acima do nível do perfil do espectro da STD e o ruído não era filtrado. Optamos por adotar $f_k = 110~\mathrm{Hz}$ para todos os canais. No entanto, ao produzirmos o mapa final para a banda Q ainda observávamos a presença de estruturas.

Estas estruturas, por sua vez, poderiam estar ocorrendo devido a outros dois problemas encontrados. Um deles, citado no Capítulo 4, é a existência de picos referentes aos harmônicos do espelho no espectro dos dados. A posição destes picos varia de hora para hora, logo tivemos que estimar uma dispersão  $(\Delta f)$  que deveria ser a menor possível, dado que se considerássemos um  $\Delta f$  muito grande o filtro corta banda implementado para remover os harmônicos poderia se tornar um FPa. Após a remoção destes picos geramos um novo mapa, ainda com algumas poucas estruturas que poderiam ter permanecido devido a` variação da posição dos picos de hora para hora.

Como os canais apresentam variações em sua  $f_k$  e a dispersão  $\Delta f$  dos harmônicos varia de hora para hora consideramos a utilização de uma estimativa média de 0, 2 Hz para  $\Delta_f$  como a melhor opção, dado que seria inviável avaliar as 527 horas disponíveis de dados estimando um valor de  $f_k$  e  $\Delta f$  para cada hora. Além disso não teria sentido pr´atico calcul´a-los desta forma principalmente considerando que para o caso de novas observa¸c˜oes estas quantidades teriam de ser novamente estimadas para cada nova hora disponível. Contudo, esta opção abre a possibilidade de que contribuições residuais do ruído  $1/f$  tenham permanecido nos dados.

Outra estimativa muito importante durante a implementação e análise do desempenho do FW foi a da função resposta  $(R(f))$ . Admitindo que a função janela do instrumento e, por extensão, a função resposta, se comportam como uma gaussiana (Childers et al., 2004), ajustamos a segunda ao espectro de potência do sinal de forma a remover qualquer contribuição residual do perfil do ruído  $1/f$ .

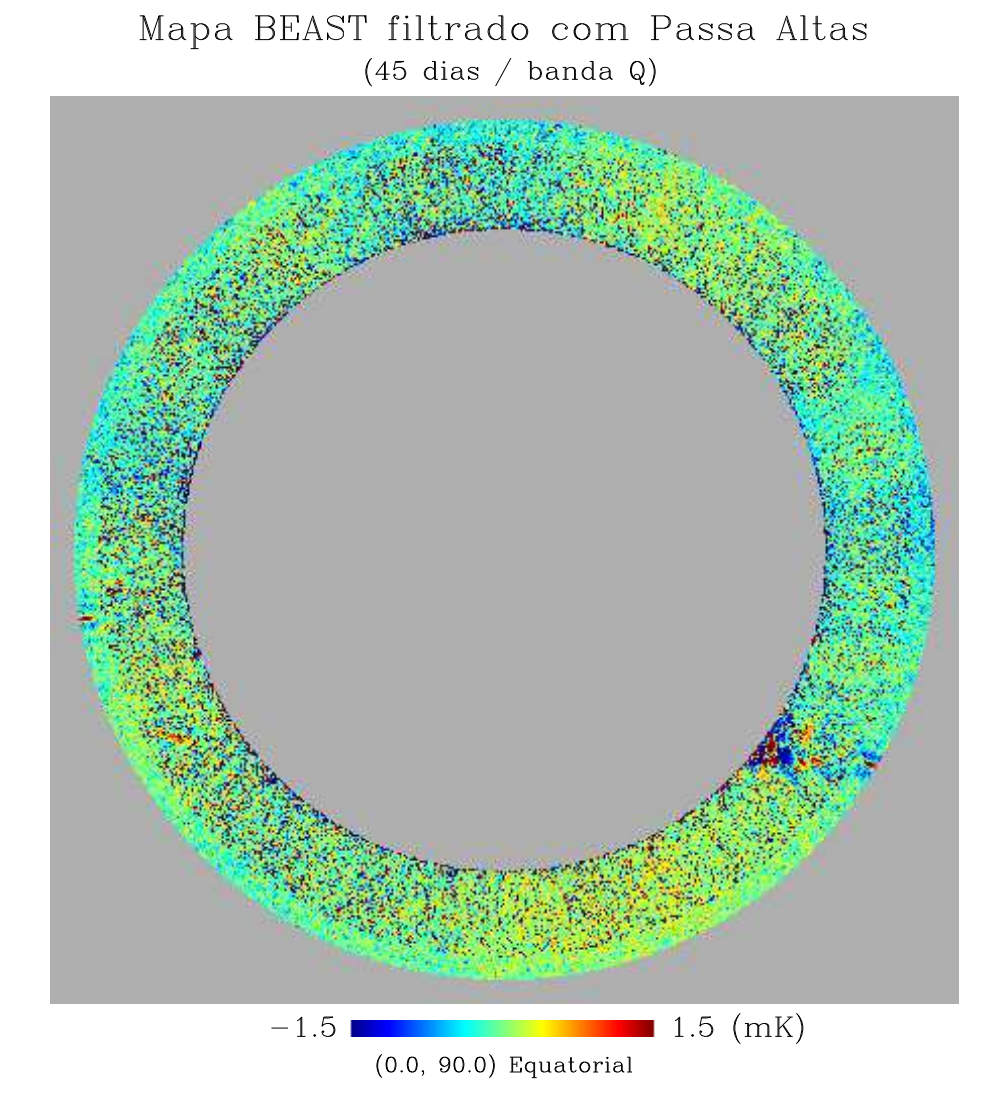

FIGURA 6.1- Mapa da RCFM produzido com os dados de 45 dias de observação da banda Q do BEAST filtrados com filtro Passa altas, em projeção gnomônica, cujas coordenadas estão centradas no pólo norte celeste.

Ap´os determinar a melhor estimativa do processo de filtragem, produzimos mapas do

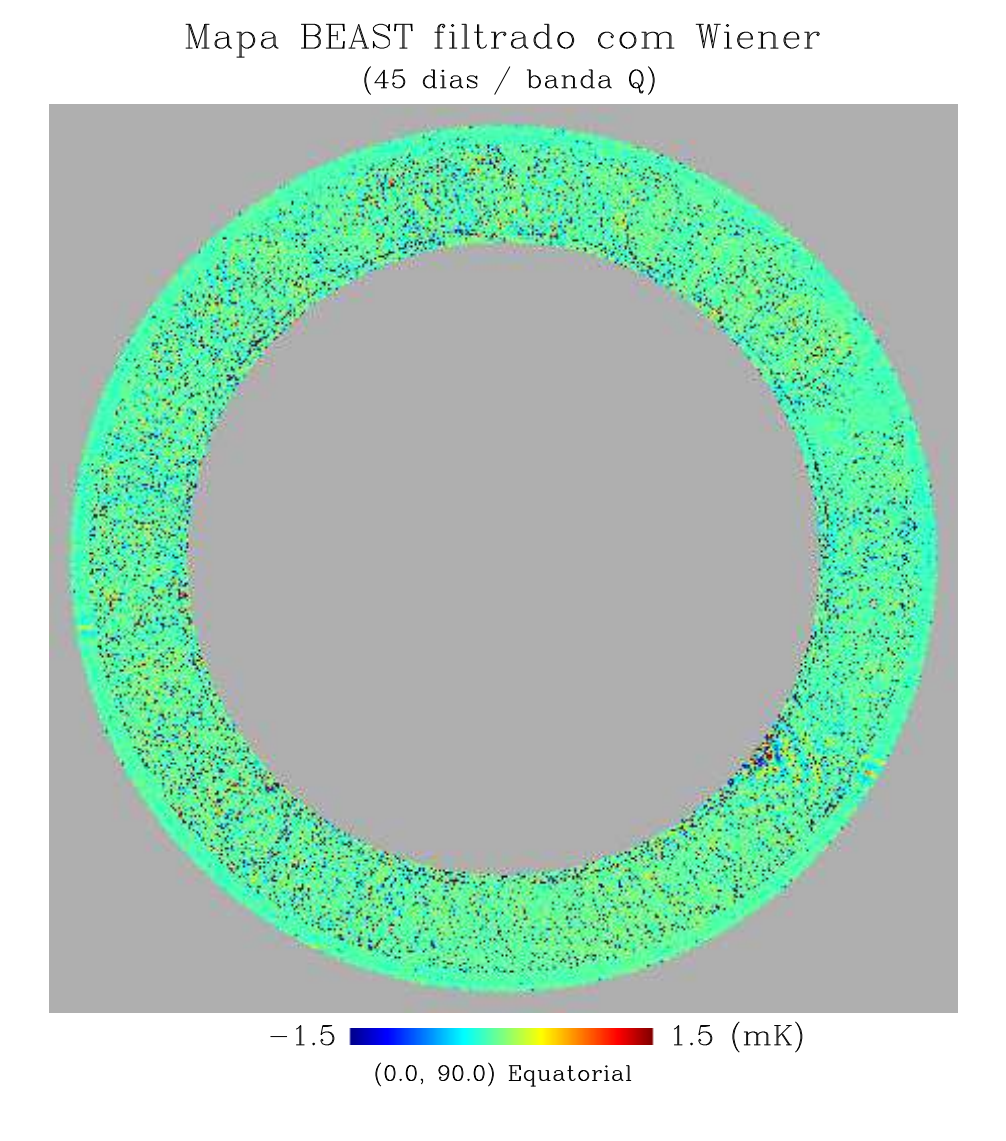

FIGURA 6.2- Mapa da RCFM produzido com os dados de 45 dias de observação da banda Q do BEAST filtrados com filtro Wiener, em projeção gnomônica, cujas coordenadas estão centradas no pólo norte celeste.

BEAST referentes à 24 horas e à 45 dias de observação com FPa e FW. As Figuras 6.1 e 6.2 mostram os mapas da RCFM produzidos para os 45 dias de dados: o primeiro referese ao mapa cuja STD foi filtrada com FPa e o segundo com FW. É possível observar uma contribuição residual do ruído que aparece na forma de *stripes* no segundo mapa.

Consideramos a seguir o mapa simulado do WMAP (conforme descrito no Capítulo 5) com contribuições de emissão sincrotron, livre-livre e poeira, e o mapa real do WMAP<sup>1</sup>. Ambos foram "beastializados", tiveram a região da galáxia removida (como mostrado no

 $1$ disponível em <http://cmbdata.gsfc.nasa.gov/links/nasa>\_community.cfm

Capítulo 5) e os comparamos com os mapas de 24 horas e 45 dias do BEAST. Todos os mapas tiveram as médias subtraídas antes de calcularmos a correlação.

Para compará-los escolhemos os testes de correlação de Pearson e de Spearman (Press et al., 1992). No primeiro caso obtém-se o coeficiente de correlação linear entre dois conjuntos de dados, entre −1 e 1. De acordo com o teste de Pearson, conjuntos correlacionados possuem coeficiente ∼ 1, conjuntos n˜ao correlacionados possuem coeficiente ∼ 0 e conjuntos anti-correlacionados possuem coeficiente ∼ −1. O teste de Spearman calcula a correlação de classificação ("rank") de duas amostras. O resultado é um vetor que contém a correlação e o nível de significância de que esta correlação seja zero. Este parâmetro é um valor situado no intervalo  $(0,1)$ , sendo que quanto menor, mais significativa é a correlação.

TABELA 6.1- Resultados da correlação entre os mapas do BEAST e o mapa "beastializado" do WMAP. Na tabela a variável S indica a significância da correlação, e os filtros indicam qual o processo de filtragem a que foram submetidas as STD do BEAST e a do WMAP.

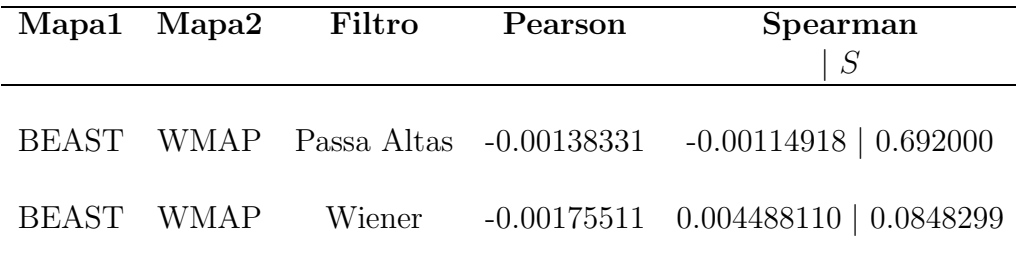

Correlações entre o mapa real do WMAP e os mapas produzidos para 45 dias de observação da banda Q do BEAST após a filtragem da STD com FPa ou FW, mostradas na Tabela 6.1, sugerem uma baixa correlação entre os mapas, tanto com o teste de Pearson quanto com o de Spearman. Como uma verificação extra, realizamos também os testes com mapas do BEAST com 45 dias de observação da banda Ka e para mapas de 24 horas da banda Q e os resultados mostraram não haver correlação significativa entre os mapas do BEAST e o mapa do satélite WMAP, confirmando o resultado anterior. Além disso correlacionamos os mapas do BEAST aos quais foram aplicados o FPa aqueles ` aos quais foram aplicados o FW, porém os resultados apresentados não foram significativos.

### 6.2 O Espectro de Potência do BEAST

A estimativa do espectro de potência angular do BEAST foi feita utilizando o método MASTER (descrito no Capítulo 4). Para isso utilizamos o espectro teórico gerado com o CMBFAST (mostrado na Figura 5.9) para produzir quarenta mapas simulados que foram "beastializados". Dos oitenta mapas "beastializados" foram obtidos oitenta espectros de potência simulados dos quais foram obtidos dois espectros médios(mostrados na Figura 5.11). Durante este processo observamos a presença de um pico em baixos multipolos no espectro calculado para os mapas com o FW.

Obtidos os espectros médios realizamos o cálculo da função de transferência dos dados. Porém, da mesma forma que o espectro para o mapa com FW a função de transferência gerada também apresenta tal pico em baixos multipolos, como é possível observar na Figura 5.12b.

Utilizando a Equação 5.1 obtivemos os seguintes espectros:

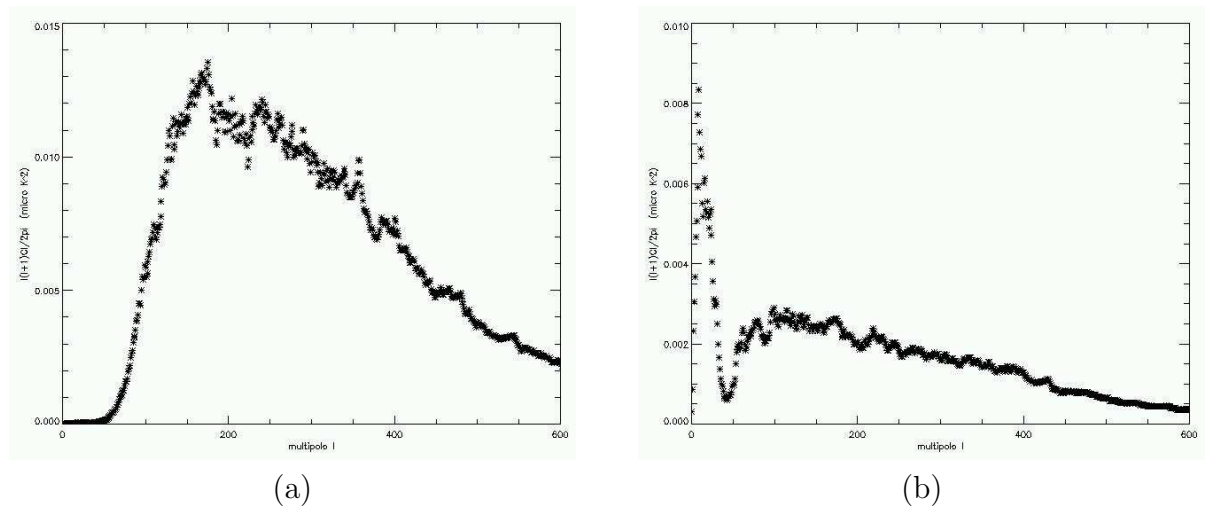

FIGURA 6.3- Espectro de potência da RCFM obtido para os dados do experimento BEAST, calculados após a aplicação dos FPa (a) ou FW (b) à produção dos mapas.

E possível observar, pela forma do espectro, que o FW não indica uma boa filtragem aos dados disponíveis. O pico presente na função de transferência e as contribuições residuais da filtragem presentes no pseudo-Cl e no espectro de ruído (Figuras 5.13 e 5.14) atrapalharam a estimativa, aumentando a potˆencia em baixos multipolos de forma considerável.

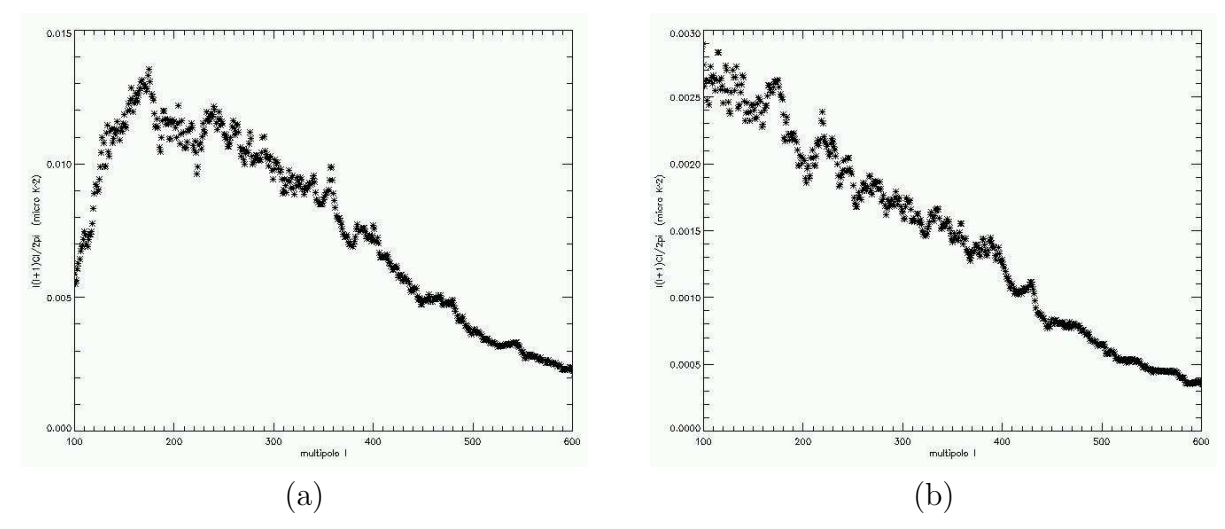

FIGURA 6.4- Espectro de potência da RCFM obtido para os dados do experimento BEAST, no intervalo proposto por O'Dwyer  $et al.$  (2004), calculados após a aplicação dos FPa (a) ou FW (b) à produção dos mapas.

TABELA 6.2- Resultados da correlação entre os espectros do BEAST e os espectros do WMAP e do CMBFAST considerando  $l_{min} = 139 e l_{max} = 678$ . Na tabela a variável  $S$  indica a significância das correlações, FPa e FW indicam o filtro utilizado no tratamento da STD do BEAST.

| <b>Espectros</b>             | Pearson  | Spearman<br>$\, S \,$   |
|------------------------------|----------|-------------------------|
| CMBFAST $\times$ BEAST (FPa) | 0.685459 | $0.611764 \mid 0.00000$ |
| CMBFAST $\times$ BEAST (FW)  | 0.690378 | 0.612363   0.00000      |
|                              |          |                         |
| WMAP $\times$ BEAST (FPa)    | 0.650721 | $0.627055$   $0.00000$  |
| WMAP $\times$ BEAST (FW)     | 0.647364 | 0.621656   0.00000      |
|                              |          |                         |

Teoricamente, o experimento BEAST tem sensiblidade para observar multipolos entre l=20, definido pela largura da varredura do telescópio no céu (l ~ 180/θ), e l=700, definido pela abertura FWHM das cornetas. Porém, para isolar a contribuição do excesso de potência em baixos multipolos, evidente quando da aplicação do FW, consideramos o intervalo proposto por O'Dwyer *et al.* (2004) que estabelece os multipolos entre  $l = 139$  e  $l = 678$  (Figura 6.4). Desta forma, é possível realizar as correlações Pearson e Spearman entre os espectros do BEAST, considerando ambas as técnicas de filtragem, e os espectros do satélite WMAP e do CMBFAST. Os resultados obtidos, relacionados na Tabela 6.2, sugerem uma correlação de  $\sim 65\%$  entre os espectros estudados.

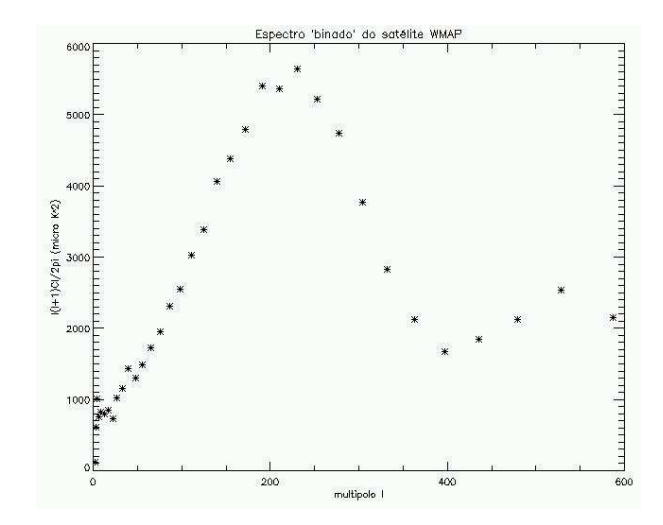

FIGURA 6.5- Espectro binado do satélite WMAP.

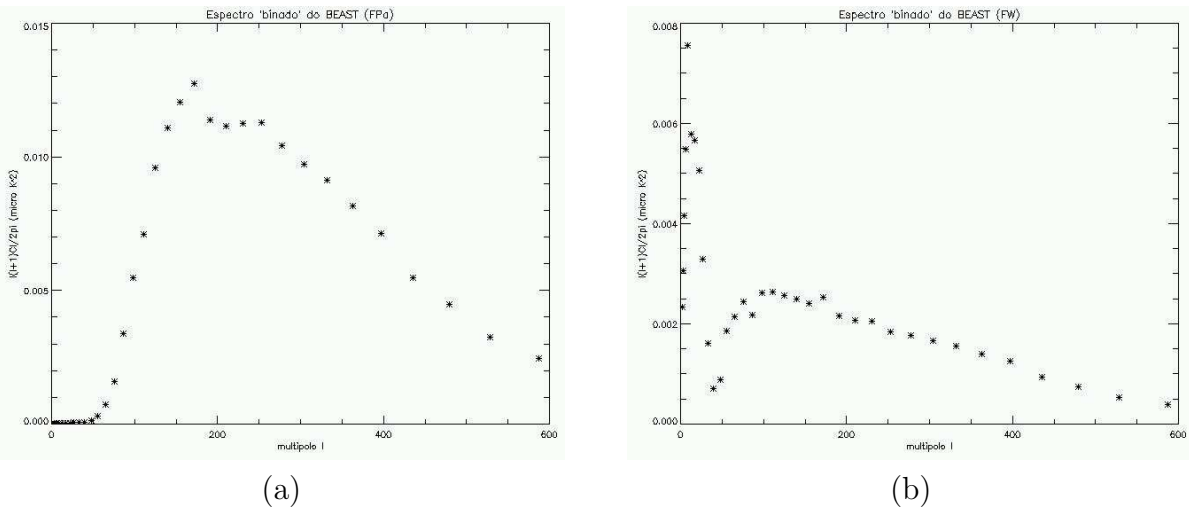

FIGURA 6.6- Espectros binados do experimento BEAST.

Para verificar os resultados, utilizamos o espectro agrupado por regiões de multipolo ("binados") do satélite WMAP (Figura 6.5) e processamos o mesmo padrão de binagem para todos os espectros (CMBFAST, BEAST/FPa, BEAST/FW), segundo a Tabela 6.3, e obtivemos os espectros mostrados na Figura 6.6.

Para verificar o desempenho do FW nas regiões do espectro com maior potência (100  $\lesssim$  $l \lesssim 500$ , permitindo uma comparação mais justa, consideramos o intervalo proposto

| $\mathbf{Bin}$ | $\mathbf{l}_{\min}$ | $\mathbf{l}_{\max}$ |
|----------------|---------------------|---------------------|
|                |                     |                     |
| 2.00000        | 2.00000             | 2.00000             |
| 3.00000        | 3.00000             | 3.00000             |
| 4.00000        | 4.00000             | 5.00000             |
| 6.00000        | 6.00000             | 7.00000             |
| 9.00000        | 8.00000             | 11.0000             |
| 13.0000        | 12.0000             | 14.0000             |
| 17.0000        | 15.0000             | 19.0000             |
| 22.0000        | 20.0000             | 24.0000             |
| 27.0000        | 25.0000             | 30.0000             |
| 33.0000        | 31.0000             | 36.0000             |
| 40.0000        | 37.0000             | 44.0000             |
| 48.0000        | 45.0000             | 52.0000             |
| 56.0000        | 53.0000             | 60.0000             |
| 65.0000        | 61.0000             | 70.0000             |
| 76.0000        | 71.0000             | 81.0000             |
| 87.0000        | 82.0000             | 92.0000             |
| 98.0000        | 93.0000             | 104.000             |
| 111.000        | 105.000             | 117.000             |
| 125.000        | 118.000             | 132.000             |
| 140.000        | 133.000             | 147.000             |
| 155.000        | 148.000             | 163.000             |
| 172.000        | 164.000             | 181.000             |
| 191.000        | 182.000             | 200.000             |
| 210.000        | 201.000             | 220.000             |
| 231.000        | 221.000             | 241.000             |
| 253.000        | 242.000             | 265.000             |
| 278.000        | 266.000             | 290.000             |
| 304.000        | 291.000             | 317.000             |
| 332.000        | 318.000             | 347.000             |
| 363.000        | 348.000             | 379.000             |
| 397.000        | 380.000             | 415.000             |
| 436.000        | 416.000             | 456.000             |
| 479.000        | 457.000             | 502.000             |
| 529.000        | 503.000             | 555.000             |
| 587.000        | 556.000             | 619.000             |
| 659.000        | 620.000             | 698.000             |
| 752.000        | 699.000             | 806.000             |
| 853.000        | 807.000             | 900.000             |

TABELA 6.3- Intervalo de "bins" do satélite WMAP utilizado para a binagem dos espectros do experimento BEAST.

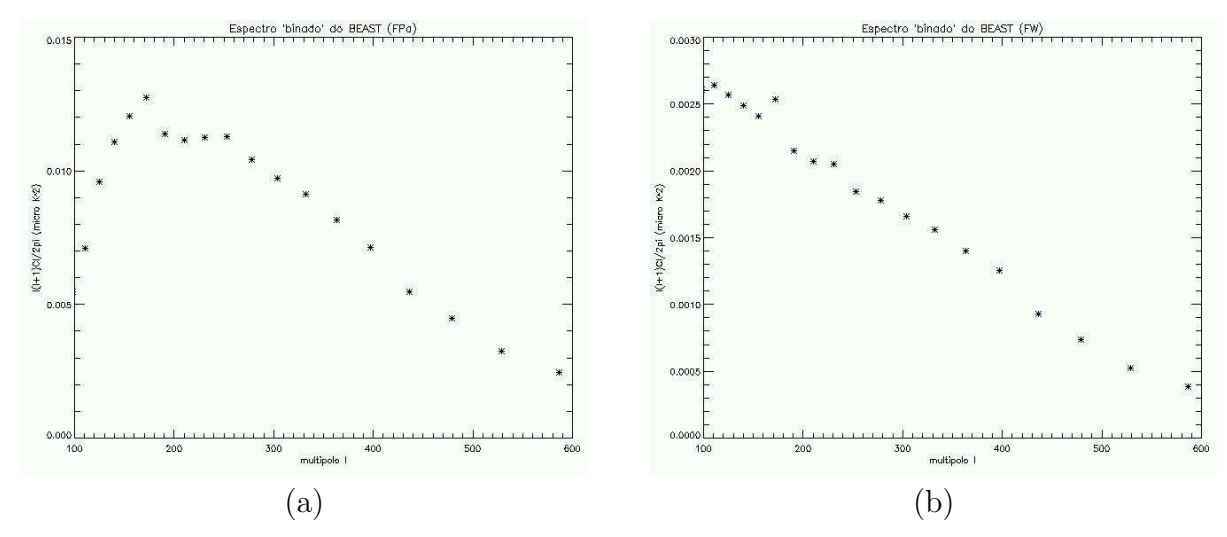

FIGURA 6.7- Espectros binados do experimento BEAST no intervalo proposto por O'Dwyer et al. (2004).

por O'Dwyer *et al.* (2004) (bin<sub>min</sub> = 140 e bin<sub>max</sub> = 587) (Figura 6.7). Aplicamos as correlações de Pearson e Spearman aos espectros binados. Os resultados obtidos estão listados na Tabela 6.4 e apresentam uma correlação significativa entre os espectros do BEAST, WMAP e CMBFAST, para ambos os processos de filtragem, confirmando o resultado obtido anteriormente. Pode-se observar, que o FPA obteve desempenho um pouco (∼ 3 − 6%) melhor que o FW. Contudo, ambos os filtros apresentam desempenho equivalente no tratamento dos dados da RCFM obtidos com o BEAST.

E possível que o desempenho apresentado pelo filtro Wiener pudesse ter sido ainda melhor, principalmente se considerarmos seu desempenho e características normalmente descritos na literatura (Press et al., 1992; Bunn et al., 1994; Tegmark, 1997; Maino et al., 1999). Nossos resultados, principalmente em relação à ausência de correlação entre os mapas, dado que BEAST e WMAP fizeram medidas da RCFM na mesma época e em frequências muito próximas, podem ser justificados, especialmente em relação ao FW, pelas dificuldades apresentadas em sua implementa¸c˜ao e a` forma como este foi utilizado.

A primeira possibilidade pode estar relacionada a` hip´oteses fundamentais para a aplicação do filtro Wiener. Como o FW baseia-se na estacionaridade das propriedades estatísticas do ruído, desvios desta condição alteram o desempenho do filtro, fazendo com que o perfil do espectro do ruído a ser removido não corresponda ao perfil do ruído apresentado pelos dados.

A segunda possibilidade está relacionada ao grande número de considerações feitas em sua utilização, tanto com relação ao nível de ruído  $1/f$ , ao nível de ruído branco para gerar o espectro utilizado no FW e à largura estimada da gaussiana utilizada na função

TABELA 6.4- Resultados da correlação entre os espectros binados do BEAST e os espectros binados do WMAP e do CMBFAST. Na tabela a variável S indica a significância das correlações, FPA e FW indicam o filtro utilizado no tratamento da STD do BEAST.

| <b>Espectros</b>                           | Pearson  | Spearman                              |
|--------------------------------------------|----------|---------------------------------------|
|                                            |          | S                                     |
| $\text{CMBFAST} \times \text{BEAST}$ (FPa) |          | $0.682250$ $0.744118$   $0.000948283$ |
| $\text{CMBFAST} \times \text{BEAST}$ (FW)  |          | $0.652264$ $0.694118$ $0.002853700$   |
|                                            |          |                                       |
| WMAP $\times$ BEAST (FPa)                  | 0.824615 | $0.802941 \mid 0.000180517$           |
| WMAP $\times$ BEAST (FW)                   |          | $0.788448$ $0.741176$   $0.001018470$ |
|                                            |          |                                       |

resposta do instrumento. As diferentes  $f_k$  reais de canais de uma mesma banda atrapalhou o desempenho do FW, uma vez que não é possível garantir, ao empregarmos uma  $f_k$ "média", que a maior parte do ruído  $1/f$  está sendo removido. A estimativa subestimada da função resposta pode, também, ser uma das responsáveis pelo excesso de potência em baixos multipolos observado no espectro obtido pela filtragem Wiener.

Uma terceira possibilidade é a existência de picos causados pela rotação do espelho plano (2 Hz), com perfil n˜ao-gaussiano e que apresentam sub-harmˆonicos (em 1 Hz, 3 Hz, 5 Hz, ...), além de uma dispersão  $\Delta f \propto f$ . Sua presença nos dados exige a adoção de um filtro corta-banda para remover tais picos, porém, é provável que tal contribuição não tenha sido totalmente removida. O filto corta-banda foi aplicado somente até 10 Hz, no entanto em alguns pacotes de dados foi possível observar contribuições até  $\sim 20$  Hz. O FPa também permite a passagem destas contribuições acima de 10 Hz, no entanto elimina toda e qualquer contribuição abaixo desta frequência.

# CAPÍTULO 7 **CONCLUSÃO**

Neste trabalho apresentamos os resultados da análise da aplicação do filtro Wiener ao tratamento de dados da RCFM obtidos pelo telescópio BEAST, cujo objetivo inicial era apresentar uma alternativa para a remoção do ruído do tipo  $1/f$  presente nas STDs do instrumento. Este tipo de ruído aumenta a potência total do sinal em baixas frequências e ´e respons´avel pelo aparecimento de estruturas circulares (stripes) nos mapas produzidos.

Inicialmente foi desenvolvida uma rotina em FORTRAN90 para o FW, que foi associada a um simulador de missões do experimento BEAST. O estudo desta aplicação contribuiu para um maior entendimento da forma de atuação do filtro e permitiu a implementação direta da rotina na linguagem IDL, utilizada nos programas de an´alise de dados do instrumento. Reproduzimos toda a sequência de análise de dados do BEAST, com ambos os filtros, e comparamos seus desempenhos durante as etapas de produção de mapas e de espectros de potência das flutuações de temperatura.

Os resultados dos testes de correlação de Pearson e Spearman mostraram que os mapas cuja STD, filtrada com FW ou FPa, apresentam pouca ou nenhuma correlação com o mapa do WMAP. Porém, os espectros produzidos para estes mapas apresentam uma correlação de ~ 65% tanto com o espectro real do WMAP quanto com o espectro simulado produzido com o código CMBFAST. Este resultado foi confirmado após a comparação dos espectros combinados ("binados"). Após a binagem os espectros do BEAST apresentaram, para ambas as filtragens, correlações signifitivas de  $\sim 65 - 70\%$  com o espectro simulado e de ∼ 80% com o espectro do WMAP.

Tais resultados sugerem um desempenho equivalente entre os filtros no tratamento de dados da BEAST. Porém, a utilização do FW já apresentou melhores resultados no tratamento de dados de outros experimentos (Tegmark, 1996; Tegmark et al., 2000). As hipóteses prováveis para explicar este desempenho estão ligadas à estratégia de observação do telescópio, que utiliza um espelho plano para realizar uma varredura no céu com frequência aproximada de 2 Hz, ao grande número de considerações feitas para poder utilizar o FW na sequência de programas de análise de dados, conforme descrito no final do Capítulo 6 e à possibilidade do ruído  $1/f$  não ser convoluído com o sinal inibe a aplicação do filtro Wiener.

A reanálise dos dados com o nosso filtro e os resultados das correlações permitiram a quantifica¸c˜ao do desempenho do FW aplicado ao BEAST. Os resultados obtidos mostram que as peculiaridades do instrumento, em particular o processo de aquisição de dados e a estratégia de observação utilizada não indicam sua aplicação aos dados do BEAST, porém mostram que, mesmo com essas ressalvas, o FW apresenta desempenho compatível ao FPa no tratamento de dados da RCFM.

## REFERÊNCIAS BIBLIOGRÁFICAS

Alpher, R.; Herman, R. Evolution of the universe. Nature, v. 162, n. 4124, p. 774–775, Nov. 1948.

Alpher, R.; Herman, R. Remarks on the evolution of the expanding universe. Physical Review, v. 75, n. 07, p. 1089–1095, Apr. 1949.

Bartlett, J. G. The standard cosmological model and CMB anisotropies. New Astronomy Reviews, v. 43, n. 02–04, p. 83–109, Sept. 1999.

Bennett, C. L.; Halpern, M.; Hinshaw, G.; Jarosik, N.; Kogut, A.; Limon, M.; Meyer, S. S.; Page, L.; Spergel, D. N.; Tucker, G. S.; Wollack, E.; Wright, E. L.; Barnes, C.; Greason, M. R.; Hill, R. S.; Komatsu, E.; Nolta, M. R.; Odegard, N.; Peiris, H. V.; Verde, L.; Weiland, J. L. First year Wilkinson Microwave Anisotropy Probe (WMAP) obsevations: preliminary maps and basics results. The Astrophysical Journal Supplement Series, v. 148, n. 01, p. 01–27, Sept. 2003.

Bernardis, P. de; Ade, P. A. R.; Bock, J. J.; Bond, J. R.; Borrill, J.; Boscaleri, A.; Coble, K.; Contaldi, C. R.; Crill, B. P.; De Troia, G.; Farese, P.; Ganga, K.; Giacometti, M.; Hivon, E.; Hristov, V. V.; Iacoangeli, A.; Jaffe, A. H.; Jones, W. C.; Lange, A. E.; Martinis, L.; Masi, S.; Mason, P.; Mauskopf, P. D.; Melchiorri, A.; Montroy, T.; Netterfield, C. B.; Pascale, E.; Piacentini, F.; Pogosyan, D.; Polenta, G.; Pongetti, F.; Prunet, S.; Romeo, G.; Ruhl, J. E.; Scaramuzzi, F. Multiple peaks in the angular power spectrum of the cosmic microwave background: significance and consequences for cosmology. The Astrophysical Journal, v. 564, n. 02, p. 559–566, Jan. 2002.

Bersanelli, M.; Maino, D.; Mennella, A. Anisotropies of the cosmic microwave background. Rivista del Nuovo Cimento C, v. 25, n. 09, p. 01–82, Sept. 2002.

BOOMERANG project. COBE-BOOMERanG Comparison. Apr. 2000. Disponível em: <<http://cmb.phys.cwru.edu/boomerang/press>\_images/>. Acesso em: 10/08/2004.

Bunn, E. F.; Fisher, K. B.; Hoffman, Y.; Lahav, O.; Silk, J.; Zaroubi, S. Wiener filtering of the COBE Differential Microwave Radiomater data. The Astrophysical Journal, v. 432, p. L75–L78, Sept. 1994.

Bunn, E. F.; Hoffman, Y.; Silk, J. The Wiener-filtered COBE DMR data and predictions for the TENERIFE experiment. The Astrophysical Journal, v. 464, p. 01–07, June 1996.

Childers, J.; Bersanelli, M.; Figueiredo, N.; Gaier, T. C.; Halevi, D.; Kangas, M.; Levy, A.; Lubin, P. M.; Malaspina, M.; Mandolesi, N.; Marvil, J.; Meinhold, P. R.; J., M.; Natoli, P.; O'Neil, H.; Parendo, S.; Seiffert, M. D.; Stebor, N. C.; Villa, F.; Villela, T.; Willians, B.; Wuensche, C. A. The Background Emission Anisotropy Scanning Telescope (BEAST) instrument description and performance. The Astrophysical Journal Supplement Series (submitted in August), 2004.

Dicke, R. H.; Peebles, P. J. E.; Roll, P. G.; Wilkinson, D. T. Cosmic blackbody radiation. The Astrophysical Journal, v. 142, p. 414–419, July 1965.

Dupac, X.; Giard, M. Map-making methods for cosmic microwave background experiments. Monthly Notices of the Royal Astronomical Society, v. 330, n. 03, p. 497–505, Mar. 2002.

Dwek, E.; Arendt, R. G.; Hauser, M. G.; Fixsen, D.; Kelsall, T.; Leisawitz, D.; Pei, Y. C.; Wright, E. L.; Mather, J. C.; Moseley, S. H.; Odegard, N.; Shafer, R.; Silverberg, R. F.; Weiland, J. L. The COBE Diffuse Infrared Background Experiment search for the cosmic infrared background. IV. cosmological implications. The Astrophysical Journal, v. 508, n. 01, p. 106–122, Nov. 1998.

Figueiredo, N.; Bersanelli, M.; Childers, J.; D'Arcangelo, O.; Halev, D.; Janssen, M.; Kedward, K.; Lemaster, N.; Lubin, P.; Mandolesi, N.; Marvil, J.; Meinhold, P.; Mejia, J.; Mennella, A.; Natoli, P.; O'Neil, H.; Pina, A.; Pryor, M.; Sandri, M.; Simonetto, A.; Sozzi, C.; Tello, C.; Villa, F.; Villela, T.; Williams, B.; Wuensche, C. A. The optical design of the Background Emission Anisotropy Scanning Telescope. The Astrophysical Journal Supplement Series (submitted in May), 2004.

Fixsen, D. J.; Cheng, E. S.; Wilkinson, D. T. Large-scale anisotropy in the 2.7 K radiation with a balloon-borne maser radiometer at 24.5 GHz. Physical Review Letters, v. 50, n. 08, p. 620–622, Feb. 1983.

Gamow, G. Expanding universe and the origin of elements. **Physical Review**, v. 70, p. 572–573, Sept. 1946.

Gamow, G. The evolution of the universe. **Nature**, v. 162, n. 4122, p. 680–682, Oct. 1948.

Górski, K. M.; Hivon, E.; Wandelt, D. B. Analysis issues for large CMB data sets. In: Banday, A. J.; Sheth, R. K.; da Costa, L. N. ed.. Proceddings of the MPA/ESO cosmology conference "evolution of large structure". Garching-Germany: European Southern Observatory, 1999. p. 37–42.

Halverson, N. W.; Leitch, E. M.; Pryke, C.; Kovac, J.; Carlstrom, J. E.; Holzapfel, W. L.; Dragovan, M.; Cartwright, J. K.; Mason, B. S.; Padin, S.; Pearson, T. J.; Readhead, A. C. S.; Shepherd, M. C. Degree Angular Scale Interferometer first results: a measurement of the cosmic microwave background angular power spectrum. The Astrophysical Journal, v. 568, n. 01, p. 38–45, Mar. 2002.

Hanany, S.; Ade, P.; Balbi, A.; Bock, J.; Borrill, J.; Boscaleri, A.; Bernardis, P. de; Ferreira, P. G.; Hristov, V. V.; Jaffe, A.; Lange, A. E.; Lee, A. T.; Mauskopf, P. D.; Netterfield, C. B.; Oh, S.; Pascale, E.; Rabii, B.; Richards, P. L.; Smoot, G. F.; Stompor, R.; Winant, C. D.; Wu, J. H. P. MAXIMA-1: a measurement of the cosmic microwave background anisotropy on angular scales of 10 arcminutes to 5 degrees. The Astrophysical Journal, v. 545, n. 01, p. L5–L9, Dec. 2000.

Hanisch, S.; Farris, A.; Greiser, E. W.; Pence, W.; Schlesinger, B. M.; Teuben, P. J.; Thompson, R. W.; Warnock, Q. Definition of the Flexible Image Transport System (FITS). Astronomy and astrophysics, v. 376, p. 359–380, Sept. 2001.

Hinshaw, G.; Barnes, C.; Bennett, C. L.; Greason, M. R.; Halpern, M.; Hill, R. S.; Jarosik, N.; Kogut, A.; Limon, M.; Meyer, S. S.; Odegard, N.; Page, L.; Spergel, D. N.; Tucker, G. S.; Weiland, J. L.; Wollack, E.; Wright, E. L. First year Wilkinson Microwave Anisotropy Probe (WMAP) observations: data processing methods and systematic error limits. The Astrophysical Journal Supplement Series, v. 148, n. 01, p. 63–95, Sept. 2003.

Hivon, E.; Górski, K. M.; Netterfield, C. B.; Crill, B. P.; Prunet, S.; Hansen, F. MAS-TER of the cosmic microwave background anisotropy power spectrum: a fast method for statistical analysis of large and complex cosmic microwave background data sets. The Astrophysical Journal, v. 567, n. 01, p. 02–17, Mar. 2002.

Hu, W.; Dodelson, S. Cosmic microwave background anisotropies. Annual Review of Astronomy and Astrophysics, v. 40, n. 01, p. 171–216, Sept. 2002.

Jackson, J. D. Classical eletrodynamics. New York: John Wiley and Sons, 1962. 848 p.

Janssen, M. A.; Scott, D.; White, M.; Seiffert, M. D.; Lawrence, C. R.; Górski, K. M.; Dragovan, M.; Gaier, T.; Ganga, T.; Gulkis, S.; Lange, A. E.; Levin S. M. Lubin, P. M.; Meinhold P. Readhead, A. C. S.; Richards, P. L.; Ruhl, J. E. Direct imaging of the CMB from space. Feb. 1996. Disponível em:  $\langle \frac{http://arxiv.org/abs/astro \langle \frac{http://arxiv.org/abs/astro \langle \frac{http://arxiv.org/abs/astro$ ph/9602009>. Acesso em: 20/11/2004.

Jerison, D.; Strook, D. Norbert Wiener. Notices of the AMS, v. 42, n. 04, p. 430–438, Apr. 1995.

Kaiser, N.; Silk, J. Cosmic microwave background anisotropy. Nature, v. 324, p. 529–537, Dec. 1986.

Klypin, A. A.; Strukov, I. A.; Skulachev, D. P. The Relikt missions: results and prospects for detection of the microwave backgound radiation. Royal Astronomical Society, Monthly Notices, v. 258, n. 01, p. 71–81, Sept. 1992.

Kolb, E. W.; Turner, M. S. The early universe. California: Addison Wesley Publishing Company, 1990. 547 p.

Kovac, J. M.; Leitch, E. M.; Pryke, C.; Carlstrom, J. E.; Halverson, N. W.; Holzapfel, W. L. Detection of polarization in the cosmic microwave background using DASI. Nature, v. 420, n. 6917, p. 772–787, Dec. 2002.

Kraus, J. Radio astronomy. Ohio: McGraw-Hill Book Company, 1966. 692 p.

Lee, A. T.; Ade, P.; Balbi, A.; Bock, J.; Borrill, J.; Boscaleri, A.; Bernardis, P. de; Ferreira, P. G.; Hanany, S.; Hristov, V. V.; Jaffe, A. H.; Mauskopf, P. D.; Netterfield, C. B.; Pascale, E.; Rabii, B.; Richards, P. L.; Smoot, G. F.; Stompor, R.; Winant, C. D.; Wu, J. H. P. A high spatial resolution analysis of the MAXIMA-1 cosmic microwave background anisotropy data. The Astrophysical Journal, v. 561, n. 01, p. L1–L5, Nov. 2001.

Lima Neto, G. B. Espectro teórico de corpo negro da RCFM. In: **. Astronomia** extragaláctica. São Paulo: IAG/USP, 2003. p. 08.

Lubin, P.; Villela, T.; Epstein, G.; Smoot, G. A map of the cosmic background radiation at 3 millimeters. The Astrophysical Journal Letters, v. 298, p. L1–L5, Nov. 1985.

Lubin, P. M.; Epstein, G. L.; Smoot, G. F. 3-mm Anisotropy measurement and the quadrupole component in the cosmic background radiation. Physical Review Letters, v. 50, n. 08, p. 616–619, Feb. 1983.

Maino, D.; Burigana, C.; Górski, K. M.; Mandolesi, N.; Bersanelli, M. Removing  $1/f$ noise stripes in cosmic microwave background anisotropy observations. Astronomy and Astrophysics, v. 387, p. 356–365, May 2002.

Maino, D.; Burigana, C.; Maltoni, M.; Wandelt, B. D.; Górski, K. M.; Malaspina, M.; Bersanelli, M.; Mandolesi, N.; Banday, A. J.; Hivon, E. The Planck-LFI instrument: analysis of the  $1/f$  noise and implications for the scanning strategy. **Astronomy and** Astrophysics Supplement, v. 140, p. 383–391, Dec. 1999.

Mather, J. C.; Cheng, E. S.; Cottingham, D. A.; Eplee R. E., J.; Fixsen, D. J.; Hewagama, T.; Isaacman, R. B.; Jensen, K. A.; Meyer, S. S.; Noerdlinger, P. D.; Read, S. M.; Rosen, L. P.; Shafer, R. A.; Wright, E. L.; Bennett, C. L.; Boggess, N. W.; Hauser, M. G.; Kelsall, T.; Moseley S. H., J.; Silverberg, R. F.; Smoot, G. F.; Weiss, R.; Wilkinson, D. T. Measurement of the cosmic microwave background spectrum by the COBE FIRAS instrument. The Astrophysical Journal, v. 420, n. 02, p. 439–444, 1994.

Meinhold, P. R.; Bersanelli, M.; Childers, J.; Figueiredo, N.; Gaier, T. C.; Halevi, D.; Lawrence, C. R.; Kangas, M.; Levy, A.; Lubin, P. M.; Malaspina, M.; Mandolesi, N.; Marvil, J.; Mejia, J.; Natoli, P.; O'Dwyer, I.; O'Neill, H.; Parendo, S.; Pina, A.; Seiffert, M. D.; Stebor, N. C.; Tello, C.; Villa, F.; Villela, T.; Wandelt, B. D.; Williams, B.; Wuensche, C. A. A map of the cosmic microwave background from the BEAST experiment. The Astrophysical Journal Supplement Series (submitted in October), Feb. 2003.

Mejía, J.; Bersanelli, M.; Burigana, C.; Childers, J.; Figueiredo, N.; Lubin, P. M.; Maino, D.; Mandolesi, N.; Marvil, J.; Meinhold, P. R.; O'Dwyer, I. J.; O'Neil, H.; Platania, P.; Seiffert, M. D.; Stebor, N. C.; Tello, C.; Villela, T.; Wandelt, B. D.; Wuensche, C. A. Galactic foreground contribution to the BEAST CMB anisotropy maps. The Astrophysical Journal Supplement Series (submitted in February), 2004.

Milotti, E.  $1/f$  noise : a pedagogical review. Apr. 2002. Disponível em:  $\langle \text{http://arxiv.org/list/physics/0204033}\rangle$  $\langle \text{http://arxiv.org/list/physics/0204033}\rangle$  $\langle \text{http://arxiv.org/list/physics/0204033}\rangle$ . Acesso em: 20/11/2004.

NASA/WMAP Science Team. COBE-WMAP Comparison. Aug. 2004. Disponível em: <<http://map.gsfc.nasa.gov/m>−or.html>. Acesso em: 10/08/2004.

O'Dwyer, I. J.; Bersanelli, M.; Childers, J.; Figueiredo, N.; Halevi, D.; Huey, G.; Lubin, P. M.; Maino, D.; Mandolesi, N.; Marvil, J.; Meinhold, P. R.; Mejá, J.; Natoli, P.; O'Neil, H.; Pina, A.; Seiffert, M. D.; Stebor, N. C.; Tello, C.; Villela, T.; Wandelt, B. D.; Willians, B.; Wuensche, C. A. The CMB anisotropy power spectrum from the Background Emission Anisotropy Scanning Telescope experiment. The Astrophysical Journal Supplement Series (submitted in February), Dec. 2004.

Padin, S.; Cartwright, J. K.; Mason, B. S.; Pearson, T. J.; Readhead, A. C. S.; Shepherd, M. C.; Sievers, J.; Udomprasert, P. S.; Holzapfel, W. L.; Myers, S. T.; Carlstrom, J. E.; Leitch, E. M.; Joy, M.; Bronfman, L.; May, J. First intrinsic anisotropy observations with the Cosmic Background Imager. The Astrophysical Journal, v. 549, n. 01, p. L1–L5, Mar. 2001.

Page, L.; Cheng, E.; Ganga, K.; Meyer, S. The Far Infrared Survey: cross-correlation with the first-year DMR maps and auto-correlation function. **Astrophysical Letters** and Communications, v. 32, p. 239, 1995.

Partridge, R. B. 3K : the cosmic microwave background radiation. New York: Cambridge University Press, 1995. 373 p.

Penzias, A. A.; Wilson, R. W. A measurement of excess antenna temperature at 4080 MC/s. The Astrophysical Journal, v. 142, p. 419–421, July 1965.

Press, W. H.; Teukolsky, S. A.; Vetterling, W. T.; Flanney, B. P. Numerical recipes in fortran (the art of scientific computing). 2 ed. New York: Cambrigde University Press, 1992. 933 p.

Seljak, U.; Zaldarriaga, M. A line of sight approach to cosmic microwave background anisotropies,. The Astrophysical Journal, v. 469, p. 437–444, Oct. 1996.

Smith, S. W. The scientist and engineer's guide to digital sinal processing. 2 ed. United States of America: California Technical Publishing, 1999. 650 p.

Smoot, G. F.; Bennett, C. L.; Kogut, A.; Wright, E. L.; Aymon, J.; Boggess N. W.and Cheng, E. S.; Amici, G. de; Gulkis, S.; Hauser, M. G.; Hinshaw, G.; Jackson, P. D.; Janssen, M.; Kaita, E.; Kelsall, T.; Keegstra, P.; Lineweaver, C.; Loewenstein, K.; Lubin, P.; Mather, J.; Meyer, S. S.; Moseley, S. H.; Murdock, T.; Rokke, L.; Silverberg, R. F.; Tenorio, L.; Weiss, R.; Wilkinson, D. T. Structure in the COBE Differential Microwave Radiometer first-year maps. The Astrophysical Journal Letters, v. 396, n. 01, p. L1–L5, Sept. 1992.

Smoot, G. F.; Gorenstein, M. V.; Muller, R. A. Detection of anisotropy in the cosmic blackbody radiation. Physical Review Letters, v. 39, p. 898–901, Oct. 1977.

Staren, J.; Meinhold, P.; Childers, J.; Lim, M.; Levy, A.; Lubin, P.; Seiffert, M.; Gaier, T.; Figueiredo, N.; Villela, T.; Wuensche, C. A.; Tegmark, M.; Oliveira-Costa, A. de. A spin modulated telescope to make two dimensional CMB maps. The Astrophysical Journal, v. 539, n. 01, p. 52–56, Aug. 2000.

Strukov, I. A.; Brukhanov, A. A.; Skulachev, D. P.; Sazhin, M. V. The Relikt-1 experiment - new results. Royal Astronomical Society, Monthly Notices, v. 258, n. 02, p. 37p.–40p., Sept. 1992.

Tegmark, M. How to make maps from CMB data without losing information. The Astrophysical Journal Letters, v. 480, p. L87–L90, 1996.

Tegmark, M. CMB mapping experiments: a designer's guide. Physical Review D, v. 56, n. 08, p. 4514–4529, Oct. 1997.

Tegmark, M.; Oliveira-Costa, A. de; Staren, J. W.; Meinhold, P. R.; Lubin, P. M.; Childers, J. D.; Figueiredo, N.; Gaier, T.; Lim, M. A.; Seiffert, M. D.; Villela, T.; Wuensche, C. A. Cosmic microwave background maps from HACME experiment. The Astrophysical Journal, v. 541, n. 02, p. 535–541, Oct. 2000.

Wright, E. L. Scanning and mapping strategies for CMB experiments. Relatório Técnico. Princeton: [s.n.], Nov. 1996. 21 p. IAS CMB Data Analysis Workshop.